### LibreOffice -<br>Magazine

Libre Office

Ano 4 - Edição 24<br>Outubro - 2016

Um modelo para Controle de estoque no Calc

Livrando-se do **Microsoft Office?** 

Segurança da informação e classificação de documentos no LibreOffice

Eliane Domingos de Sousa Vera Cavalcante

#### **REDATORES**

Chrystina Mara Pelizer Danilo Martinez Praxedes Florian Effenberger Giany Abreu Italo Vignoli Klaibson Ribeiro Luiz Fernando R Coutinho Johnny Furusato Nick Heath Olivier Hallot Sean Michael Kerner Sérgio Gracas Swapnil Bhartiya Sthefany Soares Vera Cavalcante

**TRADUÇÃO** David Jourdain

**REVISÃO** Olnei Augusto Araújo Vera Cavalcante

**DIAGRAMAÇÃO** Eliane Domingos de Sousa Vera Cavalcante

**CAPA** Quadro Chave | Leandro Ferra

**CONTATO** revista@libreoffice.org

**REDAÇÃO** redacao@libreoffice.org

A revista LibreOffice Magazine é desenvolvida somente com ferramentas livres. Programas usados: LibreOffice Draw, Inkscape, Gimp e Shutter.

O conteúdo assinado e as imagens que o integram, são de inteira responsabilidade de seus respectivos autores. Não representam necessariamente a opinião da LibreOffice Magazine e de seus responsáveis. Todos os direitos sobre as imagens são reservados a seus respectivos proprietários.

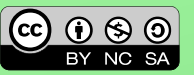

### EDITORES **COOSO EDITORIAL**

#### Aniversários

O LibreOffice comemorando 6 anos e a revista 4 anos. A The Document Foundation está de parabéns!

Tem conseguido levar adiante dois de seus projetos: de software e da revista.

Nesses seis anos muitas pessoas ao redor do mundo se envolveram com os projetos da TDF, de forma voluntária ou patrocinada por várias empresas que apoiam o projeto, cedendo mãos e mentes para o desenvolvimento do aplicativo. Isso é hoje, uma forma de trabalho gratificante. Bom para quem faz, bom para quem recebe.

Já os indivíduos fazem diferença em seu países, sejam colaborando com o código à distancia ou divulgando de todas as formas a ferramenta. Se fizermos uma busca na internet, vamos achar muitos autores de blogs, dividindo seus conhecimentos sobre LibreOffice com leitores famintos, em vários países.

O LibreOffice já é bastante utilizado nos países europeus onde temos exemplos de adoção da ferramenta que podem servir para outros países, inclusive para o Brasil.

Há vários motivos que sugerem que a adoção do LibreOffice é mais vantajosa para instituições públicas e privadas. Entre elas citamos que o LibreOffice é a prova de mudanças futuras, pois seu código é aberto. Veja no artigo do indiano Swapnil Bhartiya, no qual elenca pelos menos 10 motivos para sua adoção.

Nessa edição se faz uma comparação entre cozinhar e open source. Isso é muito gostoso!

O Linux – com seu código aberto e sua licença pública, também aniversária. Esta fazendo 25 anos e com certeza é o maior exemplo de desenvolvimento de software colaborativo. Leia os artigos que tratam desses temas nessa edição. E o artigo de Italo Vignoli traçando uma retrospectiva do que aconteceu nesses seis anos de LibreOffice. Há, como sempre, dicas e tutoriais de LibreOffice, artigos sobre softwares de código aberto para todos os gostos.

Boa leitura!

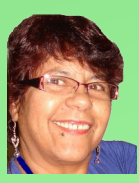

Agradecemos a todos que colaboraram com essa edição.

Vera Cavalcante

### ÍNDICE

#### **Mundo Libre**

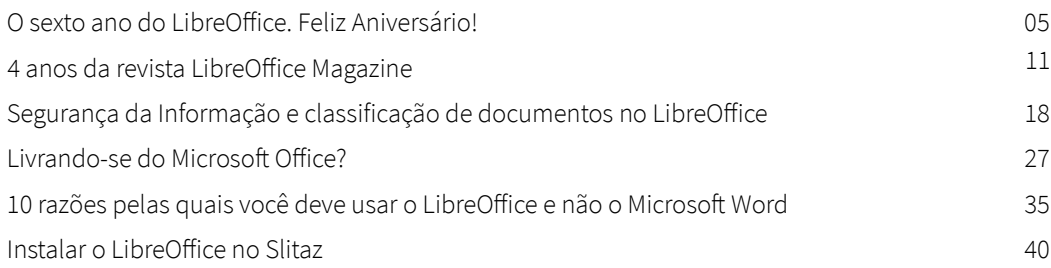

#### **Como Fazer**

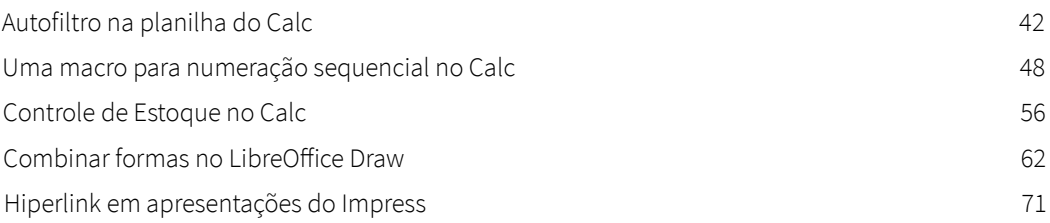

#### **Espaço Aberto**

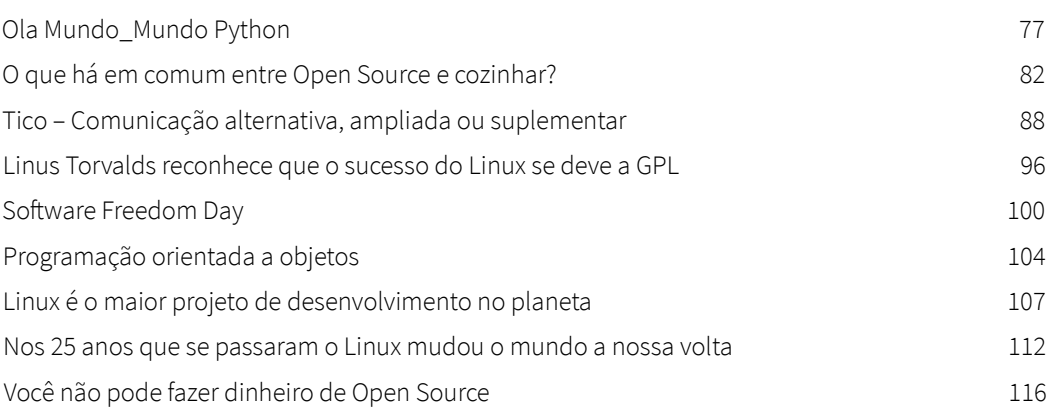

**CONECTIVIDADE** SEGURANÇA **COLABORAÇÃO** 

**ENTERED BASED AND REAL PROPERTY AND REAL PROPERTY.** 

## KyaHosting

### www.kyahosting.com

**[4](http://www.kyahosting.com/)**

### <span id="page-4-0"></span>O sexto ano do LibreOffice. Feliz Aniversário!

Por Italo Vignoli

Tradução: Olivier Hallot

#### No dia 28 de Setembro de 2010, anunciamos o LibreOffice com a distribuição deste press release

A comunidade OpenOffice.org anuncia a The Document Foundation

A comunidade de voluntários que desenvolvem e promovem o OpenOffice.org estabelece

uma fundação independente para conduzir o futuro crescimento do projeto.

Internet, 28 de Setembro de 2010 - A comunidade de voluntários que desenvolvem e promovem o OpenOffice.org, o líder em software livre de escritório, anuncia uma mudança importante na estrutura do projeto. Após dez anos de um crescimento de sucesso tendo a Sun Microsystems como fundadora e patrocinadora principal, o projeto lança uma fundação independente de nome "The Document Foundation", para cumprir com a promessa de independência que consta na carta original.

A fundação será o alicerce de um novo ecossistema onde os indivíduos e as organizações possam contribuir e se beneficiar da disponibilidade de uma suíte office verdadeiramente livre. A fundação ira gerar um aumento da concorrência e da escolha a favor dos clientes e promover a inovação no mercado de suítes de escritório. A partir de agora, a comunidade OpenOffice.org será conhecida como "The Document Foundation". [snip]

A The Document Foundation é o resultado de um esforço coletivo de membros independentes da antiga comunidade OpenOffice.org, incluindo vários líderes de projeto e membros do Conselho Comunitário. Será dirigida por um Comitê Orientador de desenvolvedores e de gerentes de projetos das comunidades locais. A fundação pretende baixar a barreira de adoção para usuários e desenvolvedores, para tornar o LibreOffice a mais acessível suíte de escritórios possível.

A fundação vai coordenar e supervisionar o desenvolvimento do LibreOffice, que já está disponível na versão beta no site [http://www.libreoffice.org.](http://www.libreoffice.org/) Os desenvolvedores estão convidados a participar no projeto e contribuir com o código em um ambiente novo e amigável, para moldar o futuro das suítes de produtividade junto com contribuidores que traduzem, testam, documentam, suportam e promovem o software.

Falando em nome dos voluntários, Sophie Gautier - uma veterana da comunidade e antiga mantenedora do projeto de língua francesa - declarou: "Acreditamos que a fundação é uma passo essencial para a evolução da suíte office livre, pois liberta o desenvolvimento do código e a evolução do projeto das restrições representadas pelos interesses comerciais de uma só empresa. Os apoiadores em todo o mundo tem a oportunidade extraordinária de participar do grupo de fundadores hoje, para escrever um capítulo novo na história do software livre.

Esta é a foto de grupo - na LibreOffice Conference em Brno, das muitas das pessoas que tornaram o sonho possível, nas várias áreas

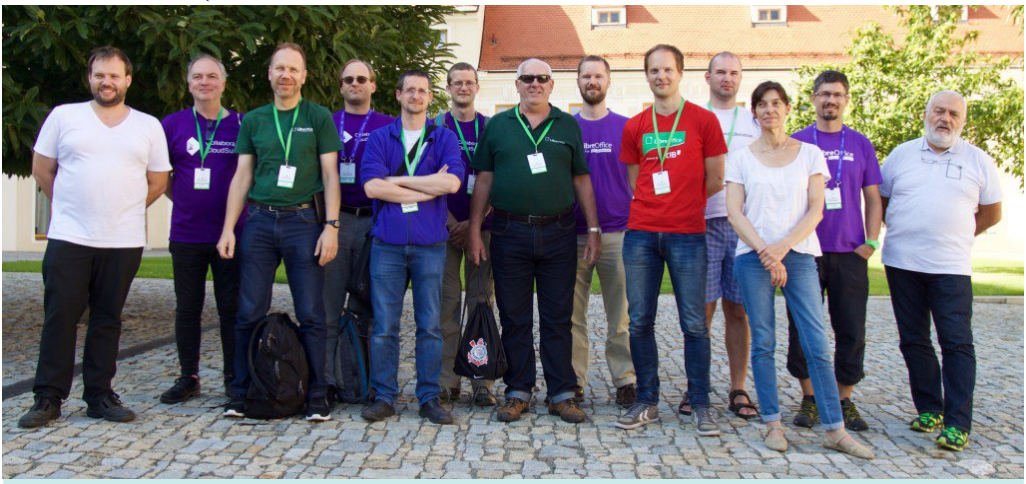

Da esquerda para a direita: Florian Effenberger, Tor Lillqvist, Andreas Mantke, Andras Timar, Caolan McNamara, Miklos Vajna, Olivier Hallot, Michael Meeks, Thorsten Behrens, David Tardon, Sophie Gautier, Jan "Kendy" Holesovsky e Italo Vignoli

Esta é uma foto do grupo das pessoas - em sua maioria voluntários - que prestigiaram a LibreOffice Conference em Brno em setembro de 2016, viajando da Ásia, África, Europa e das Américas. São os que tornam possível os projetos LibreOffice e Document Liberation hoje.

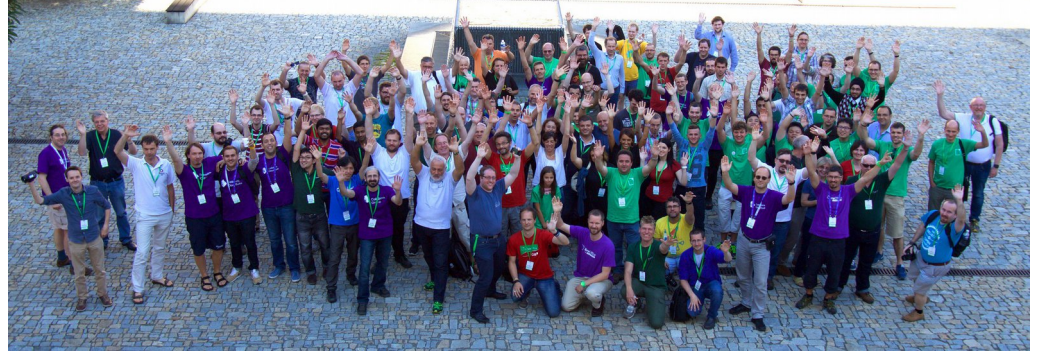

Durante este período, o projeto foi capaz de atrair novos desenvolvedores de forma constante por 72 meses consecutivos, um feito surpreendente para um código fonte que era conhecido por ser extremamente difícil de contribuir (pelo menos quando era com o nome OpenOffice).

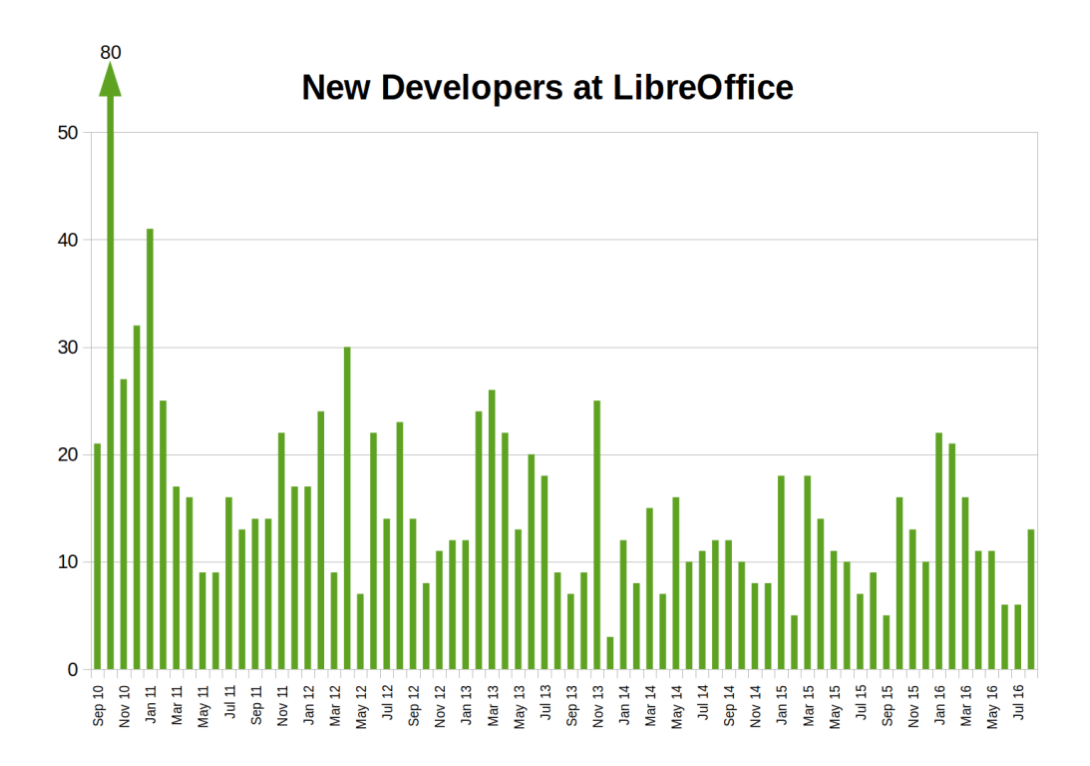

#### O que conseguimos em seis anos, e o que podemos esperar no futuro próximo

Seis anos se passaram e parece que foi ontem. A The Document Foundation tem uma governança estável, um time crescente na operação diária e uma comunidade que se estendem pelos seis continentes (sem contar com os usuários de LibreOffice na Antártica).

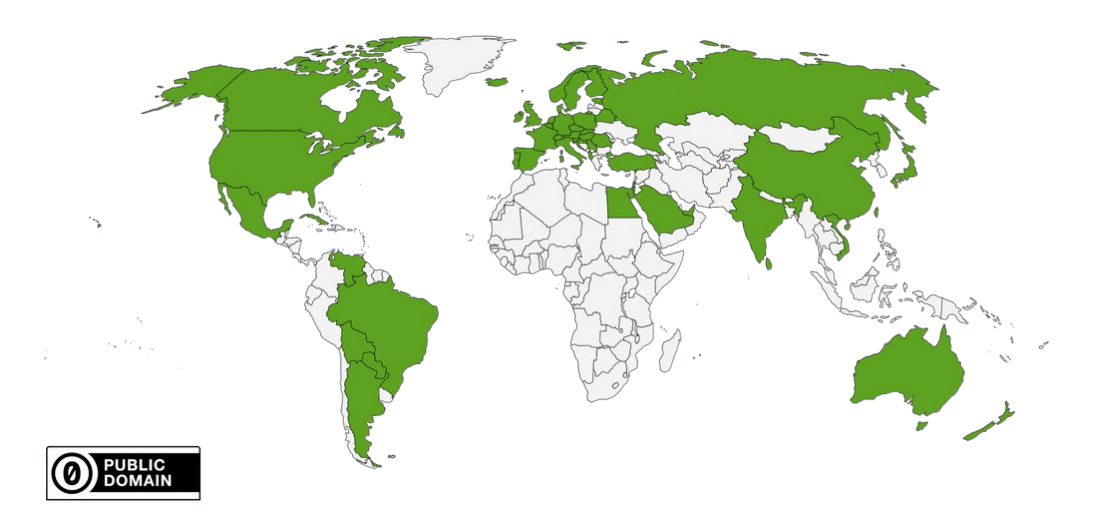

Por fim, o LibreOffice ganhou mais uma vez o prêmio Bossie (Best of Open Source) da Infoworld, pelo sexto ano consecutivo.

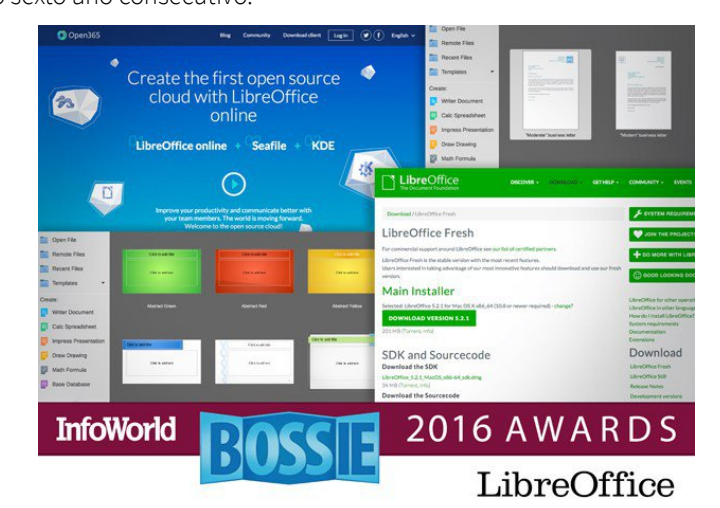

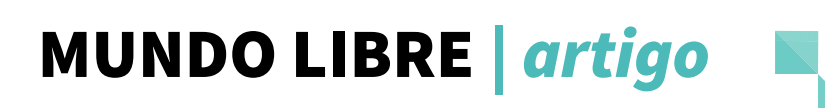

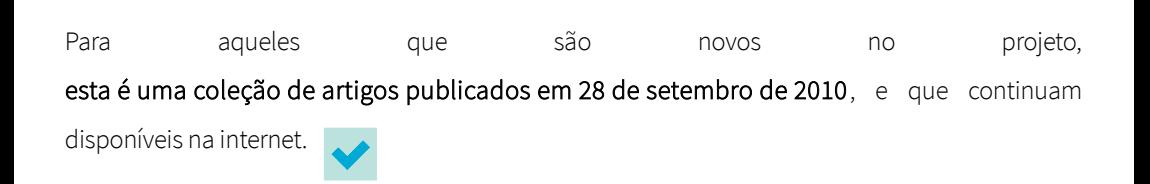

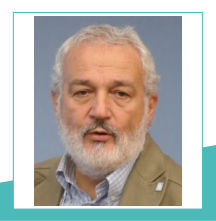

**Italo Vignoli –** Membro fundador da The Document Foundation. Sócio e presidente da Quorum PR, uma agência de relações públicas focada em alta tecnologia e meios de comunicação social. Tem mais de trinta anos de experiência em marketing e comunicação de empresas de alta tecnologia na Itália e a nível internacional. Ele está trabalhando como jornalista freelancer desde 1972, escrevendo sobre esportes, música e TI.

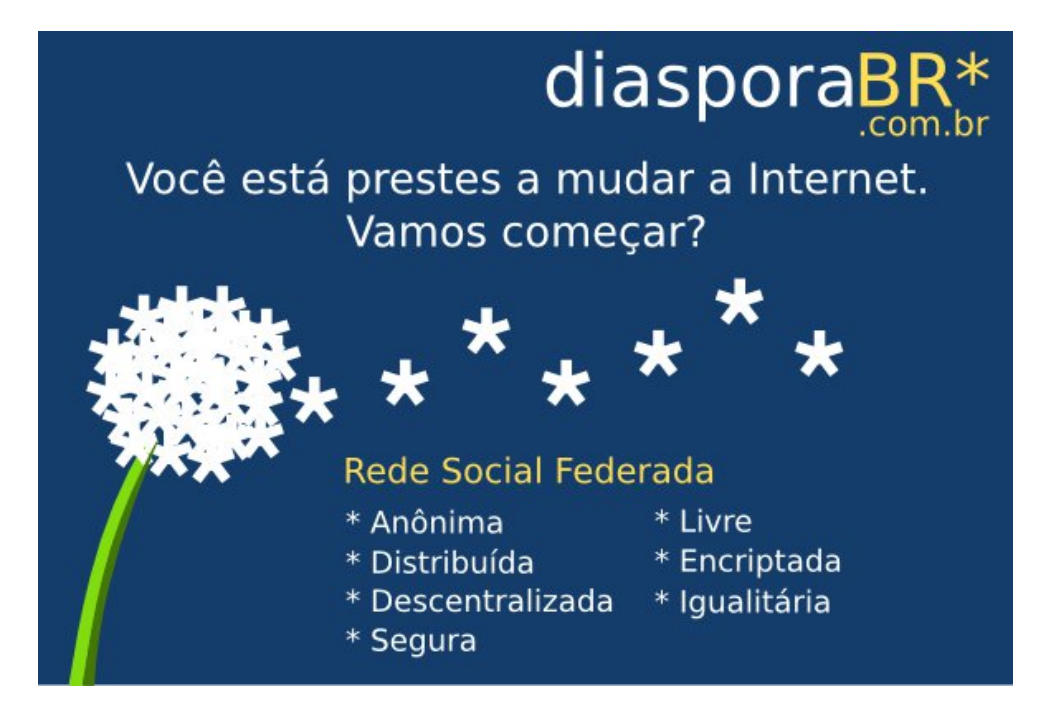

Por Eliane Domingos de Sousa

O tempo passa, o tempo voa e já se foram 4 anos desde o lançamento da primeira edição da revista LibreOffice Magazine, que teve a honra de ser lançada na IX Conferência Latino Americana de Software Livre – Latinoware, em Foz do Iguaçu. Lembro-me, como se fosse hoje, da emoção indescritível em poder estar ali apresentando aos participantes da Latinoware a revista da Comunidade LibreOffice Brasil.

<span id="page-10-0"></span>4 anos da revista

LibreOffice

Magazine

Naquela época, eu que não sou designer, fiz a primeira e a segunda capa das edições da revista, na melhor das intenções. A partir da 3ª. Edição, a Comunidade foi presenteada com a primeira capa feita por um profissional, Leandro Ferra, que está conosco firme e forte no projeto até hoje. Não tenho palavras para expressar o tamanho da felicidade de ter esse brilhante profissional conosco.

Apesar do projeto da revista ser um projeto internacional da The Document Foundation, a comunidade brasileira do LibreOffice foi a única que abraçou o projeto, mantendo-o até hoje. É um projeto admirado e respeitado pelas comunidades internacionais do LibreOffice. A revista não repercute somente matérias sobre o LibreOffice e o ODF - Open Document Format. Há matérias sobre softwares e tecnologias abertas, inclusão social, educação com a utilização de softwares de código aberto. Recebemos matérias de vários colaboradores e de todos os lugares do país. E de fora dele também. E o mais emocionante disso tudo é que as pessoas sentem um orgulho tão grande quando lançamos a revista e a matéria deles está naquela edição. Os colaboradores compartilham e dizem: mãe, saí na LibreOffice Magazine. Isso é impagável.

Em nome da Comunidade LibreOffice Brasil, agradeço a todos os colaboradores que fizeram parte das edições da revista LibreOffice Magazine até esse momento. Agradecemos pelo seu tempo, seu carinho, sua dedicação, sua crença e por sua disposição em compartilhar o conhecimento.

Em homenagem a todos vocês que já contribuíram para o projeto da revista, publicamos aqui o nome de cada um, para reforçar nossa gratidão.

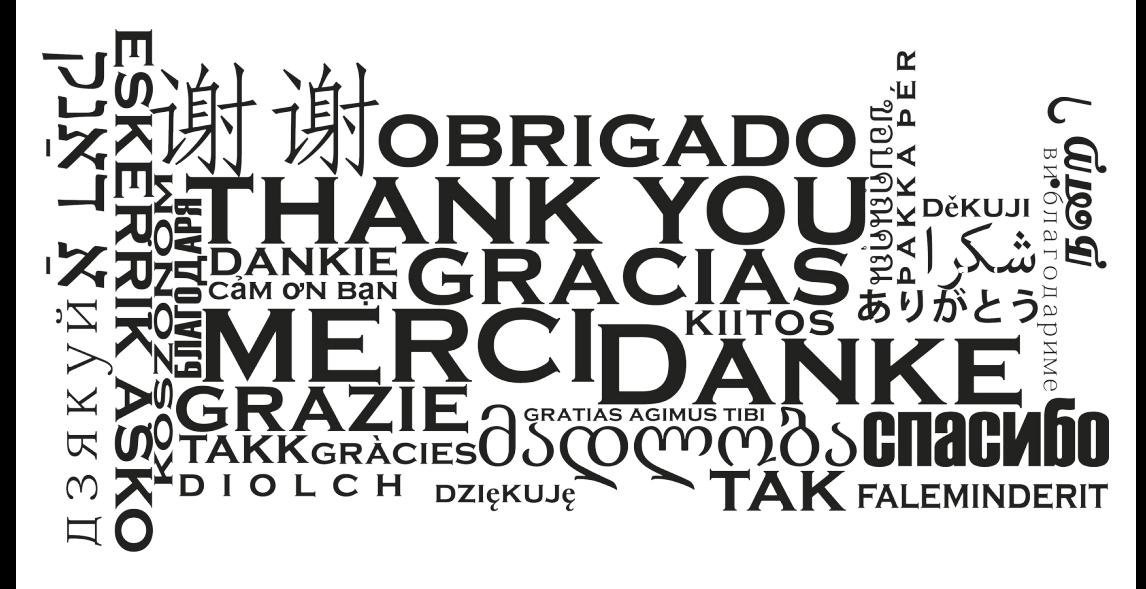

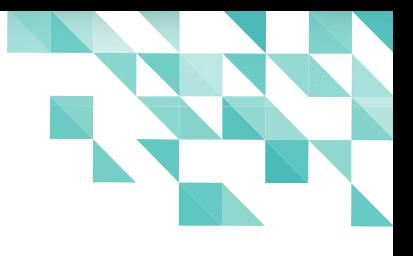

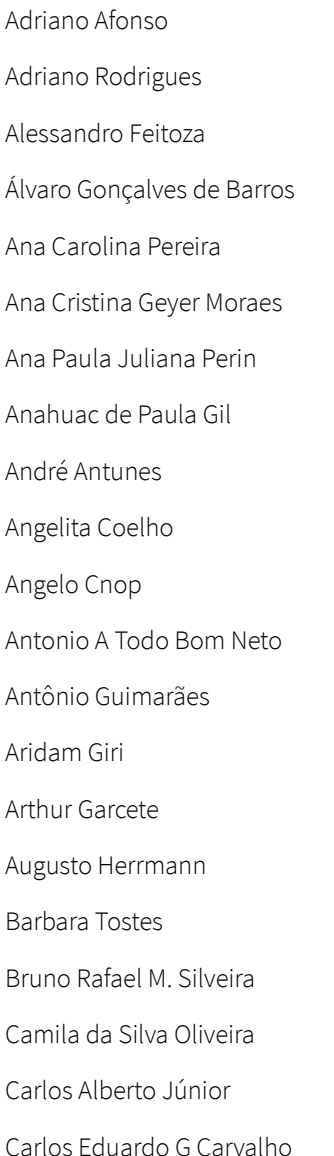

Carlos Eduardo M. da Cruz Carlos Karnas Carlos Marcos Torres Cassandra Rocha da Silva Chip Cutter Christian Miranda Cidinei Luiz Cassol Claudionei de Aguiar Clayton Eduardo Dausacker Cleuton Sampaio Cristiano Figueiredo Daniel Atilio Daniel Bispo dos Santos Daniel Rodriguez Danilo Martinez Praxedes David Emmerich Jourdain David Jourdain Decio Ferreira Lindoso Deivi Lopes Kuhn Denis Dobbin Denis Katko

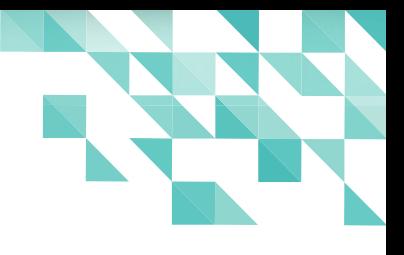

Denise Araújo Deyson Thome Donnefar Skedar Douglas Braga Silva Douglas Vigliazzi Edina Arouca Eliane Domingos de Sousa Emanuel Negromonte Emerson Luiz F. Borges Emerson Sachio Sato Enrique Amestoy Bassi Eustáquio Mendes Guimarães Fábio de Salles Fábio Gomes Rocha Fernando Vaz de Lima Pereira Flavio Gomes Lisboa Florian Effenberger Francisco Morvan Biasby Gabriel da Silveira Costa Gabriel Galli

Giany Abreu

Gilberto Schiavinatto Gilvan Vilarim Guilherme Razgriz Guilherme Sousa Abreu Gustavo Martinelli Gustavo Valiati Hamilton S de Macedo Jr. Heitor Medrado de Faria Henderson Matsuura Sanches Ingrid Rodrigues A Ono Isabel Cafezeiro Ítalo Vignoli Jackson Laskoski Jaime Batista de Souza Javier Obregón Jean César Vasconcelos Jean Paulo Campos João Alberto Garcia João Dinaldo Kzam Gama João Mac-Cormik Jocemar do Nascimento

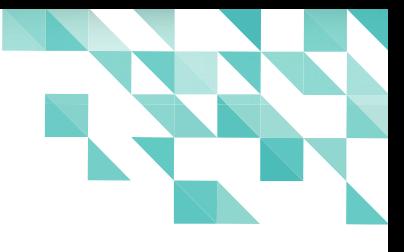

Johnatan Matheus Etges Johnny Furusato Jon Maddog Hall Jônios Máximo Jorge Luis Orlando José Carlos de Oliveira José Ney Meirelles José Roberto da C. Ferreira José Rojo Camacho Juliane Lyra Juliano Ramos Julio Cesar Medeiros de Castro Julio Cezar Neves Junior Henrique D Santos Kátia Bucci Keith Curtis Klaibson Ribeiro Leandro Ferra Leandro França de Mello Leandro Reis Leif Lohdal

Leonardo Barçante Libby Clark Liduina Vidal de Almeida Lorenzo Carbonell Cerezo Lucas Mandotti M Soares Luiz Claudio Malafaia Pacheco Luiz Fernando R. Coutinho Luiz Fernando Rezende Coutinho Marcelo Cristiano O Martins Marco Giannini Marcos André Paz Amorim Marcos Oliveira da Silva Marcos Severiano Marcos Tavares de Sousa Marcos Teixeira Mauro Duarte Michael Meeks Michael Tunnell Michelle Rezende Miguel Angel H Pedreño Nélio Goncalves Godoi

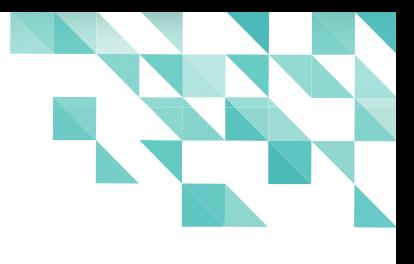

Nitai Bezerra Noelson Alves Duarte Olivier Hallot Olnei Augusto Araujo Otávio Carneiro Paulo F Garreta Harkot Paulo Henrique Ottomar Paulo Rogério Mazzocato Rafael Pitrovski Rafael Raposo Raimundo Santos Moura Raquel Santos Raul Pacheco da Silva Renato Barsotti Rennan Hermes Polese Reuber Silva Ricardo Mioto Lovatel Ricardo Poppi Ricardo Trojan Robert Carlos

Roberto Rodrigues Junior

Robson Farias Rodolfo Avelino Rodolfo Marcondes Souza Rogério Alves Rogério da Costa D. Luiz Rogerio Luz Coelho Rômulo Souza Ronald Bolsoni Falcão Ronaldo Ramos Júnior Rosana de Souza Ribeiro Rosângela Lopes Lima Rubens Queiroz Sabrina M de Andrade Sedenir Marco de Paris Sergio Graças Sthefany Soares Swapnil Bhartiya Thiago R. M. Bitencourt Tiago Hillebrandt Tiago Rocha Valdir Barbosa

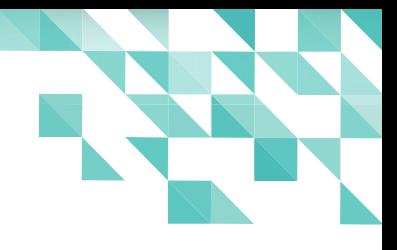

Valson da Silva Pereira

Vera Cavalcante

Victor Santos

Vitorio Furusho

Vívian Ariane Barausse

Viviane Nonato

Wagner Ferreira de Souza

E se, algum nome estiver faltando nesta lista, o que duvido muito, me perdoem, mas é que tem

tanta gente, que pode ter escapado alguém.

Esperamos poder contar com a colaboração de vocês nas próximas edições.

Feliz Aniversário!!!!

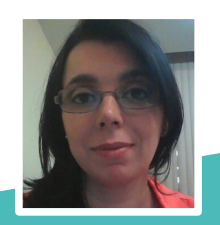

**Eliane Domingos de Sousa** - Empresária, Sócia das empresas EDX Informática e EDX Coworking. Membro da fundação alemã The Document Foundation, entidade mantenedora do projeto LibreOffice. Eleita em 2014 para o Conselho da The Document Foundation, onde exerce a função voluntária de Vice Presidente,. Colaboradora voluntária da Comunidade LibreOffice, Comunidade SL-RJ, Blog da Comunidade SempreUpdate, organizadora do Encontro Nacional LibreOffice e Editora LibreOffice Magazine.

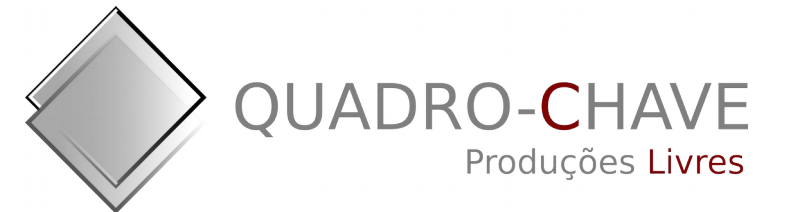

#### **LibreOffice Magazine – Outubro 2016 | 17**

Walter Martins Júnior

Wendell Bento Geraldes

Wesley Dias Tamaki

Wilkens Lenon

Willian Oliveira

### <span id="page-17-0"></span>**Segurança da Informação e**  assificação de docum **no reo**

Por Olivier Hallot

#### Introdução

Desde o momento que os computadores mudaram de potentes calculadoras de artilharia para processadores de informação, o tema do armazenamento, preservação, e transmissão de informações passou a frequentar o mundo digital. Empresas e organizações com dados vitais ao negócio ou à missão, estruturam-se para qualificar seus documentos e classificá-los conforme sua importância. O LibreOffice 5.2 traz para as organizações com necessidade de controle de informação elementos padronizados para classificar documentos. Veremos neste artigo com ativar os controles de classificação de documentos dentro do LibreOffice.

#### Classificação de documentos

No mundo corporativo e das organizações em geral os usuários trocam informações entre si, colaborando para atingir um objetivo de negócio ou para cumprir com uma missão.

Na prática, usamos e-mails com arquivos anexados de um lado ao outro.

Mas como se precaver para que nossos interlocutores tratem das informações anexadas com o devido cuidado quanto a divulgação indevida?

A premissa da segurança da informação é que, onde houver informações sensíveis, sejam segredos militares, segredos comerciais, segredos geopolíticos ou informações da vida privada do cidadão, as partes concordam que a informação é de fato sensível e como será identificada e manipulada. Todo destinatário de uma informação sensível terá também de confiar que o remetente cumpriu com as obrigações e procedimentos para identificar a sensibilidade da informação. Estabelece-se então uma cadeia de confiança da informação.

O LibreOffice fornece meios padronizados para que esta informação sensível seja expressa e possa ser utilizada entre as partes, se sistemas interoperáveis sejam implementados. O LibreOffice possui agora um conjunto de campos padronizados que podem ser utilizados para acomodar a confidencialidade da informação. Vale notar que o LibreOffice não atua no conteúdo destes campos nem pretende definir o que devem representar. Cabe à gerência responsável pela segurança da informação da organização definir o espaço de classificação e sua gradação em confidencialidade.

Ao implementar padrões abertos, ganhamos vantagem sobre a única alternativa existente no momento: a de estabelecer por conta própria um conjunto de regras arbitrárias para qualificar a confidencialidade, e que pode não corresponder às regras vigentes do destinatário. Havendo um padrão, as organizações ganham interoperabilidade na classificação da informação.

Apesar deste padrão aberto ter sido desenvolvido com o objetivo de ser utilizado em qualquer atividade, o LibreOffice implementou a nomenclatura e as categorias vigentes na indústria aeroespacial e de defesa, onde as marcações de confidencialidade resultam das categorias de segurança nacional, controle de exportações e propriedade intelectual.

O LibreOffice implementou os padrões abertos produzidos pelo [TSCP-](https://www.tscp.org/) Transglobal Secure Collaboration Participation, Inc., independente de qualquer fabricante específico. Dois destes padrões são de interesse aqui:

#### Categorias BAF

A sigla [BAF](https://www.tscp.org/wp-content/uploads/2013/08/TSCP_BAFv1.pdf) corresponde a Business Authentication Framework, e específica a forma de descrever a política de segurança da informação (provavelmente um texto jurídico) num formato adequado para a leitura por máquinas. As categorias do BAF padrão são:

- Segurança nacional: Como o nome indica, são informações sensíveis do Estado. A categoria e sua classificação BAILS são armazenadas em campos personalizados do documento e não são visíveis para o usuário nem na interface do usuário do LibreOffice.
- Controle de exportação: da mesma forma que a categoria acima, as informações de classificação são armazenadas no documento e não são visíveis ao usuário.
- Propriedade intelectual: Este é a categoria mais genérica, e acrescentará modificações no layout do seu documento, através de uma marca d'água, de campos nos cabeçalhos e rodapés e de uma barra de informação no topo do documento. Cada item inserido no documento é classificado e disponibilizado pelo arquivo de configuração de classificação de documentos do sistema.

#### Níveis BAILS

A sigla [BAILS](http://www.tscp.org/wp-content/uploads/2013/08/TSCP_BAILSv1.pdf) corresponde a Business Authorization Identification and Labeling Scheme e define como referenciar a politica BAF num documento.

O conceito do BAILS é tão genérico que pode ser aplicado a qualquer formato que suporte as propriedades personalizadas do usuário em um documento.

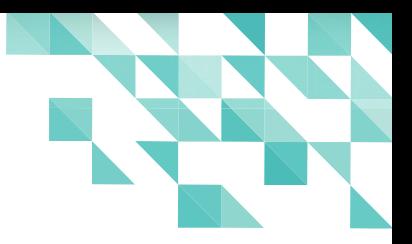

Os níveis padrão do BAILS no LibreOffice são:

- Público: A informação no documento não tem impacto para a organização, caso seja tornada pública.
- Corporativo: Impacto reduzido. Pode provocar embaraços, dano reduzido à imagem da organização, se tornada pública.
- Confidencial: Impacto moderado. A informação revelada pode afetar a imagem da organização e pode gerar mídia negativa com perda de faturamento.
- Reservado: Dano maior, perda de faturamento, com mídia nacional negativa, processo civil ou criminal, multas, e dano prolongado à imagem da organização.

O [Transglobal Secure Collaboration Program](https://www.tscp.org/), Inc. (TSCP) foi criada em 2002 como um fórum de colaboração, das partes interessadas em todo o mundo, na indústria de defesa para lidar com questões de segurança no espaço de colaboração. TSCP é a uma parceria entre governo e indústria que criou uma estrutura para o envio seguro e compartilhamento de informações sensíveis a nível internacional.

Para os membros TSCP – que é um departamento internacional que incluem as principais agências governamentais, bem como os maiores integradores de sistemas e fabricantes de defesa em todo o mundo – esta estrutura permite acesso seguro a dados confidenciais de outros membros através da criação de um ambiente colaborativo baseado em escalas e mecanismos de confiança eficientes. Hoje, a cadeia de confiança de TSCP se ampliou para incluir entidades do governo e seus principais contratantes, bem como milhares de fornecedores globais. Seu foco se expandiu de acesso seguro aos dados para proteção de informações centrada em dados, em particular para se defender contra ameaças cibernéticas.

#### Juntando tudo isso

Para ativar a classificação de documentos do LibreOffice, primeiro temos de ativar a barra de ferramentas de classificação em Exibir > Barra de ferramentas > Classificação.

Uma barra nova aparece na interface e no topo do documento, com 3 listas suspensas, correspondente às categorias do BAF padrão: de Propriedade intelectual, Segurança nacional e Controle de exportação.

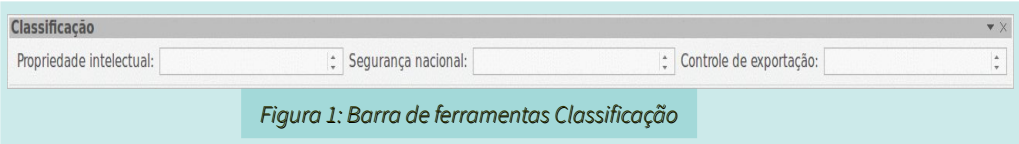

Para classificar um documento, selecione uma das categorias BAF e um dos níveis BAILS da lista suspensa da categoria. Lembre-se que a marca d'água, o cabeçalho e o rodapé são modificados quando a categoria for Propriedade intelectual e as demais não tem indicação visual. Veja na Figura 2.

#### Personalizar a classificação de documentos

Na sua empresa ou organização, o gerente encarregado da segurança da informação deve ter uma politica de classificação de documentos, cujo conteúdo deve ser de conhecimento dos empregados assim que ingressem na empresa, ainda na fase de treinamentos.

Mas pode ser que a politica de classificação não tenha os mesmos termos nem os mesmos níveis da politica padrão do LibreOffice.

Felizmente podemos configurar o conjunto BAF e BAILS para a sua empresa.

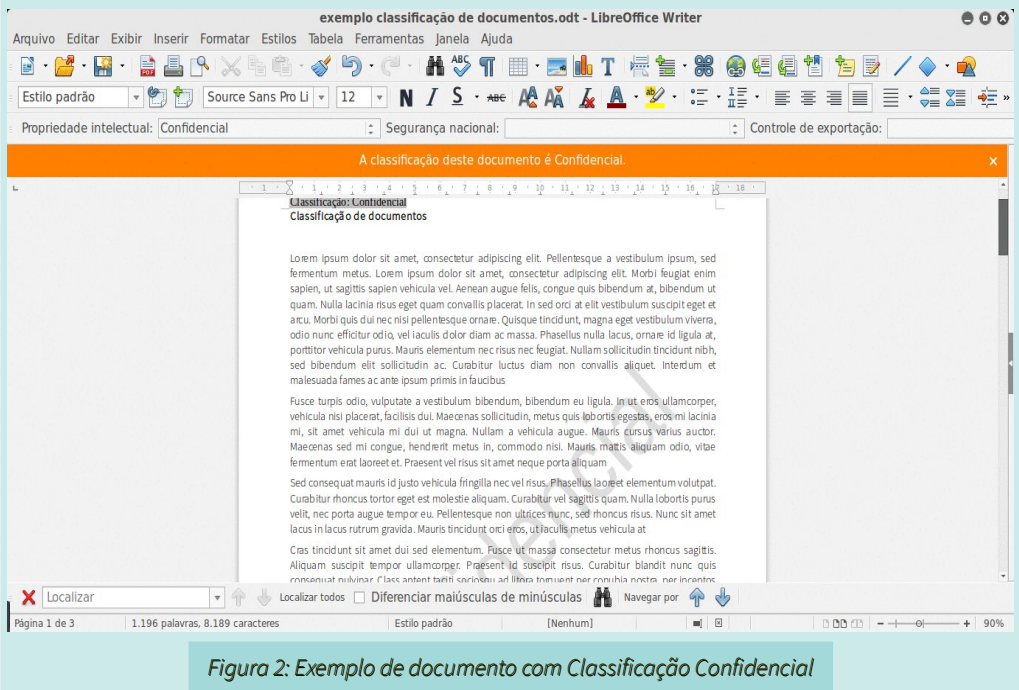

#### Arquivo de configuração

Sua instalação de LibreOffice possui um arquivo de configuração que mapeia o padrão TSCP . Este arquivo está localizado no caminho apontado pela opção Ferramentas > Opções > LibreOffice > Caminhos > Classificação. Veja a Figura 3.

Navegue até o local e copie o arquivo example\_pt-BR.xml para sua área de trabalho e edite com um editor que acomode a codificação UTF-8, como o Notepad++, por exemplo. O trecho que nos interessa está contido nas 4 tags que começam com <baf:BusinessAuthorizationCategory .

Veja, após a Figura 3, o exemplo a seguir do nível 2, correspondente à classificação Confidencial.

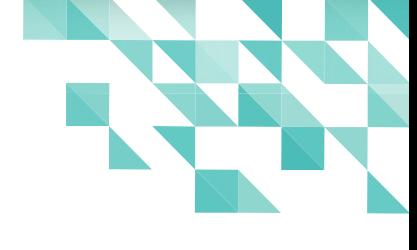

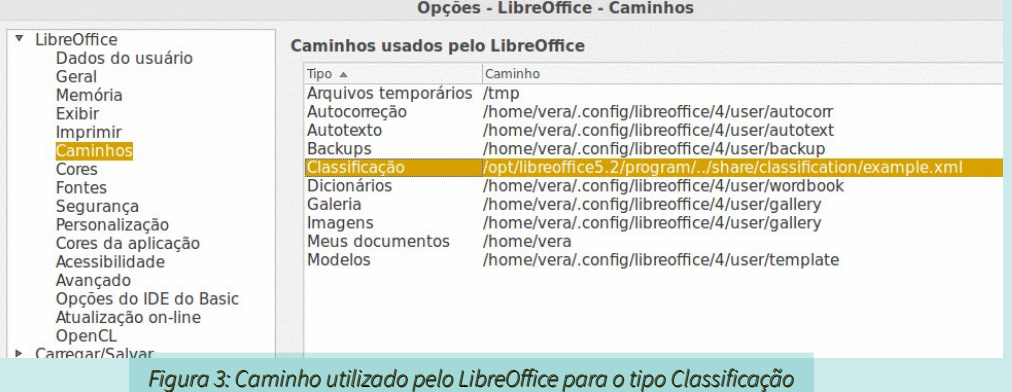

<baf:BusinessAuthorizationCategory Identifier="urn:example:tscp:1:confidential" Name="Confidencial">

<baf:LabelingRules>

<baf:VisualMarkingPart>

<baf:Identifier>Document: Header</baf:Identifier>

<br />baf:Value>Classificação: Confidencial</baf:Value>

</baf:VisualMarkingPart>

<baf:VisualMarkingPart>

<baf:Identifier>Document: Footer</baf:Identifier>

<baf:Value>A informação deste documento é confidencial. Não distribuir externamente sem prévia

autorização.</baf:Value>

</baf:VisualMarkingPart>

<baf:VisualMarkingPart>

<baf:Identifier>Document: Watermark</baf:Identifier>

<baf:Value>Confidencial</baf:Value>

</baf:VisualMarkingPart>

</baf:LabelingRules>

<baf:ImpactLevel>

<baf:Scale>UK-Cabinet</baf:Scale>

<baf:ConfidentalityValue>2</baf:ConfidentalityValue>

</baf:ImpactLevel>

</baf:BusinessAuthorizationCategory>

Após editar o arquivo e salvar as modificações você deve colocá-lo numa pasta de rede ou numa área comum do seu computador e especificar o caminho completo no item classificação das opções de caminho do LibreOffice. A nova classificação estará disponível assim que reiniciar o LibreOffice.

Note que sua empresa pode definir mais de 4 níveis de classificação de informação, bastando acrescentar os níveis adicionais ao arquivo de configuração da classificação.

#### Campos personalizados

O LibreOffice insere no seu documento um conjunto de campos com os valores selecionados pela barra de ferramentas de Classificação e pelo arquivo de configuração que você personalizou acima.

Os campos podem ser vistos nas propriedades do documento em Arquivo > Propriedades, na

#### aba Propriedades personalizadas.

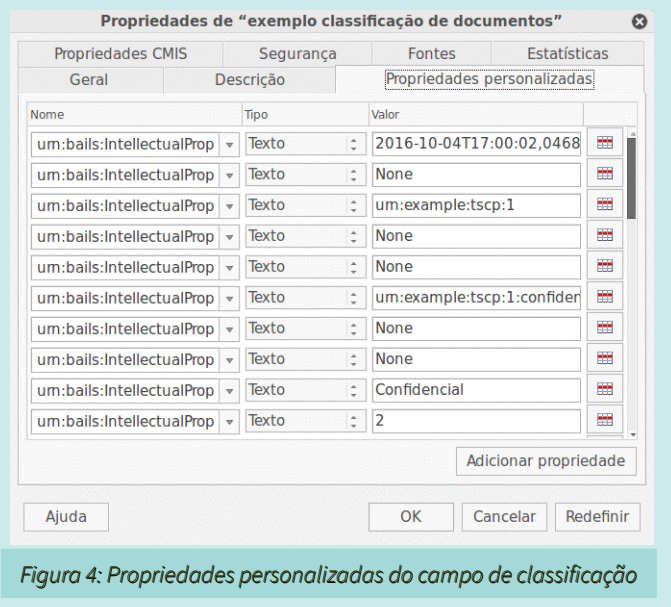

Se sua empresa ou organização tiver um sistema de armazenamento que possa ler os campos do arquivo ODT, poderá qualificar o documento e inseri-lo em um workflow apropriado.

#### Conclusão

O LibreOffice 5.2 agora permite às empresas, com necessidade de tratar a segurança da informação e a classificação de documentos, acomodar suas politicas de segurança com recursos internos da ferramenta. Graças ao protocolo TSCP podemos classificar documentos de forma padronizada e intercambiá-los com outras organizações com o mesmo padrão aberto.

Vale notar que esta implementação foi feita pela empresa Collabora Productivity, em parceria com a Nou&Off para o Ministério da Defesa dos Países Baixos.

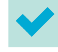

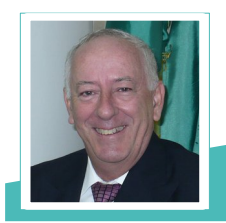

**Olivier Hallot** - **Olivier Hallot** - Engenheiro eletrônico graduado em 1982 na PUC-RJ, MSc em Engenharia de Sistemas pela PUC-RJ e MBA em Oil&Gas na COPPE/UFRJ. Trabalhou 12 anos na IBM e 3 anos na Oracle e desde 2002 atua em consultoria no segmento de software de código aberto. É membro fundador da The Document Foundation (produtora do LibreOffice). Atuou como Consultor Sênior na implementação do LibreOffice em empresas como Petrobras, Petros, SERPROS, entre outros. Atua também na programação em C++ do LibreOffice.

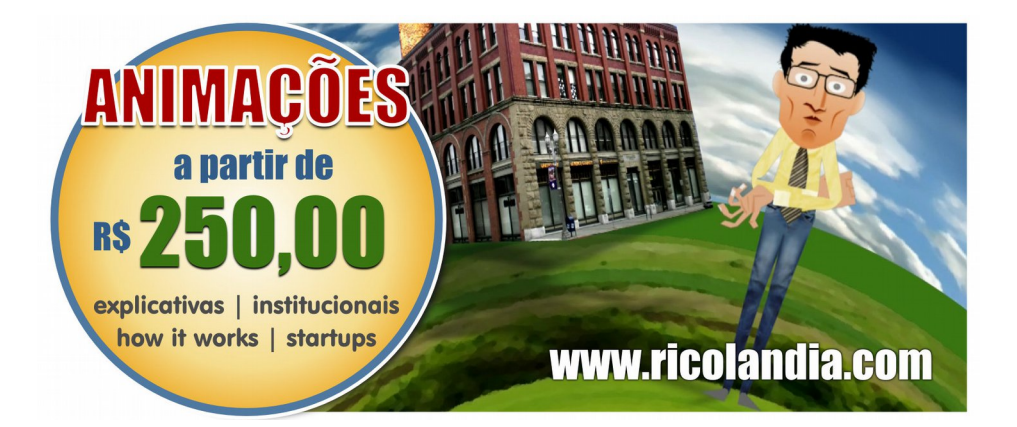

### <span id="page-26-0"></span>Livrando-se do Microsoft Office?

Por Nick Heath Tradução: David Jourdain

#### Romper com a Microsoft não precisa ser difícil, se você seguir o conselho daqueles que sabem como fazer.

Desde que as suítes de escritório de código aberto começaram a ganhar popularidade a uma década atrás, algumas grandes organizações foram se afastando do Microsoft Office. A [migração de mais de 120.000 PCs do ministério de defesa italiano](http://www.zdnet.com/article/huge-savings-prompt-italian-city-to-dump-openoffice-for-microsoft-after-four-years/) para o LibreOffice é apenas o [último de uma série de projetos para substituir a Microsoft](http://www.techrepublic.com/pictures/10-projects-ditching-microsoft-for-open-source-plus-one-switching-back/) nas autoridades europeias. No entanto, apesar de o momento parecer positivo, estas organizações ainda são minoria, e as empresas em geral não seguiram o exemplo de "pular fora do vagão" do Microsoft Office. A razão da relutância destas empresas para fazer a troca pode decorrer de algumas percepções comuns, de quê exista desvantagem em abandonar o Microsoft Office.

Por vezes, reclamações feitas ao LibreOffice argumentam que sua interface é [antiquada](http://www.zdnet.com/article/libreoffice-5-the-best-office-suite-today-wont-cost-you-a-dime/) e que ela [não tem a capacidade de sincronizar documentos na nuvem,](http://www.pcworld.com/article/2956816/software-productivity/libreoffice-aims-new-free-office-suite-at-huge-installed-base-of-windows-7-users.html) enquanto outros podem se dissuadir pela migração por conta de temores de incompatibilidade com o Microsoft Office.

Aqui estão as lições sobre como as empresas podem facilitar a sua transição para o LibreOffice e enfrentar algumas dessas críticas, daqueles com anos de experiência trabalhando com esses projetos de migração.

#### Primeiramente apontar os problemas

O maior obstáculo em enfrentar qualquer projeto de substituição de um software de negócios será a resistência dos empregados que se ressentem com as alterações no modo como eles estão acostumados a trabalhar, diz Italo Vignoli, um dos fundadores da The Document Foundation, a organização por trás do LibreOffice.

"Os maiores desafios são de natureza psicológica. Os usuários usam um software por 20 anos e reagem com uma resistência extremamente humana a mudança", diz ele. "A melhor maneira de ajudar as pessoas a lidar com essa mudança é estar à frente com eles, tratando sobre o que as alterações envolverão e todos os problemas que podem ser enfrentados, meses antes do início da migração" diz Vignoli.

"Se você começar a dizer às pessoas que algo vai mudar na forma como lidamos com os documentos', que vamos treinar e preparar você e que criaremos uma infraestrutura interna para ajudá-lo, na maior parte dos casos, as pessoas estarão dispostas".

"Se você sabe que não haverá problemas, por exemplo, com o formato do documento, tratando destas questões com antecedência, dizendo a eles quais problemas podem acontecer e já oferecendo as soluções. Se os usuários forem preparados para reconhecer um problema, então o problema torna-se algo de menor importância, pois eles já foram informados de quê aquele seria um potencial problema e já sabem que há uma solução", disse ele.

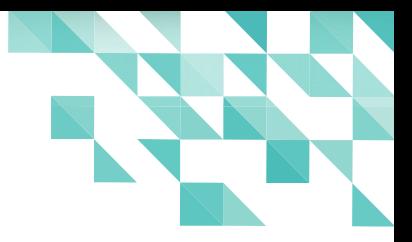

#### Usar o Microsoft Office e o LibreOffice, lado a lado

"Digam a equipe o que esperar, deem a eles tempo para que se adaptem ao LibreOffice, usando as suítes lado a lado", diz Vignoli. "Isso facilitará a equipe em usar o LibreOffice durante esse período de coexistência", diz ele.

Formação, informação via intranet e a garantia que os empregados tenham acesso aos recursos que os ajudem a lidar com quaisquer problemas que encontrem, serão fatores importantes que auxiliarão em todo o processo.

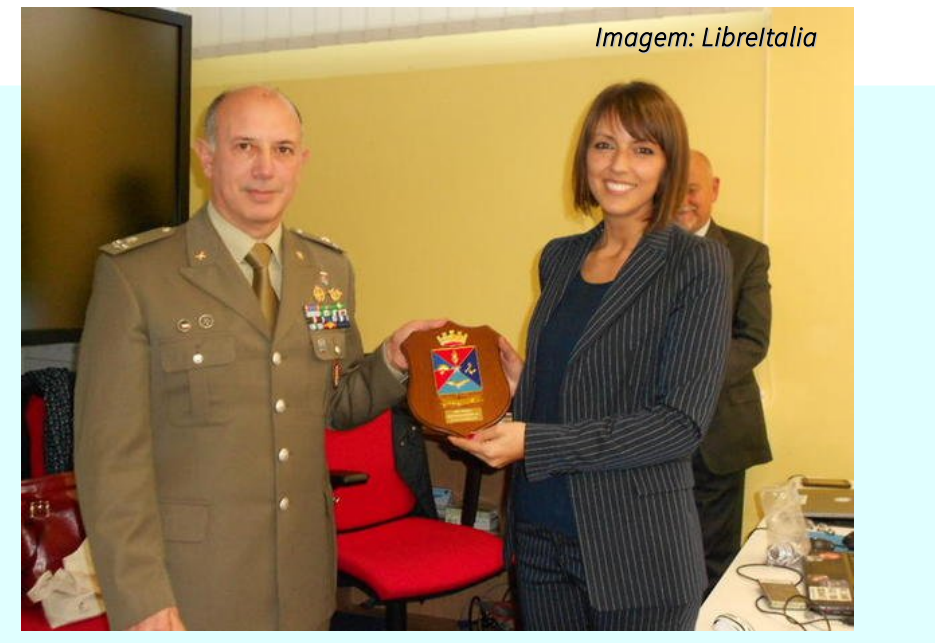

Sonia Montegiove, presidente da LibreItalia, com o general Sileo, gerente de projeto da iniciativa "LibreDifesa", para migrar as Forças Armadas Italianas para o LibreOffice.

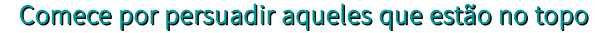

Aqueles que executaram a migração do ministério de defesa italiano começaram pela realização de um seminário para os altos escalões, explicando o que a migração significaria e como este processo iria de encontro a meta de poupar dinheiro e melhorar as capacidades operacionais da organização.

#### Uso de documentação livre e ajuda vinda da comunidade

Há uma grande quantidade de documentação livre e assistência liderada pela comunidade, para ajudar a fazer a mudança para o LibreOffice. No caso do ministério de defesa italiano, o grupo voluntário LibreItalia forneceu assistentes livres, que treinaram formadores dentro do ministério, sobre como gerenciar a implantação do LibreOffice, que se transformaram em tutores de seus colegas. Há também uma grande quantidade de documentação [disponível on-line](https://wiki.documentfoundation.org/Deployment_and_Migration) da The Document Foundation, incluindo um [plano de testes, implantação e migração,](http://blog.documentfoundation.org/2013/03/27/tdf-releases-white-paper-to-help-migrations-to-libreoffice/) bem como um [protocolo de migração.](https://www.documentfoundation.org/assets/Certification/tdf-migrationprotocol.pdf)

A LibreItalia também recentemente somou 20 aulas sobre as diferenças entre o Microsoft Office e o LibreOffice, que serão publicadas sob licença copyleft e deverão ser traduzidas para o Inglês.

#### Use a migração para melhorar os processos internos

Uma das reclamações comumente apresentadas por aqueles que são conduzidos num processo de migração para o LibreOffice relaciona-se com o fato da equipe não ser mais capaz de usar macros do Microsoft Office. Essas macros são scripts que podem automatizar tarefas repetitivas dentro do Office, como formatação de dados numa planilha do Excel. Sonia Montegiove, presidente da associação LibreItalia e que esteve envolvida com duas grandes migrações do Microsoft Office para o LibreOffice na Itália diz que um excesso de confiança em

macros é uma indicação de que as práticas de trabalho provavelmente precisarão ser alteradas.

"Muitas vezes, um usuário faz uma planilha para gerenciar processos importantes. Mas macros não são as ferramentas corretas para enfrentar um problema complexo. Para aqueles tipos de problemas, você precisa encontrar uma boa solução, como comprar ou fazer um software", diz ela.

"O processo de migração oferece às organizações uma boa oportunidade para avaliar onde estas macros estão sendo usadas e avaliar se alternativas podem ser postas em prática", diz ela.

#### Use o Open Document Format

Ao escolher salvar documentos, planilhas, apresentações e gráficos no [Open Document Format](http://opendocumentformat.org/) (ODF), uma organização pode evitar o bloqueio de seus arquivos para uma única suíte de escritório.

Os arquivos salvos como ODF pode ser abertos pelo Microsoft Office – pós Office 2007 Service Pack 2, LibreOffice, Apache OpenOffice e muitas outras suítes de escritório. Na Itália, funcionários do Ministério da Defesa dão instruções aos seus usuários para usar o ODF, a fim de garantir a interoperabilidade e acesso aos documentos.

"Se a defesa quiser migrar para outro software no futuro [eles poderão], porque escolheram o ODF como formato para os seus documentos. É muito importante esta escolha. Eles não são dependentes de um software ou um fornecedor específico", disse Montegiove.

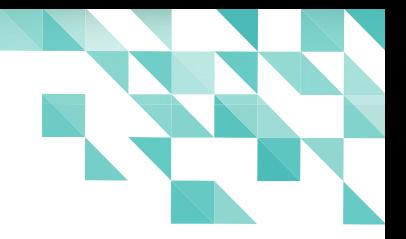

Usar o ODF também ajuda a garantir a interoperabilidade entre diferentes versões do LibreOffice.

#### Verifique a compatibilidade com o software de uso interno

Examine seus sistemas internos para quaisquer possíveis problemas de compatibilidade que possam surgir, após a migração para o LibreOffice. No caso das forças armadas italianas, eles investiram o montante de 40.000 € para a modernização do software de gerenciamento de documentos, para que ele pudesse ler o formato ODT.

#### Dê tempo e formação ao pessoal, para que se acostumem com a interface

Uma das críticas por vezes feitas ao LibreOffice é que sua interface é antiquada. A interface do LibreOffice tem semelhanças com aquela usada pelo Microsoft Office 2003, antes da introdução do menu Ribbon. Isto pode ou não ser um problema com a equipe, dependendo de quão útil esta interface mais recente do Office se revelou para os usuários.

Vignoli diz que "é errado rotular a interface do LibreOffice como antiquada e a do Microsoft Office como moderna", ele descreve a aparência das duas suítes de escritório como sendo simplesmente distintas.

"Não é uma questão de moderna e antiga, é apenas marketing", diz ele.

Futuras versões do LibreOffice deverão ter uma interface adaptável, diz ele, que ajuste a posição da barra de menu para se adequar ao tamanho e a forma da tela, com o objetivo de fornecer mais espaço útil para edição de documentos.

"Nossa ideia é que temos de dar uma resposta aos usuários, mas sem impor algo 'moderno' ou 'sofisticado' .

#### Interligar o LibreOffice na nuvem

Uma vantagem que as ferramentas baseadas em nuvem, como o Google Apps for Work têm quando comparado com o LibreOffice é a disponibilidade de documentos em qualquer dispositivo que você estiver usando.

Mas há servicos que permitirão editar arquivos do LibreOffice em um browser, sincronizando arquivos entre máquinas e compartilhando-os facilmente com outros usuários, diz Vignoli.

O [Open365](https://open365.io/) oferece acesso a uma versão completa do LibreOffice 5.1 através do browser, permitindo também que os usuários acessem e-mail, calendário e contatos, usando o KDE Kontact. Os arquivos podem ser sincronizados através de dispositivos que utilizam SeaFile e chat online, e o sistema de videoconferência é suportado através do Jitsi.

"Nós nunca forneceremos servidores para os usuários executarem seus documentos online", diz Vignoli.

"Por outro lado, vamos permitir que prestadores de serviços possam fornecer uma suíte de escritório online através do LibreOffice", diz ele, acrescentando que enquanto o software permanecerá livre, estes serviços provavelmente serão baseados em assinatura.

Esta configuração deverá permitir aos utilizadores que alternem entre editar arquivos localmente no LibreOffice ou num serviço de nuvem, sem problema, diz ele.

Este artigo foi publicado originariamente em 21 de setembro de 2016, na [TechRepublic](http://www.techrepublic.com/article/ditching-microsoft-office-tips-on-how-to-switch-to-libreoffice/)

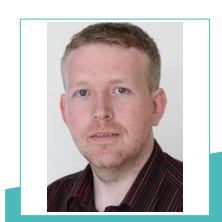

Nick Heath - repórter-chefe da TechRepublic. Ele escreve sobre a tecnologia que os tomadores de decisão de TI precisam saber e sobre os últimos acontecimentos no cenário de tecnologia na Europa.

# fedord

<span id="page-34-0"></span>10 razões pelas quais você deve usar o LibreOffice e não o Microsoft Word

Por Swapnil Bhartiya

Tradução: David Jourdain

#### Se você estiver considerando ficar longe do Microsoft Word, aqui estão algumas razões sólidas pela qual o LibreOffice pode ser a escolha certa para você

A Document Foundation [lançou](http://www.pcworld.com/article/3103590/data-center-cloud/slideshow-libreoffice-ups-its-enterprise-game-in-this-major-new-release.html) [recentemente a versão 5.2](http://www.pcworld.com/article/3103590/data-center-cloud/slideshow-libreoffice-ups-its-enterprise-game-in-this-major-new-release.html) da sua suite de escritório totalmente livre, o LibreOffice. Esta versão traz muitas novas funcionalidades e melhorias de interface do usuário. Quando recebi o comunicado de imprensa, eu logo atualizei o LibreOffice no meu MacBook. Mas aqui cabe mencionar que eu também sou usuário do Microsoft Word.

Isso me fez parar e pensar porque eu uso o

LibreOffice, considerando que tenho pago mais de US\$ 99 por ano para a Microsoft. Tive então um lampejo introspectivo. Sou um fã incondicional do open source e do Linux, mas sou um cara agnóstico quando se trata das ferramentas que uso. Uso o que funciona para mim. Por isso, eu entrei em contato com os meus seguidores no [Google+](https://plus.google.com/u/0/+SwapnilBhartiya/posts/4TBuWLLtfth) e no [Facebook,](https://www.facebook.com/muktware/posts/1218186974880141?notif_t=like¬if_id=1470242768332572) para saber mais sobre as razões deles para usarem o LibreOffice.

Aqui estão algumas das muitas razões pelas quais muitos, inclusive eu, amam o LibreOffice.

#### Interoperabilidade

Se você já usou o Microsoft Word e o LibreOffice no mesmo documento, você já deve ter notado que o LibreOffice frequentemente encontra problemas ao abrir arquivos que foram criados ou editados usando o Microsoft Office. Não seja muito apressado em culpar o LibreOffice.

De acordo com Italo Vignoli da Document Foundation, a [Microsoft usa uma](http://www.muktware.io/never-use-microsofts-ooxml-pseudo-standard-format/)  [versão não-padronizada do](http://www.muktware.io/never-use-microsofts-ooxml-pseudo-standard-format/)

 [seu próprio formato OOXML](http://www.muktware.io/never-use-microsofts-ooxml-pseudo-standard-format/) em produtos do Office, o que cria problemas de interoperabilidade. Além disso, diz Vignoli, a Microsoft usa fontes proprietárias por padrão e que quebram a compatibilidade com outras suítes de escritório. Se você quiser garantir a interoperabilidade, você deve usar o LibreOffice e salvar seus documentos no formato padrão ISO, conhecido como Open Document Format (ODF).

#### A prova de mudanças futuras

A Microsoft está em boa saúde e não mostra sinais de que vá desaparecer tão cedo, mas nunca se sabe. Se a empresa de repente deixar de existir ou descontinuar o produto ou não suportar a versão anterior de um formato de arquivo, você não será mais capaz de acessar seus arquivos. Caso em questão: alguns usuários [relataram](http://answers.microsoft.com/en-us/mac/forum/macoffice2016-macstart/word-2016-cant-open-older-doc-files/bc6ebd8f-266f-4c60-a473-8c8b9b07011d?auth=1) não serem capazes de abrir arquivos .DOC mais antigos, com a versão mais recente do Microsoft Office. Com o LibreOffice, você pode deixar seus arquivos de texto como OpenDocument (ODT) numa cápsula do tempo e poderá abri-los décadas mais tarde.

#### É open source

Se você está entre aqueles que não confiam em qualquer software cujo código fonte vocês não podem ver, então o LibreOffice é a sua escolha óbvia. Considerando que o Microsoft Office é uma tecnologia totalmente proprietária, o LibreOffice é um projeto totalmente open source e desenvolvido publicamente.
MUNDO LIBRE | artigo

#### Melhor suporte para formatos

O LibreOffice foi construído com suporte para ODF e para muitos outros formatos de arquivo. Como regra, eu nunca salvo qualquer um dos meus arquivos em formatos nãopadronizados, como DOCX. Todos os meus arquivos são armazenados como .ODF ou .TXT e o LibreOffice faz um trabalho muito melhor lidando com arquivos .ODT.

#### **Custo**

Eu pago US\$ 99 por ano pela minha assinatura do Office 365, enquanto tenho o LibreOffice livre de custos e posso usá-lo em quantos computadores eu quiser. A questão do custo é ainda a mais importante para as empresas, que pagam por usuário.

#### Fazer upload de arquivos para o Google **Drive**

Os documentos podem ser facilmente carregados diretamente do LibreOffice para o Google Drive. O LibreOffice também suporta acesso via SSH (entre outros serviços e protocolos), para que eu possa facilmente

fazer upload de meus arquivos diretamente para um servidor remoto. A desvantagem para usuários de Linux é que o Google Drive ainda não está disponível para Linux.

#### Você pode usá-lo no Linux

O Microsoft Office não está disponível para Linux e tem sido um aplicativo de segunda classe no MacOS já faz um bom tempo. Se você é alguém como eu, que pula entre o MacOS, o Windows e o Linux, o LibreOffice é a sua única escolha.

#### Você pode usá-lo no Linux mobile

A Canonical e a comunidade KDE estão trabalhando no desenvolvimento de suas próprias plataformas móveis baseadas em Linux. O LibreOffice pode ser facilmente instalado e utilizado nessas plataformas. Eu tenho usado o LibreOffice em tablets com Ubuntu e ele funciona muito bem. Não há versão do Microsoft Office para tablets e smartphones com Ubuntu.

MUNDO LIBRE | artigo

#### Sugira novas funcionalidades

Já que é um projeto open source, qualquer um pode contribuir para o LibreOffice e adicionar os recursos que desejarem. Isso é especialmente útil para empresas que possuem desenvolvedores e que podem dedicar tempo para adicionar recursos que necessitam no LibreOffice. A Collabora é um bom exemplo. Eles oferecem soluções corporativas baseadas no LibreOffice e estão entre os principais contribuidores para a base de código do LibreOffice. Empresas como a Canonical, a SUSE e a Red Hat também estão entre os principais contribuintes. Por outro lado, Microsoft Word é um software proprietário desenvolvido exclusivamente pela Microsoft.

#### Assuma o controle da segurança

Nenhum software é a prova de falhas. Mas, pelo fato que o código do LibreOffice está totalmente aberto, qualquer pessoa pode submeter um patch, uma correção para uma vulnerabilidade no LibreOffice. Quando há um bug no Microsoft Office, os usuários têm que esperar para que a Microsoft o corrija. É assim que acontece com qualquer produto proprietário.

#### **Conclusão**

Estas são algumas das razões pelas quais as pessoas que eu entrevistei disseram que preferem o LibreOffice ao invés do Microsoft Office. E você, por que usa o LibreOffice ou o Microsoft Office? Ou o que você prefere usar ao invés deles?

Artigo original publicado no dia [04 de agosto de 2016,](http://www.cio.com/article/3104627/office-software/10-reasons-you-should-use-libreoffice-and-not-microsoft-word.html) na CIO. Os links relacionados no texto, para outras matérias estão apenas em Inglês.

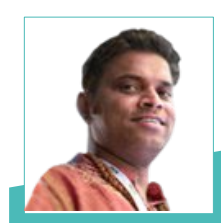

**Swapnil Bhartiya** - Jornalista e escritor de ficção cientifica. Tem feito cobertura sobre Linux e Open Source nos últimos 10 anos. Ele se gaba de ter conhecido pessoalmente e entrevistado quase todas as principais personalidades do mundo GNU / Linux - que variam de Richard M. Stallman para Linus Torvalds. Atualmente, está trabalhando, também em vários romances de ficção científica.

#### **Curso LibreOffice Acadêmico** Inscrições Abertas e Gratuitas http://moocs.rea.ufg.br

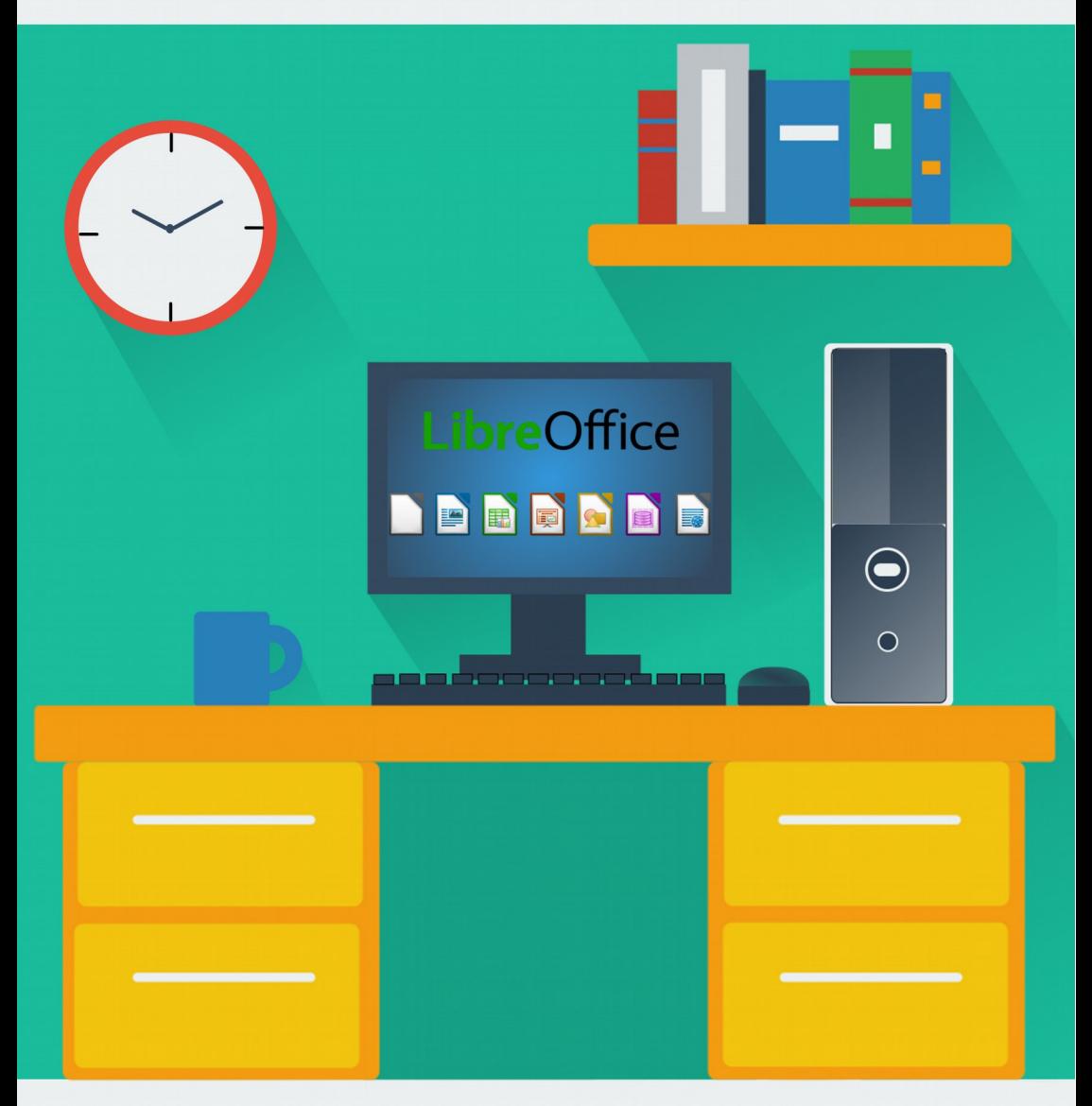

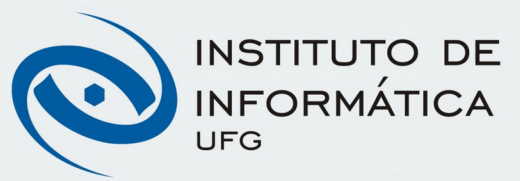

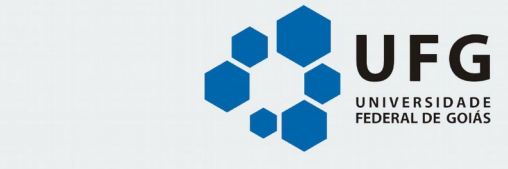

### MUNDO LIBRE | artigo

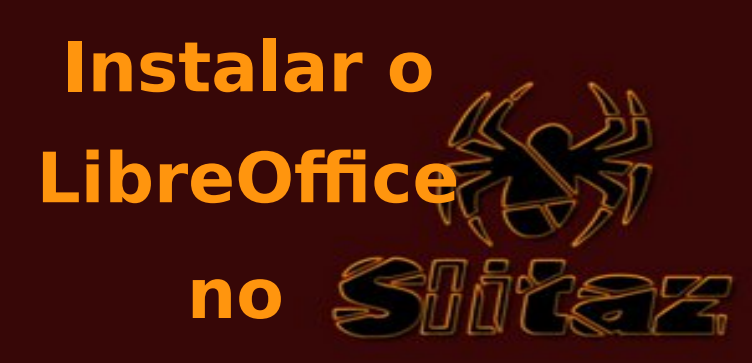

#### Por Klaibson Ribeiro

A cada dia o LibreOffice está atingindo novas plataformas e, dessa maneira, ampliando a base de usuários. A dica de hoje, será de como instalar o LibreOffice no Slitaz.

A distribuição Linux suiça, já está na versão 5.0 RC3 e 4.0 na Stable, e é totalmente mantida pela comunidade. Pode ser utilizado no modo Live CD ou Live USB. Para obter detalhes da distro e realizar sua instalação, acesse [www.slitaz.org.](http://www.slitaz.org/)

A instalação ocorrerá no Slitaz 5.0. Ao contrário da grande maioria das distros o Slitaz não trabalha com instaladores .deb (Debian e derivados), e .rpm (Red Hat e derivados) e sim com .tazpkg, que não consta na lista dos instaladores do LibreOffice.

Em vez de baixar os arquivos-fontes e recompilá-los, existe uma técnica que instala diretamente do terminal Sakura, que é o terminal do Slitaz.

- Abra o terminal clicando em Menu Slitaz > Utilitários > Sakura Terminal.
- Em seguida, entre como root, digitando su e sua senha na sequência.

## MUNDO LIBRE | artigo

- Atualize o sistema digitando tazpka upgrade e espere realizar as atualizações. Confirme alguma atualização, caso necessário.
- Após, digite tazpką get-install get-LibreOffice
- Em seguida digite *get-LibreOffice*.

Espere alguns minutos até a realização do download do pacote e a instalação completa do aplicativo.

Depois de realizado este procedimento, clique em Aplicações > Escritório > LibreOffice.

#### Pronto! É só desfrutar de todas as possibilidades do aplicativo.

O SliTaz (Simple Light Incredible Temporary Autonomous Zone) GNU/Linux é uma distribuição Linux criada em 2006 por Christophe Lincoln. Nele o sistema de arquivos possui, aproximadamente, 100 MB e a imagem ISO 30 MB. É um Linux minimalista, considerado uma das menores distribuições GNU/Linux existentes, projetado para máquinas com baixo desempenho de hardware.

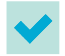

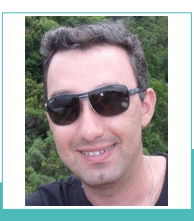

**Klaibson Ribeiro** - Graduado em Administração de Empresas. Pós-graduando em Gerência de Projetos de TI. Professor do Senai/SC nos cursos de Aprendizagem Industrial e Cursos Técnicos. Instrutor de Informática e de rotinas administrativas em escolas profissionalizantes entre 2004 a 2009. Articulista das revistas LibreOffice Magazine e Espirito Livre.

# Autofiltro na planilha do Calc

#### Por Chrystina Mara Pelizer

#### Para essa dica foi utilizada a versão 5.2 do **LibreOffice**

Você já trabalhou com uma planilha contendo muitos dados e precisou visualizar apenas parte deles?

Essa tarefa pode ser realizada manualmente.

As opções **Formatar > Linha > Ocultar** e Formatar > Coluna > Ocultar permitem que se faça isso, uma a uma.

Dá para imaginar o trabalho envolvido? E ainda, as chances de haver erros?

Por essa razão, o LibreOffice disponibiliza um recurso para tornar prática e ágil essa visualização.

Vamos usar os seguintes dados em uma

#### planilha como exemplo:

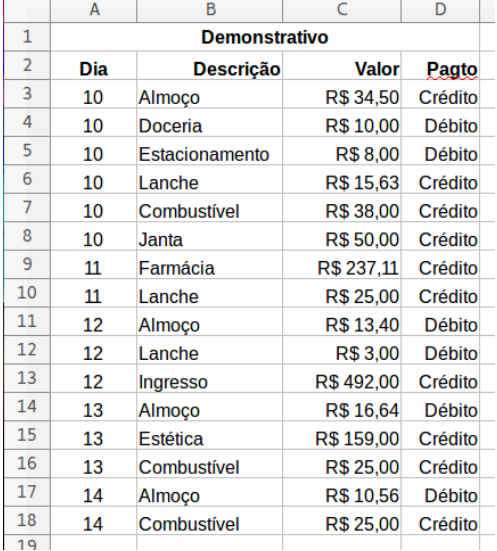

#### **LibreOffice Magazine – Outubro 2016 | 42**

Note que há lançamentos de Crédito e Débito misturados.

#### Quero visualizar apenas os lançamentos de Débito.

Uma das formas, como mencionado antes, é ocultar cada uma das linhas – uma de cada vez, onde está descrito Crédito, ficando assim somente visíveis as linhas onde a descrição é Débito. A outra forma é através do recurso de Autofiltro. Para utilizá-lo, o cursor deve estar no intervalo de células que fazem parte da planilha.

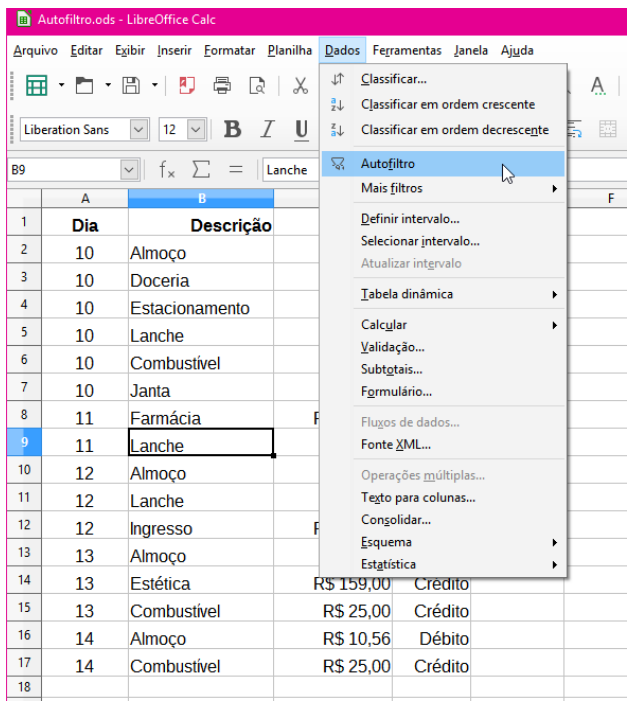

#### Clique em Dados > Autofiltro

Se o cursor estiver fora do intervalo de células que compõe a planilha, surgirá uma mensagem de erro como você vê na figura a seguir.

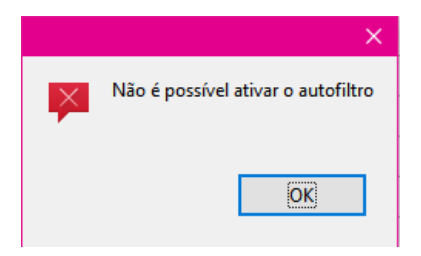

Mas se o cursor foi posicionado corretamente dentro da planilha, os títulos das colunas passarão a apresentar botões de filtro.

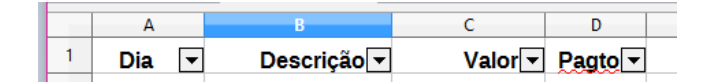

Esses botões permitirão escolhas de critérios para cada uma das colunas.

Vamos clicar no botão de filtro da coluna Pagto.

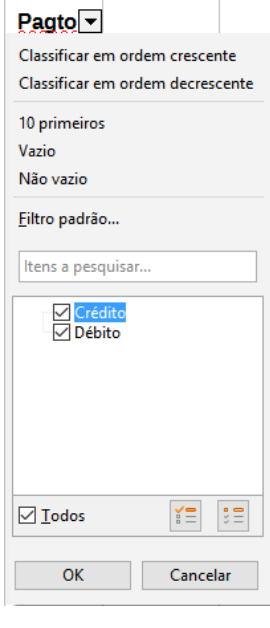

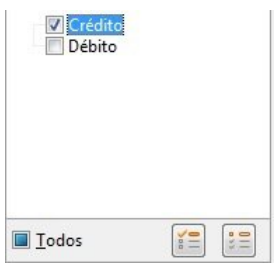

Nesta caixa de diálogo aparecem todos os valores constantes na coluna, que poderão ser selecionados para visualização, ou não. Eles já aparecem selecionados, pois no momento, estão todos sendo exibidos. No nosso caso, vamos deixar selecionado apenas o valor Crédito, para que somente as linhas que contenham esse valor na coluna Pagto sejam mostradas.

Para isso clique em Débito para desmarcá-lo. Note que agora a caixa de seleção Todos não mais aparece selecionada, mas sim, sombreada. Isso indica que nem todos os registros são mostrados.

Clique OK.

Veja, na próxima página, como fica a planilha.

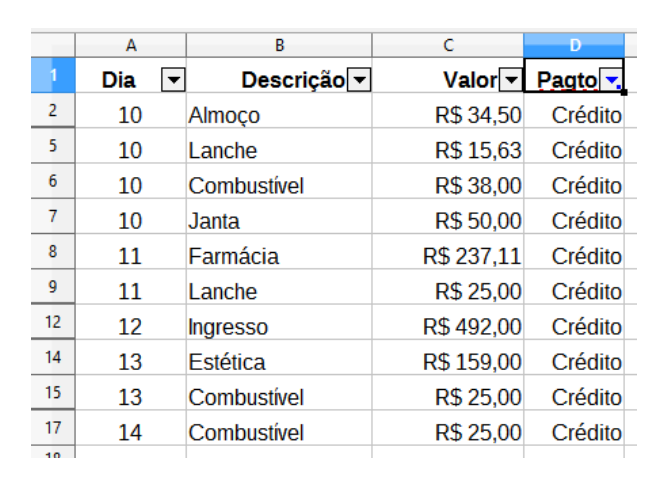

Note que aparece um pequeno quadrado - na célula D1, na cor azul, para indicar que ali existe um critério definido diferente de "Todos".

Observe que algumas linhas estão ocultas. Fazendo um teste, clique na

célula C18 e clique na função

Soma

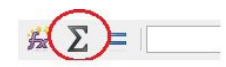

Veja que o LibreOffice sugere a fórmula SUBTOTAL, para que sejam somadas somente as células visíveis.

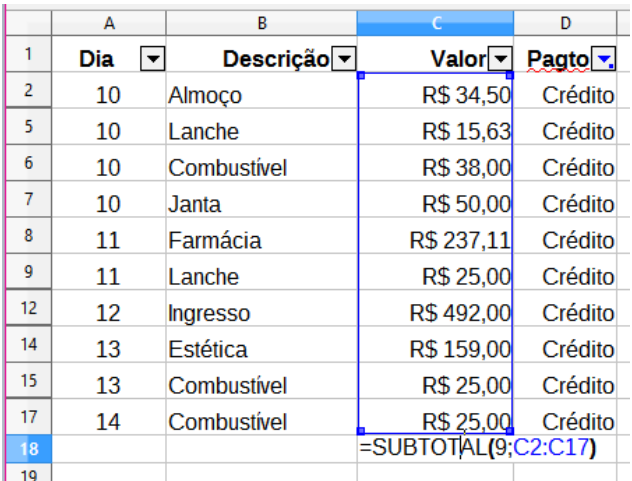

Se fosse utilizada a função SOMA seria necessário digitar ou selecionar, na fórmula, as células uma a uma.

É possível estabelecer critérios em outras colunas, onde as informações vão sendo restritas a cada um desses critérios.

Por exemplo, vamos mostrar os valores de Pagto em Crédito apenas no dia 13.

> Abra o filtro da coluna Dia e selecione somente o **valor 13.**

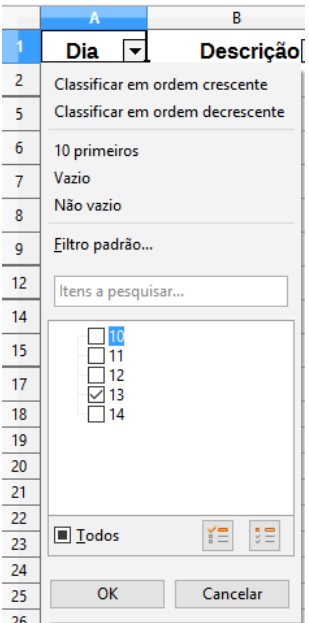

Veja o resultado.

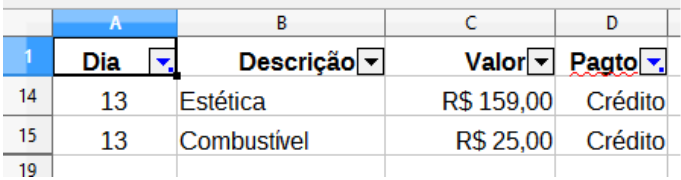

Para voltar a visualizar todos os valores das colunas, clique nos botões dos filtros que foram utilizados e marque a caixa de seleção Todos.

Para desfazer todos os filtros, selecione qualquer célula dentro do intervalo de células visíveis e clique em Dados > Mais filtros > Redefinir o filtro Todas as linhas voltarão a ser exibidas.

Para deixar de usar o recurso Autofiltro, clique em **Dados > Autofiltro** e os botões de filtro deixarão de ser exibidos.

Nesta forma de exibição, onde temos linhas ocultas, as operações com essas regiões apresentarão comportamentos bem diferentes, dependendo da versão do LibreOffice utilizada. Mas esse tópico deverá tratado em outro artigo.

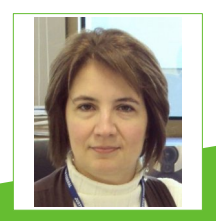

**Chrystina Mara Pelizer** – Engenheira Eletrônica que atua na área de Suporte e Instrutoria de Microinformática há mais de 20 anos, metade do tempo na Caixa Econômica Federal e a outra, na Justiça Federal de Santa Catarina. Atualmente também atua na Comunidade LibreOffice no grupo de tradução da documentação para o PT-BR.

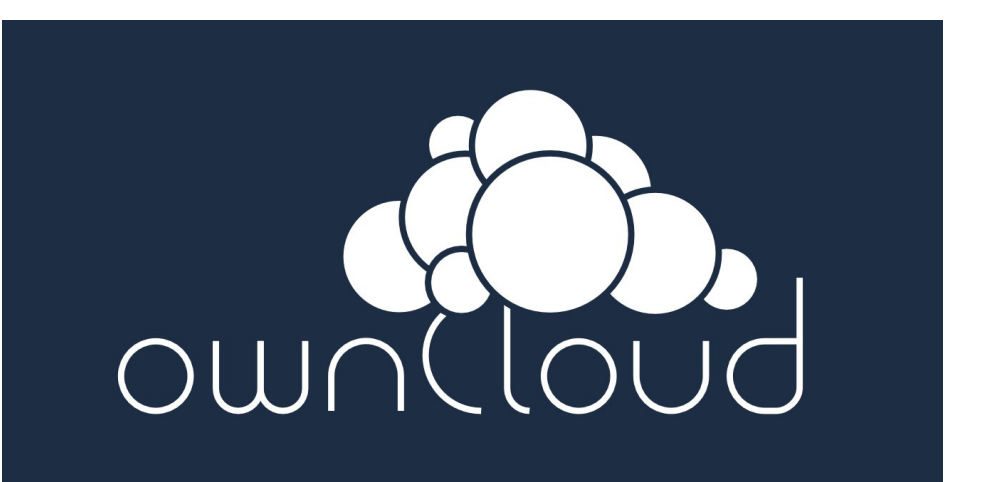

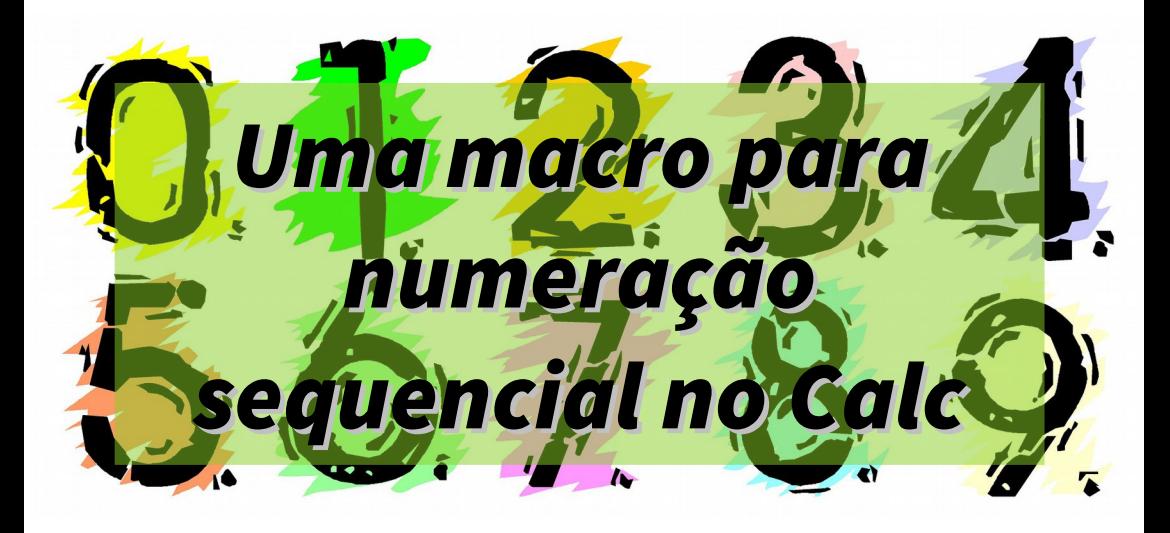

#### Por Johnny Furusato

#### Os exemplos desse tutorial foram feitos na versão 5.2 do LibreOffice.

Como inserir um número sequencial automático em um documento de texto ou uma planilha? Essa é uma dúvida recorrente em alguns fóruns de suporte.

Isso é útil, por exemplo, em um controle de envio de documentos (ordem de serviços, memorandos, ofícios, certificados, correspondências diversas) ou outra necessidade que exige uma numeração sequencial.

Faremos uso de macros para realizar essa tarefa.

#### Numeração sequencial em uma planilha do Calc

- Vá em Ferramentas > Opções … > LibreOffice > Avançado e selecione o seu JRE
- Em Funcionalidades opcionais marque Ativar funcionalidades experimentais  $\blacktriangleright$ (pode provocar instabilidade)

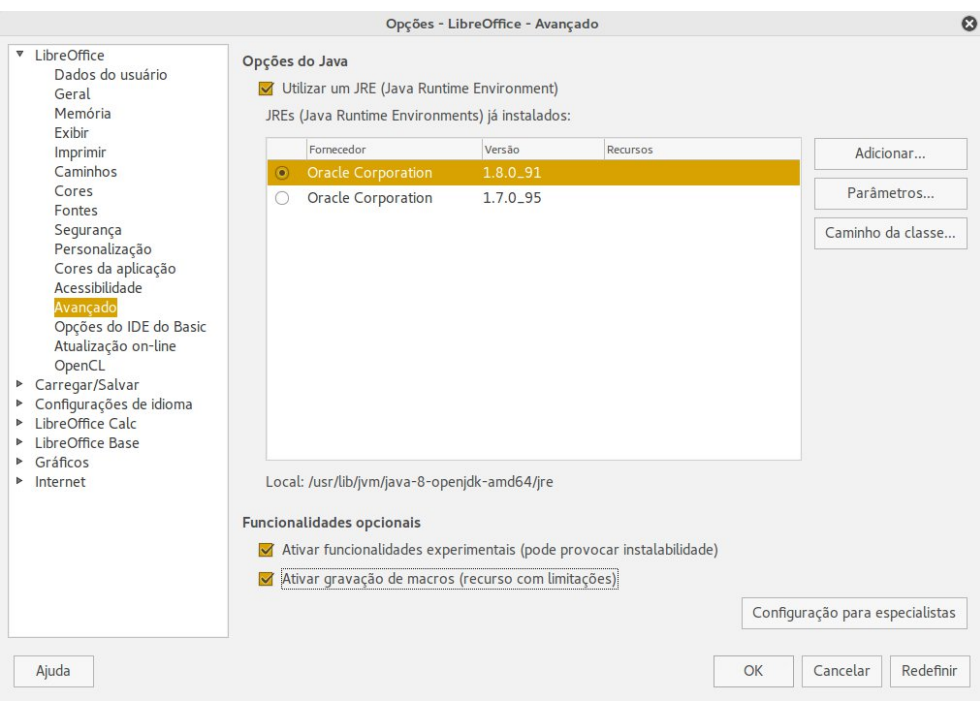

Marque as opções conforme a figura acima e clique OK.  $\blacktriangleright$ 

Será aberta uma caixa de mensagem alertando da necessidade de reiniciar o LibreOffice para que sejam efetivados os recursos experimentais.

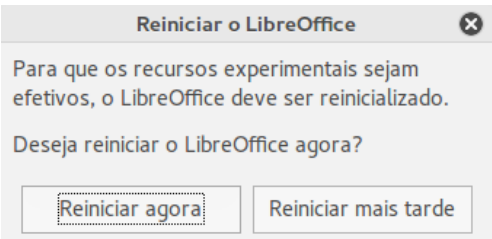

- 
- Em Segurança, adéque o nível desejado para a execução de macros.

Em situação de testes, eu costumo deixar no nível de segurança baixo.

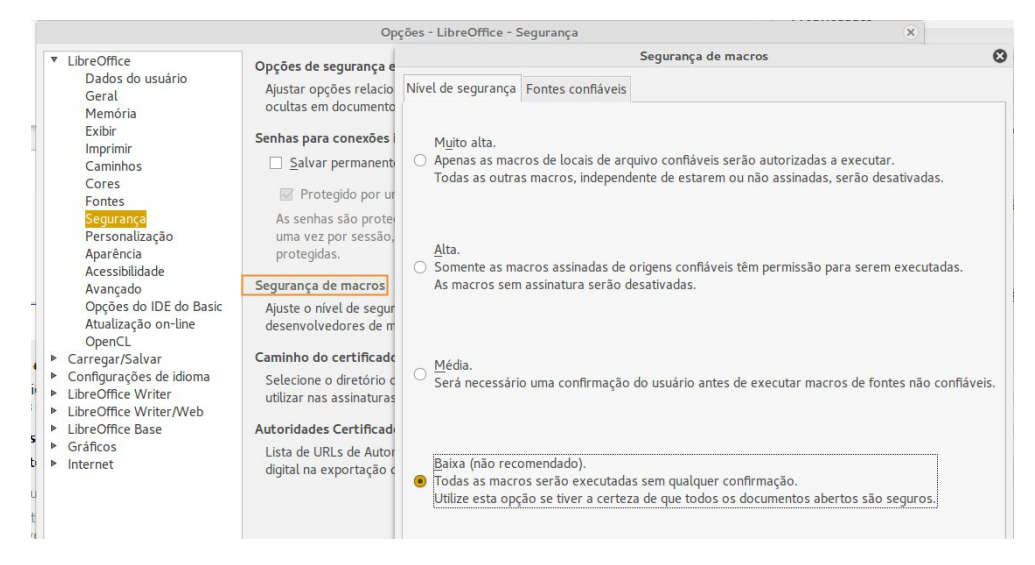

No caso da planilha Calc, usaremos a função Cél () (em inglês, Cell() ).

No link: [https://help.libreoffice.org/Calc/Information\\_Functions/pt-BR#C.C3.89L, v](https://help.libreoffice.org/Calc/Information_Functions/pt-BR#C.C3.89L)ocê faz uma leitura mais detalhada sobre ela.

Temos, na próxima página, a planilha do exemplo usada como um controle de estoque.

Nesta planilha, a aba Controle de entrada registra ingressos de materiais no estoque da empresa recebendo um número acrescido ao anterior a cada vez que inserimos um novo item.

Para fazer com que uma célula na coluna A sempre traga um número sequencial a cada nova edição da planilha, vamos criar uma macro que será acionada com a combinação de teclas Alt+Z.

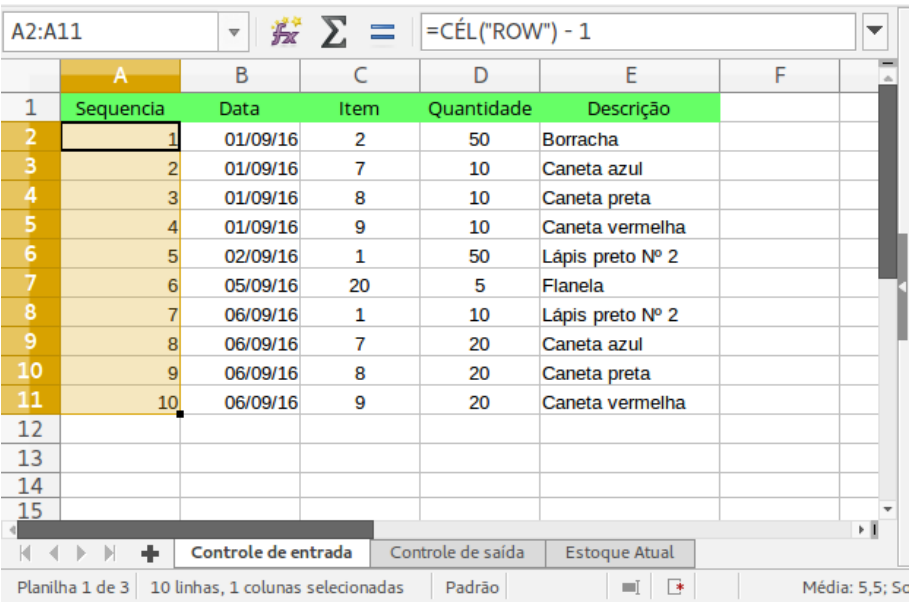

Precisamos primeiro descobrir qual é a última linha preenchida na coluna A e depois inserir esse valor na célula.

Crie (copie e cole) as duas macros codificadas abaixo no LibreOffice e salve em um módulo dentro da sua planilha .

Caso você não saiba como fazer, veja a [Edição 23 da LibreOffice Magazine.](http://pt-br.libreoffice.org/projetos/revista/)

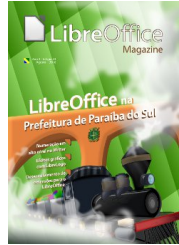

```
REM ***** BASIC *****
```
Global NumRows as Integer 'número da ultima linha

' INSERE UMA FÓRMULA NA ÚLTIMA LINHA DA COLUNA ITEM Sub InsereNumero () Call DescobreUltimaLinha () Sheet = ThisComponent.CurrentController.ActiveSheet oCell = Sheet.getCellByPosition(0, NumRows) oCell.Formula = "=CELL("&"""ROW"""&") - 1" End Sub

' MOSTRA O TOTAL DE LINHAS USADAS, NÃO IGNORA LINHAS EM BRANCO NO INTERVALO Sub DescobreUltimaLinha () Sheet = ThisComponent.CurrentController.ActiveSheet Curs = Sheet.createCursor Curs.gotoEndOfUsedArea(True) NumRows = Curs.Rows.Count End Sub

Após compilar e salvar a macro e a planilha, vamos atribuir para a macro InsereNumero à combinação de teclado Alt+Z.

Vá em Ferramentas > Personalizar.

Abre-se a caixa de dialogo Personalizar.

- > Na aba Teclado localize a combinação Alt+Z.
- Em Funções, localize Macros do LibreOffice.

- Clique no nome da planilha Controle de estoque.  $\blacktriangleright$
- Em Standard > Module1 selecione o nome da função InsereNumero.  $\overline{\phantom{a}}$
- Deixe selecionada a opção Calc.  $\blacktriangleright$
- Clique no botão Modificar .  $\geq$
- Clique em OK para fechar. $\overline{\phantom{a}}$

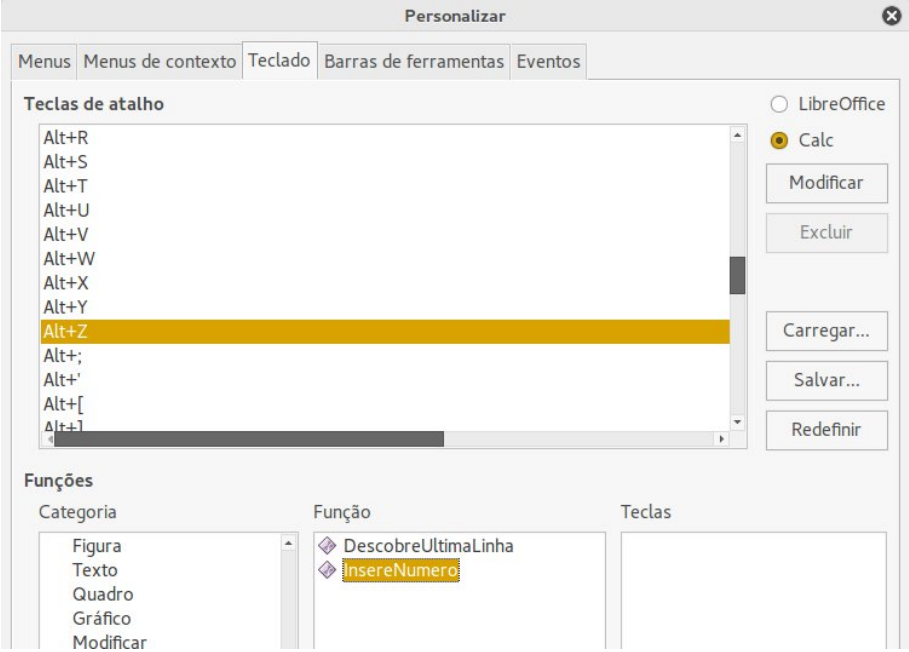

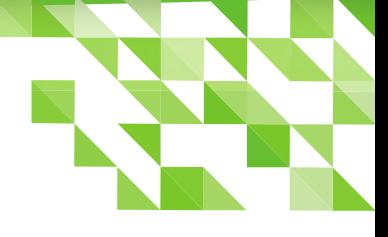

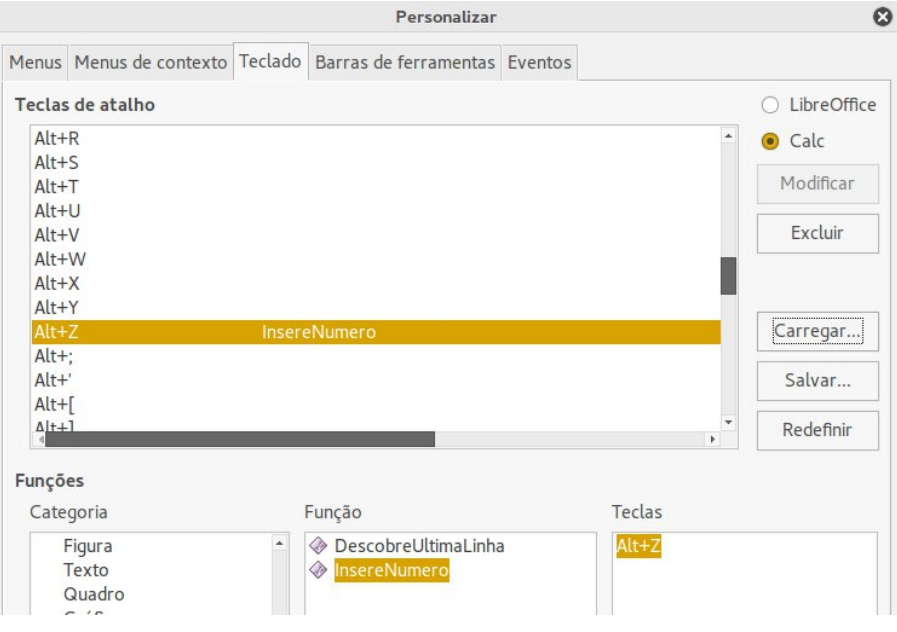

Agora, pressionando simultaneamente as teclas Alt+Z a macro é acionada, inserindo um novo número na sequência.

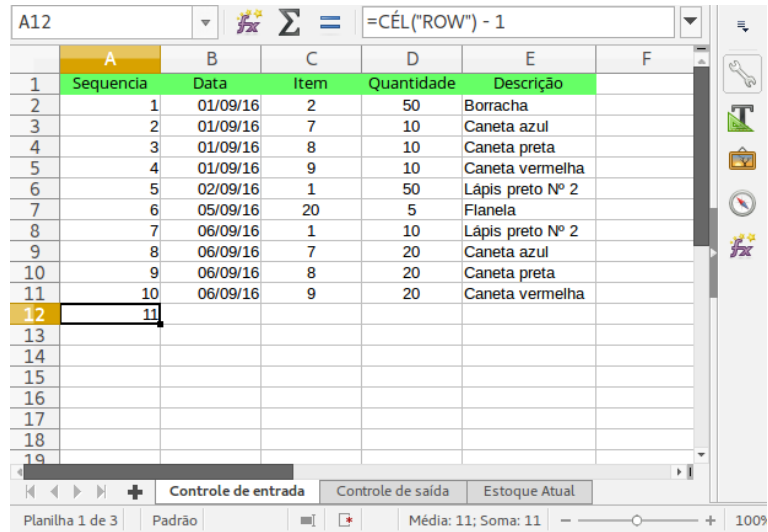

#### **LibreOffice Magazine – Outubro 2016 | 54**

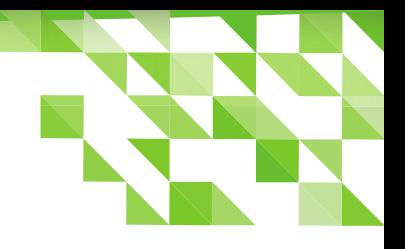

Esse é um exemplo bem simples, mas que pode levar mais adiante.

Podemos incrementar o código, adicionando novas necessidades e em vez de se usar a combinação do teclado, associar a um evento da planilha como o acionado ao abrir o documento – Ferramentas > Personalizar > Eventos) ou outro qualquer.

Basta ser criativo!

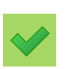

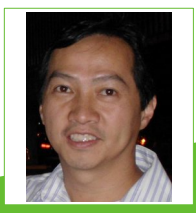

Johnny Furusato - Advogado e Gerente de TI com ampla experiência na área de programação, segurança e tecnologia da informação. Sempre que pode compartilha o pouco que sabe. Acredita que podemos transformar o Mundo com educação de qualidade e a vivência das virtudes.

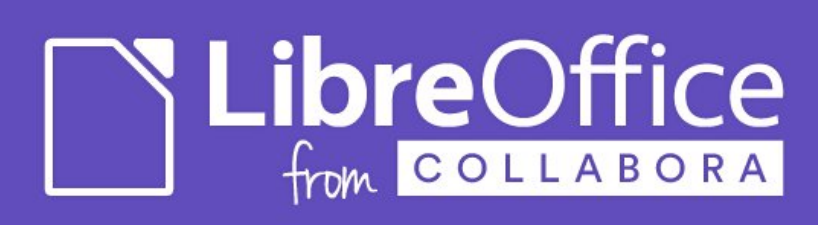

# **Controle de Estoque no Calc**

Por Luiz Fernando Rezende Coutinho

O objetivo de todo controle de estoque é oferecer condições de planejar e replanejar os produtos armazenados numa empresa.

A maioria dos sistemas de controle de estoque são excelentes ferramentas. Porém, a grande parte dela são softwares muito sofisticados e complexos para uma minúscula empresa ou um pequeno escritório.

Nesse artigo propomos uma planilha do Calc oferecendo um arquivo de Controle de estoque, simples, básico e adequado para pequenos negócios.

Na planilha existem 3 abas que funcionam em conjunto:

**★** Cadastro-Estoque

 $\bigstar$  Entradas

 $\star$  Saídas

Veja na imagem a seguir essa distribuição.

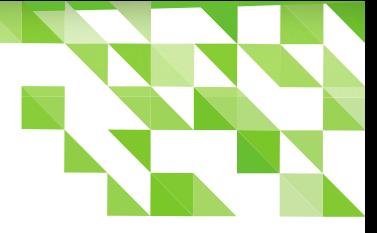

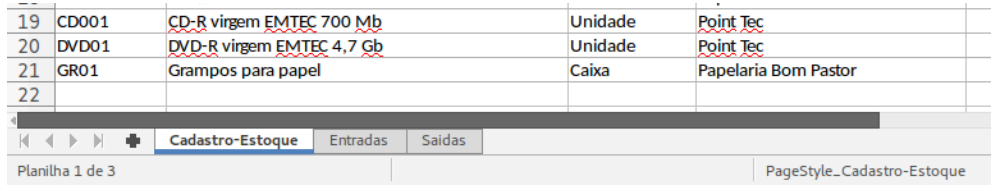

#### Cadastro-Estoque

A aba Cadastro-Estoque é o local onde todos os produtos armazenados em estoque deverão ser informados. É nessa aba onde o usuário verifica as condições de cada item dentro do estoque.

Funciona assim:

a primeira tarefa é cadastrar cada item ou produto na *aba* Cadastro-Estoque.

Nela você deverá preencher os itens abaixo:

- Código: É preciso dar um código para cada produto cadastrado. Para estoques com mais de 300 itens, uma sugestão é usar a numeração do código de barras do produto. Para estoques pequenos, o ideal é dar um código mais simples.
- **EX** Descrição: Informe a descrição do produto.
- **La Unidade:** Descreva qual é a menor divisão do item fornecido no estoque.

Por exemplo em um escritório ninguém vai no almoxarifado pegar só uma folha de papel.

A menor divisão é uma embalagem com 100 ou 500 folhas, também chamada de resma.

Por outro lado, a caneta é distribuída por unidades, mesmo que a caixa contenha 50 canetas. Não há necessidade de alguém pegar a caixa inteira de canetas de uma só vez.

- Nesse caso a menor divisão será uma caneta.
- **Eornecedor:** Descreva o nome da loja ou a empresa onde o material é comprado.
- **Mínimo:** Informe a quantidade que deve ser a mínima aceitável no estoque para cada item.

#### **LibreOffice Magazine – Outubro 2016 | 57**

- Quando esse valor mínimo é atingido, a coluna Estoque atual ficará assinalada de amarelo, para alertar que é necessário repor o estoque daquele item.
- **X** Caso a quantidade do item no estoque fique abaixo do valor mínimo, a *colung* Estoque atual ficará assinalada de vermelho, significando urgência em repor aquele item.
- Saldo Inicial: Informe a quantidade de cada item, que consta no estoque, no momento que o produto está sendo cadastrado pela primeira vez.

Aqui encerram-se as colunas que devem ser preenchidas na aba Cadastro-Estoque.

Veja, na figura a seguir, como está a planilha até esse momento.

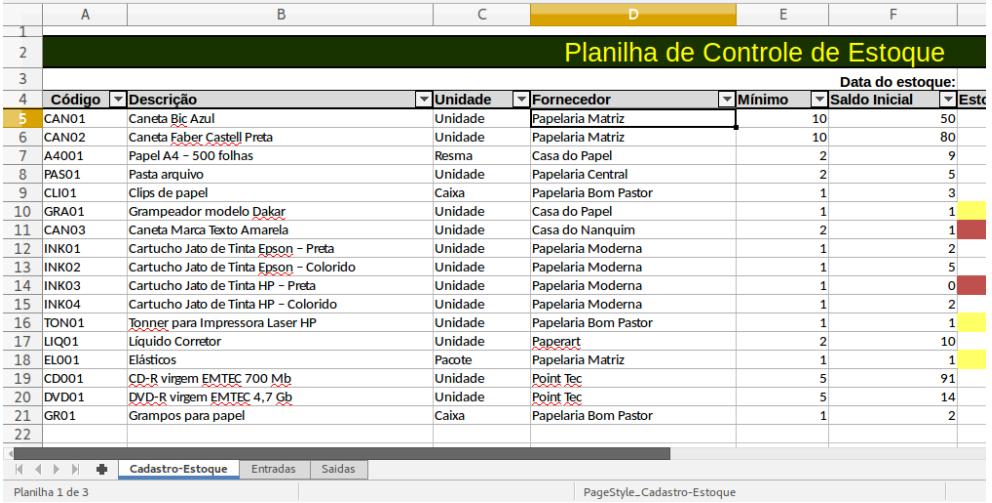

As demais colunas correspondem a células calculadas automaticamente pelo Calc. Veja abaixo quais são.

**Estoque atual:** aqui o Calc mostrará a quantidade do item disponível no estoque.

Média Entrada: média do valor de entrada na unidade daquele item no estoque. Aqui você fica sabendo o custo médio, ou melhor quanto gastou com esse item.

Média Saída: média do valor de saída na unidade daquele item no estoque. Aqui você pode acompanhar o valor médio arrecadado na venda individual do item.

Esses dois últimos itens são úteis somente quando há venda envolvida. Se não for o caso, não é

necessário especificar o valor nas planilhas de Entradas e de Saídas.

Veja como está a planilha até esse momento.

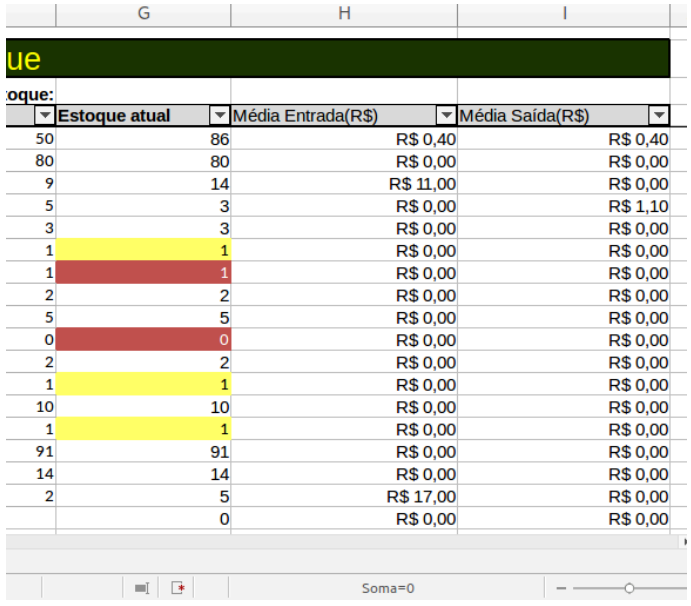

#### Entradas

A aba Entradas é onde deverá ser lançada toda a reposição de produtos.

Caso seja um produto novo, de marca ou modelos diferentes, lembre-se sempre que é necessário primeiro cadastrá-lo na *aba* Cadastro-Estoque

- Código Produto: selecione o código do produto que está sendo reposto no estoque.
- $\star$  Data Movimento: informe a data de entrada no estoque.
- $\star$  Qtde: informe a quantidade do item.
- **★** Valor: (Opcional) informe o valor da compra unitária do item.

Os demais itens da planilha são preenchidos automaticamente pelo Calc.

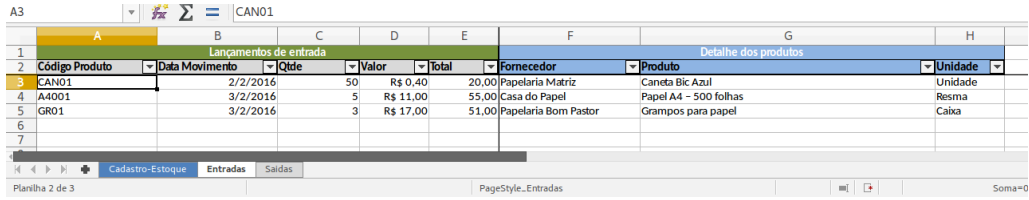

#### Saídas

- A aba Saídas é o local onde será lançada cada saída de um item do estoque. Nela temos os seguintes itens:
- **Código Produto**: selecione o código do produto que está saindo estoque.
- **X** Data Movimento: informe a data de saída do estoque.
- ★ Otde: informe a quantidade do item que saiu do estoque.
- **Valor**: (Opcional) informe o valor de venda unitária do item.

Os demais itens da planilha são preenchidos automaticamente pelo Calc.

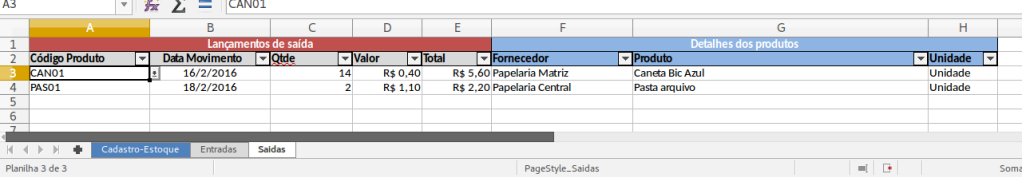

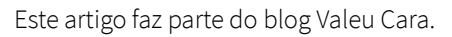

A planilha Controle de Estoque pode ser baixada em duas versões.

Escolha abaixo, uma das opções para fazer o download.

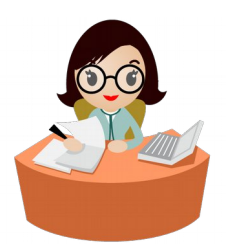

[Planilha modelo preenchida](https://sites.google.com/site/valeucaraplus/downloads/controle-de-estoque-preenchido2.ods?attredirects=0&d=1) [Planilha em branco](https://sites.google.com/site/valeucaraplus/downloads/controle-de-estoque2.ods?attredirects=0&d=1)

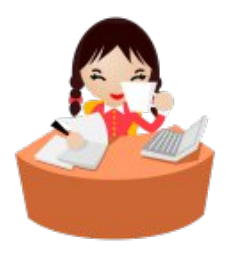

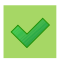

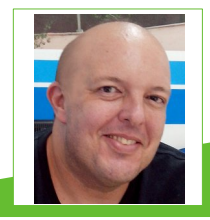

**Luiz Fernando Rezende Coutinho** – Estuda Tecnologia em Sistemas de Computação pela Universidade Federal Fluminense. Desde 1995 trabalha com diagramação, artes gráficas, vídeo e fotografia. Em 2005 entrou em contato com o Linux pela primeira vez. Desde 2011 usa exclusivamente software livre para todas as tarefas, seja profissionalmente ou como hobby. Auxiliou, em 2012, na migração de toda a Secretaria de Fazenda do município de Paraíba do Sul/RJ para software livre, inclusive os sistemas operacionais. Criou no Calc todas as planilhas de simulações de cálculos usados pelo setor tributário do município. Criou o blog Valeu Cara em 2010.

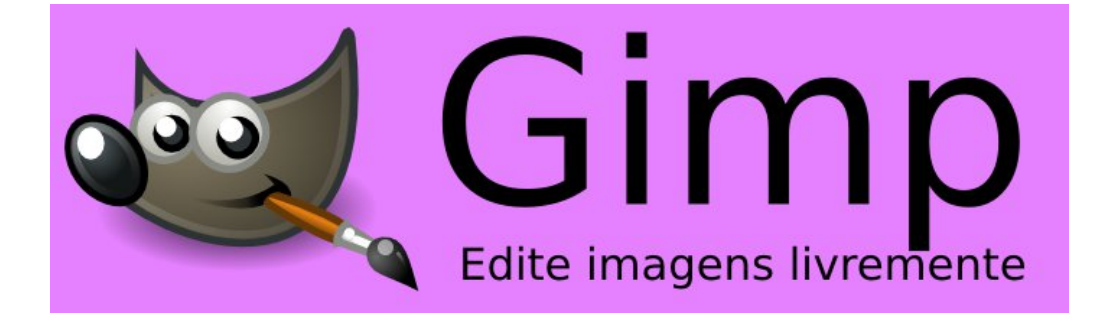

## **Combinar formas no LibreOffice Draw**

#### **Por Vera Cavalcante**

Tanto no LibreOffice Draw, como no Impress é possível criar, através das formas básicas que o aplicativo tem, outras formas ou desenhos mais complexos.

Vamos apresentar algumas facilidades que o Draw e o Impress apresentam para que vocẽ possa utilizar para criar seus próprios desenhos.

Para começar:

- **C** Crie duas imagens e faça sobreposição.
- Selecione ambas as formas.

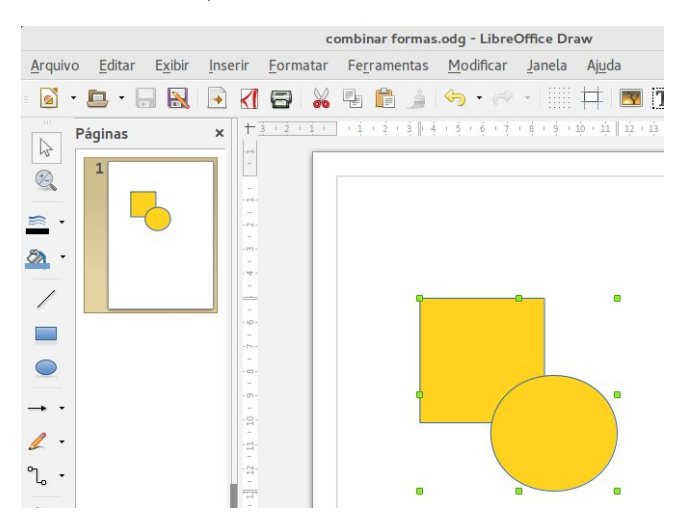

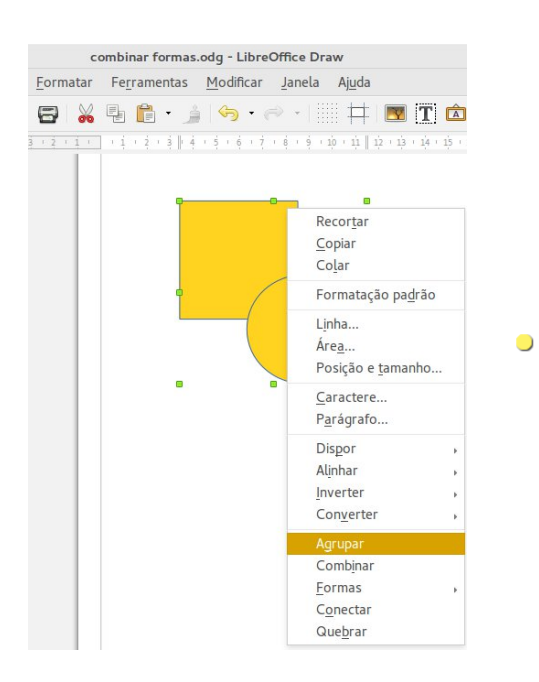

Nesse momento as duas formas permanecem ligadas, para tratamento da imagem ou simplesmente para copiar para outro local. Com as imagens ainda selecionadas:

No menu de contexto escolha a opção Combinar

No menu de contexto selecione **Agrupar**.

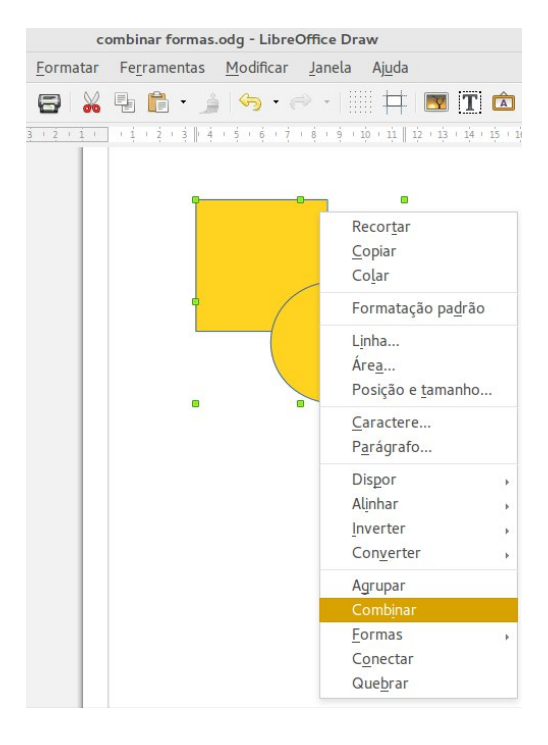

Repare na imagem ao lado o efeito, deixando a área comum das duas formas vazias de conteúdo.

Embora o exemplo seja básico, mas dá uma idéia de como ele pode ser útil na criação de novas imagens.

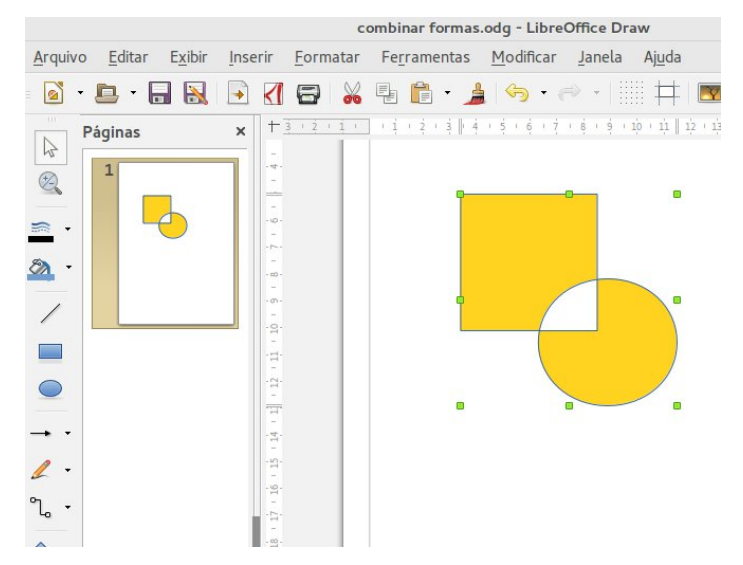

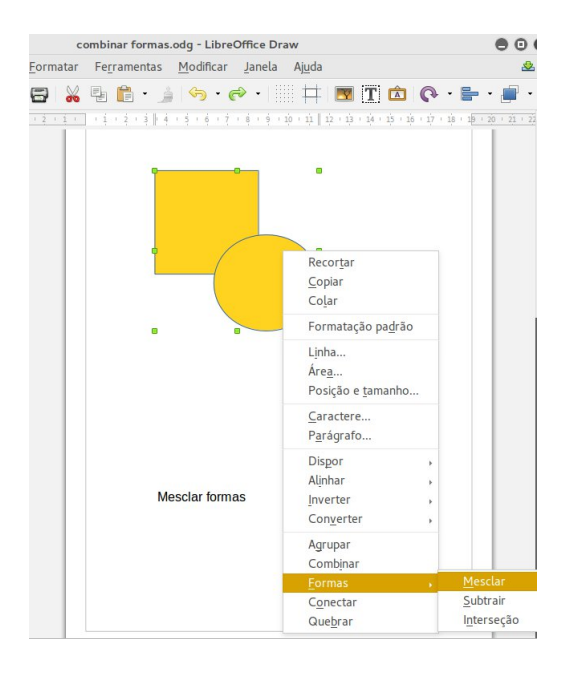

Nessa outra opção, com as duas imagens selecionadas vá no no menu de contexto.

Escolha Formas > Mesclar  $\bullet$ 

As duas formas estão unidas formando outra. A parte comum entre elas torna-se o elo.

Você pode usar esta opção para criar várias outras formas para empregar em diversas situações.

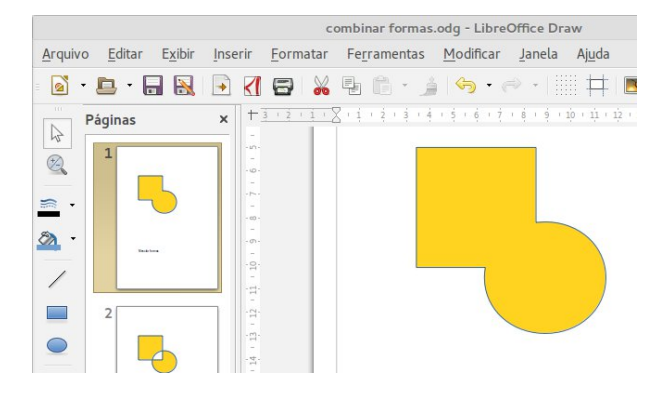

#### $\bigcirc$ No menu de contexto selecione Formas > Subtrair

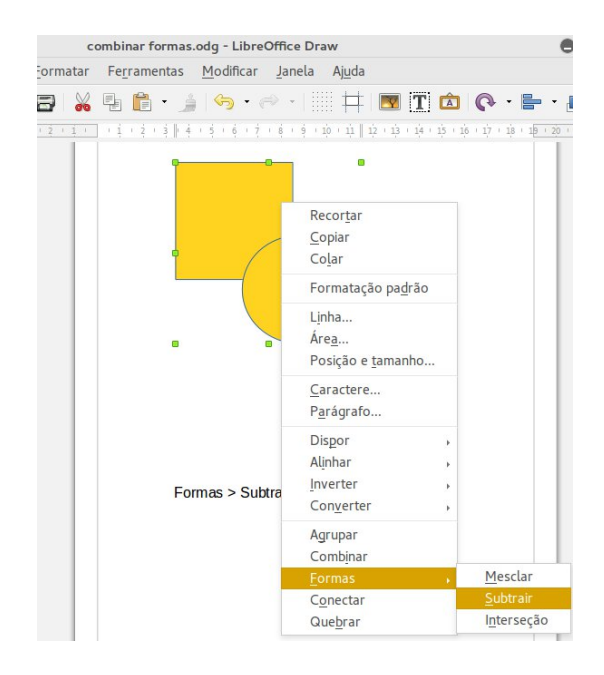

O resultado é a subtração de uma forma com a outra, o que nos dá uma pequena idéia da sua utilização, ideal para a criação de formas complexas.

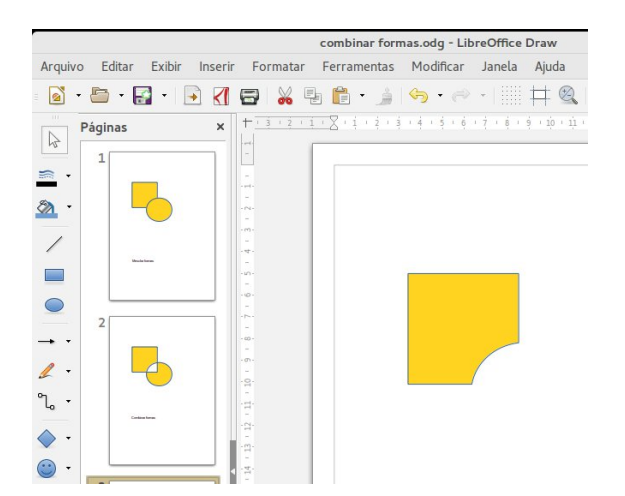

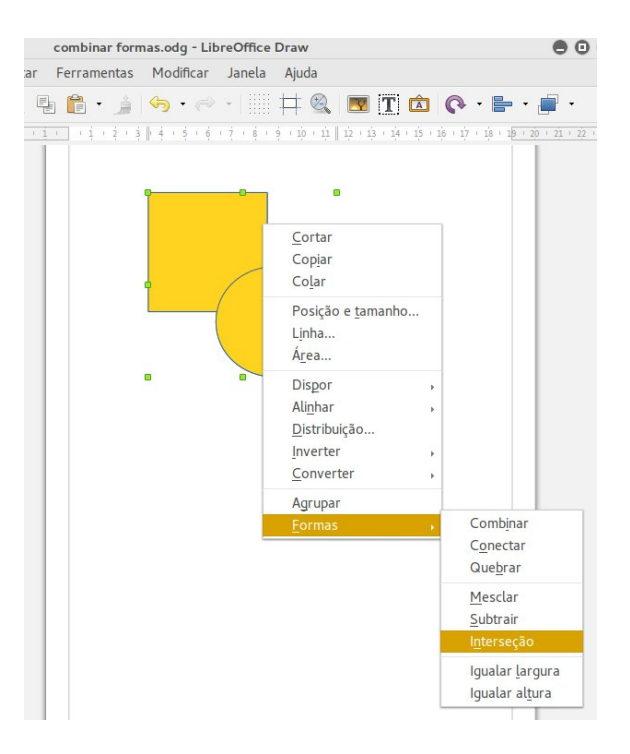

Vamos a outro exemplo.

No menu de contexto clique  $\bigcirc$ 

em Formas > Interseção

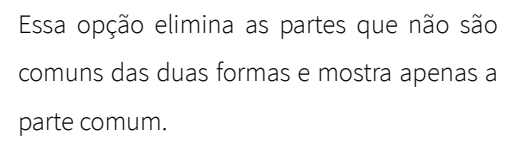

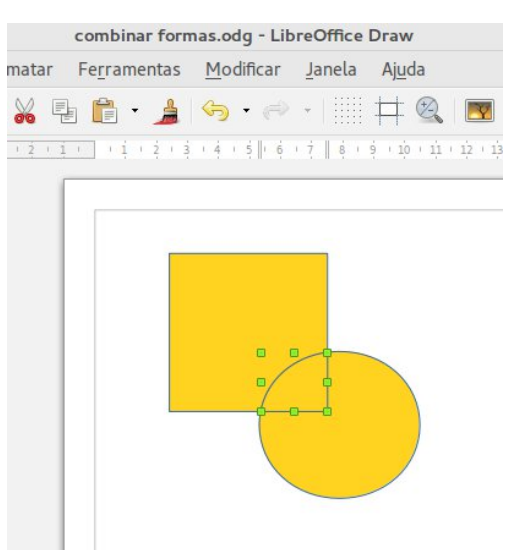

Veja o resultado da opção de interseção das duas formas.

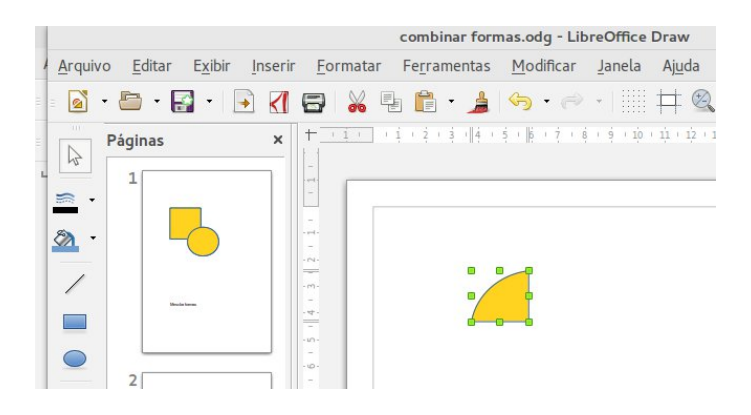

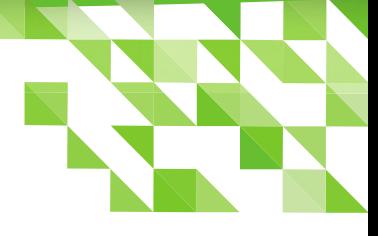

Selecione as formas em que vai trabalhar.

No menu de contexto clique em  $\bigcirc$ 

Formas > Quebrar

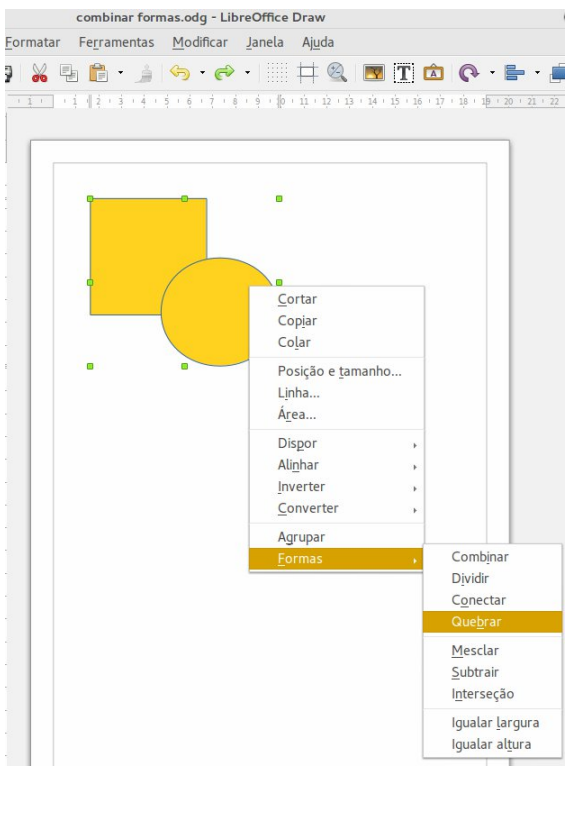

Essa opção elimina o

preenchimento, deixando

apenas o contorno da forma.

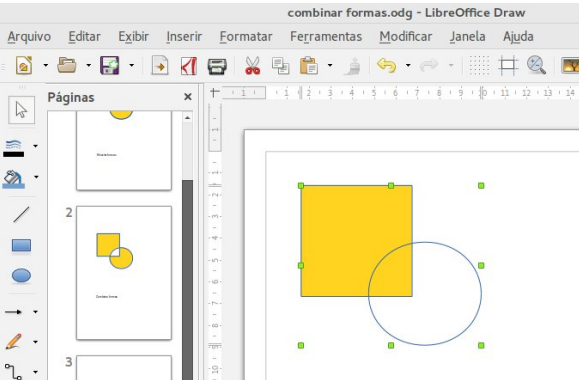

Clique em uma área de contorno. Perceba que que apenas um pedaço da área do contorno é ativado. Portanto, é possível separar peça por peça para a manipulação.

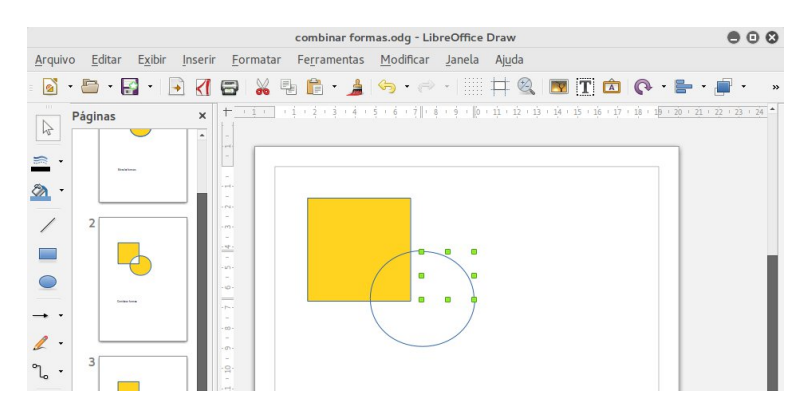

Esta opção é útil para aproveitar os contornos das formas básicas e criar formas diferentes ou até mais complexas.

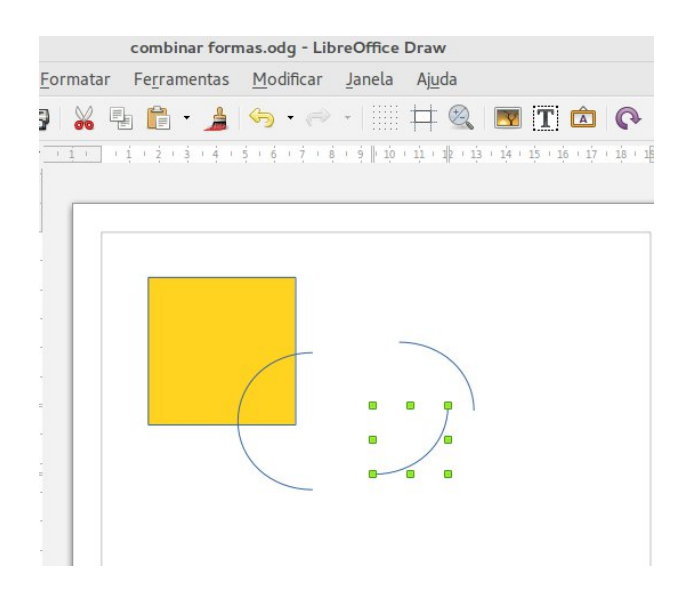

Veja o desenho que surgiu, com a utilização da maioria das funções aqui descritas.

Garanto que você pode fazer

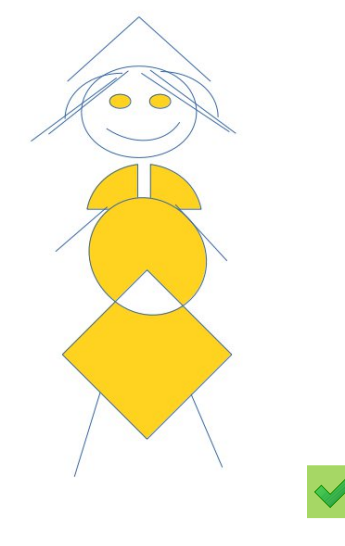

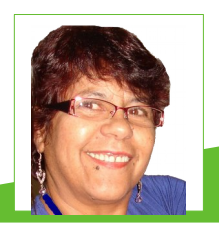

**Vera Cavalcante** - Empregada na área administrativa em empresa pública até setembro de 2011. Usuária de ferramentas livres desde 2004 quando conheceu e passou a utilizar o OpenOffice versão 1.0 na empresa e particularmente. Revisora voluntária nas revistas LibreOffice Magazine e Espírito Livre e na Documentação do LibreOffice para Pt-Br Editora da revista LibreOffice Magazine.

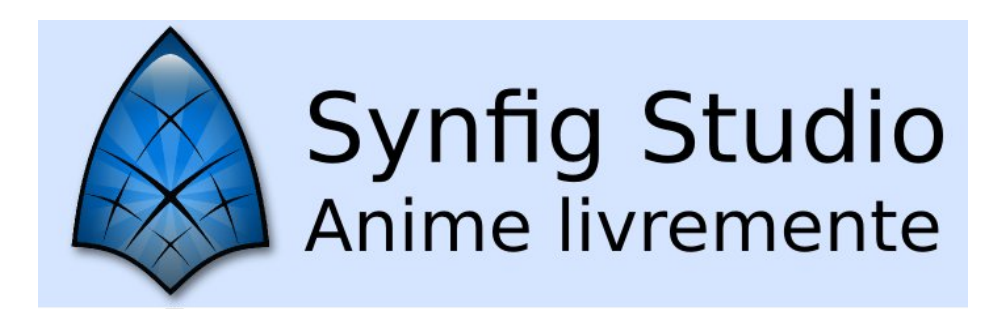

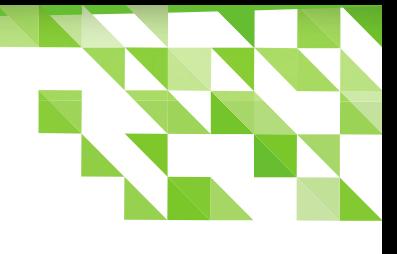

#### **Hiperlink em Apresentações do Impress**

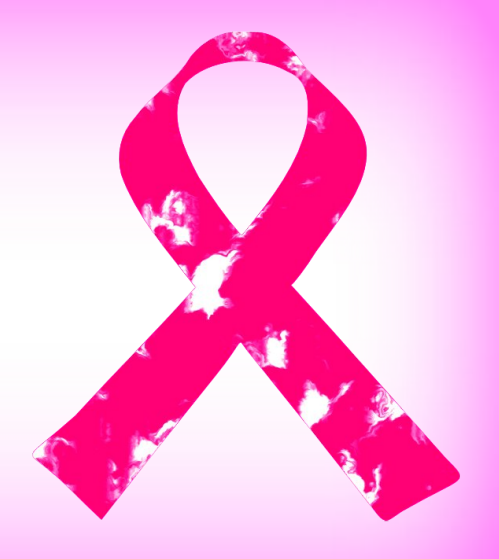

Por Vera Cavalcante

#### Para essa dica foi utilizada a versão 5.2 do LibreOffice

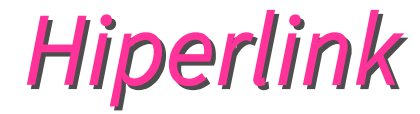

é uma referência dentro de um documento a outras partes desse mesmo documento, ou a outro arquivo.

No Impress podemos usar os hiperlinks para navegar pela própria apresentação, para ir a um outro documento, para abrir um programa, abrir páginas da internet e etc.

Nesse tutorial vamos demonstrar como criar hiperlinks para ir de um slide a outro dentro da mesma apresentação.

Para fazer a ligação entre os slides podemos usar imagens e textos.

Para o exemplo temos uma apresentação com 7 slides.

 $\mathcal{R}$  No slide 3 selecione um trecho do início do texto e clique em **Inserir > Hiperlink...** 

#### **LibreOffice Magazine – Outubro 2016 | 71**

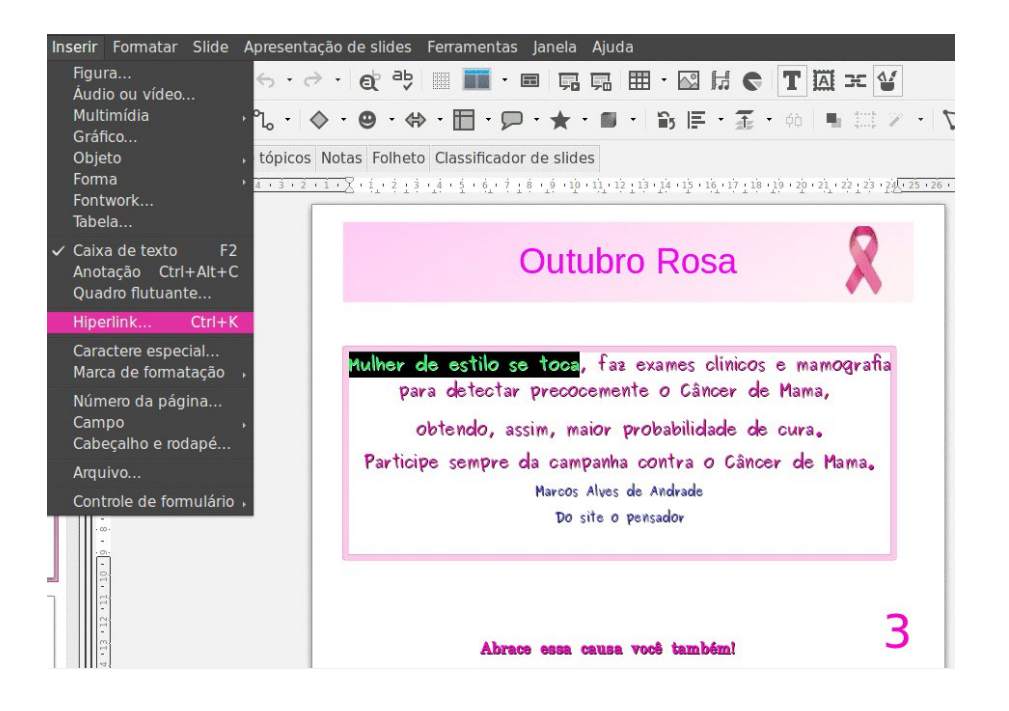

Abre-se a caixa de dialogo Hiperlink.

- 8 No lado esquerdo da caixa de dialogo escolha Documento.
- 8. Em Destino no Documento clique na caixa de seleção Documento.

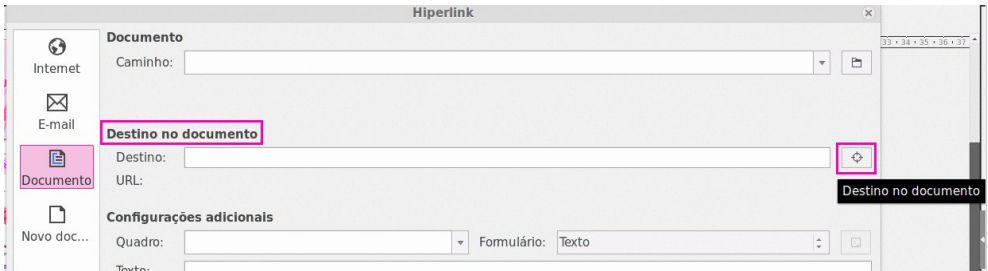
#### Abre-se a caixa de dialogo

#### Destino no documento.

- **8** Clique em Slide 6.
- 8 Em seguida clique em Aplicar.

Nesse momento em Destino no documento aparece o slide de destino. Veja na figura abaixo.

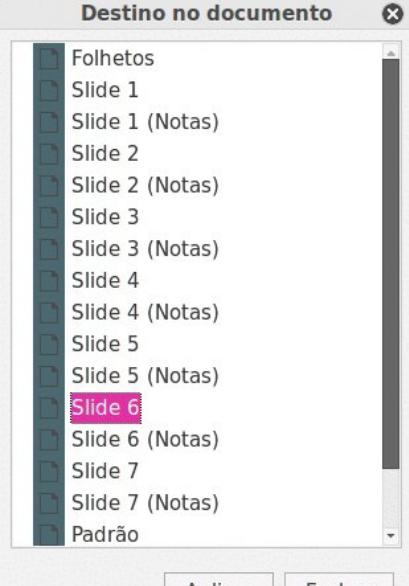

Aplicar Fechar

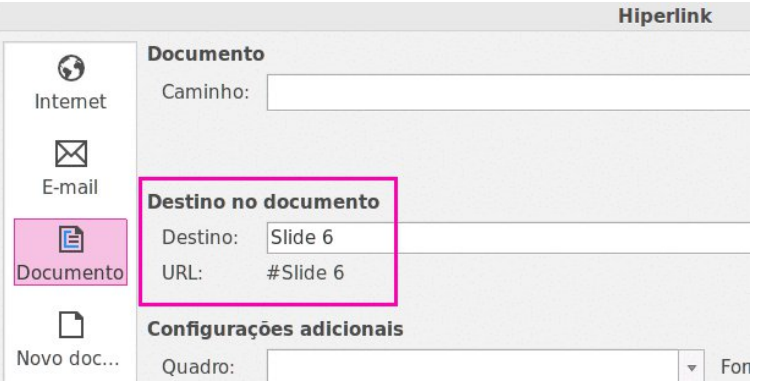

- **8** Clique em **Aplicar**.
- 8 Em seguida clique em Fechar.

Ao clicar no trecho de texto selecionado para o Hiperlink, será levado para o slide 6.

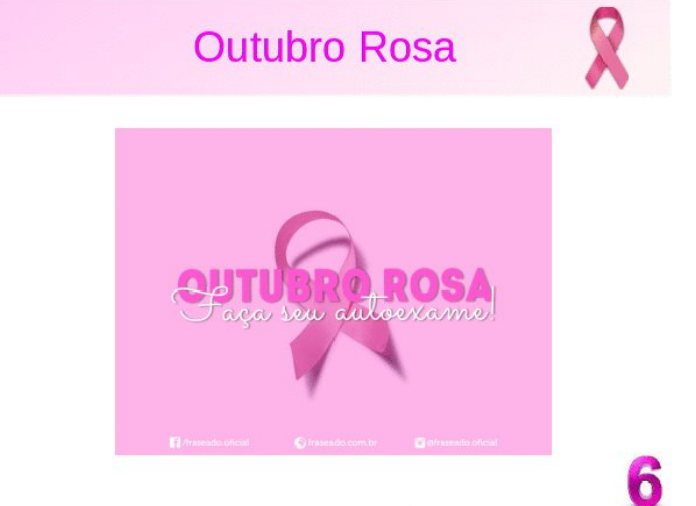

#### Abrace essa causa você também!

#### Agora vamos voltar do slide 6 para o slide 4.

O slide 6 é composto de uma figura. Para ser utilizada como Hiperlink para um outro slide eu preciso, primeiramente me certificar que ela

#### é uma figura tipo bitmap.

Para isso:

- **8** Selecione a figura.
- **R** No menu de contexto

selecione Converter > Em

#### bitmap

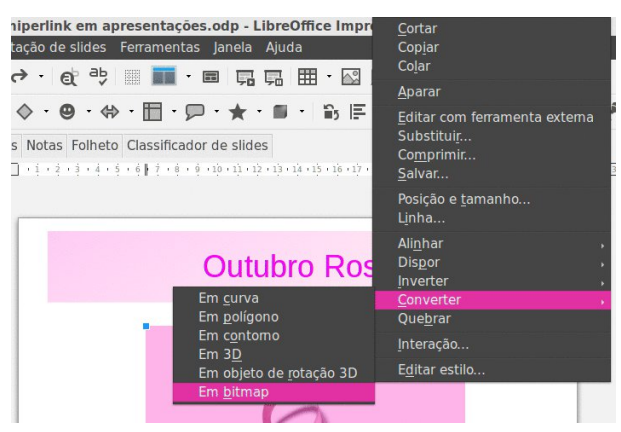

- Na sequência selecione a figura novamente em clique em **Inserir > Hiperlink...**  $\mathbf{R}$
- 8 Na caixa de dialogo Hiperlink escolha Documento.
- 8 Em Configurações adicionais > Formulário escolha Botão na caixa de seleção.
- 8. Em Destino no documento escolha o slide 4.
- 8 Clique em Aplicar e Aplicar novamente.

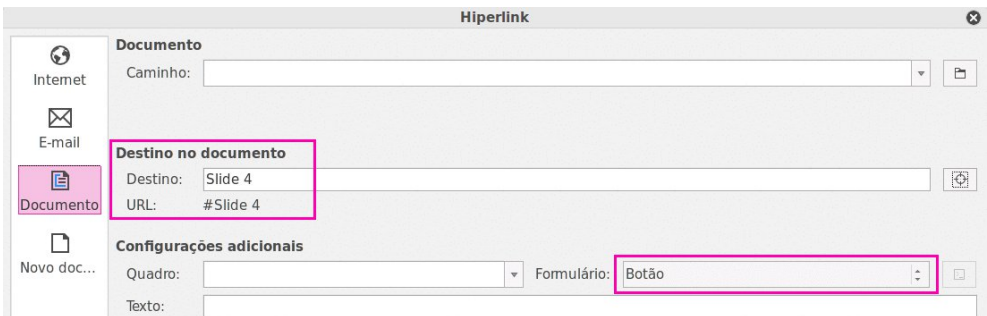

Veja o slide 4.

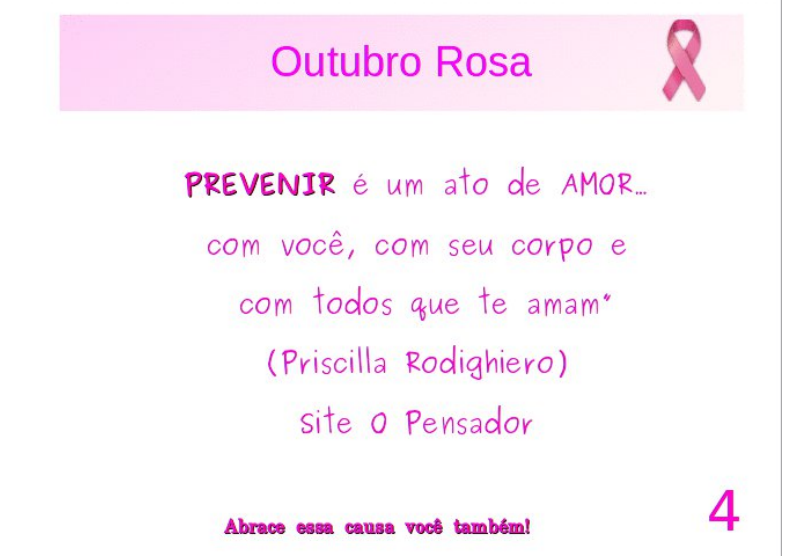

Além de desse pequeno tutorial há um recado muito importante para as mulheres que fazem parte de nossas vidas.

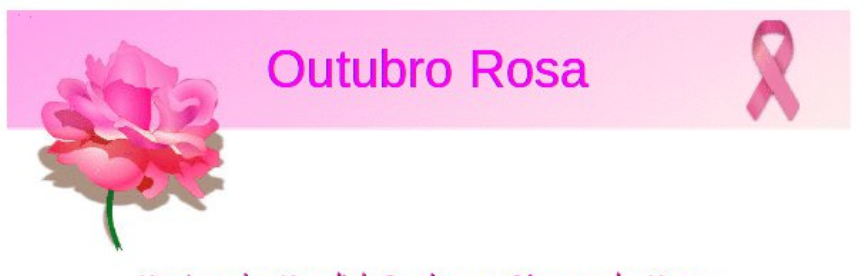

Movimento Mundial Contra o Câncer de Mama

Abrace essa ideia você também:

Imagens, e textos, retirados do farto material disponível na internet. Nas imagens e textos, quando for o caso, é possível ver os devidos créditos.

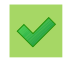

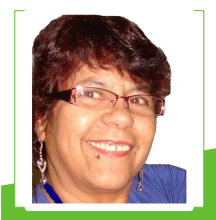

**Vera Cavalcante** - Empregada na área administrativa em empresa pública até setembro de 2011. Usuária de ferramentas livres desde 2004 quando conheceu e passou a utilizar o OpenOffice versão 1.0 na empresa e particularmente. Revisora voluntária nas revistas LibreOffice Magazine e Espírito Livre e na Documentação do LibreOffice para pt-Br. Editora da revista LibreOffice Magazine.

Ola Mundo\_Mundo Python

#### **Por Danilo Praxedes**

Python consiste em uma linguagem de programação de alto nível (VHLL - Very High Level Language), orientada a objetos, imperativa e "regida" por scripts. Python é simples na sua essência, mas é poderosa, o que possibilita administrar sistemas e desenvolver grandes projetos. Foi lançada por Guido van Rossum em 1991, com o objetivo inicial de produtividade e legibilidade, ou seja, Python foi criada com o objetivo de produzir código de boa qualidade e fácil de manter rapidamente.

Neste artigo será abordado Python na prática - e não com teorias, pois desta forma contribuirá para compreensão desta linguagem. Portanto, os assuntos tratados são: apresentação básica, objetiva e breve desta linguagem, demonstrando o uso de interpretador como calculadora e a impressão de uma pequena frase na tela:

#### Ola Mundo\_Mundo Python.

Caro leitor, bem-vindo ao Mundo Python.

\* Certifique-se que tenha o python instalado.

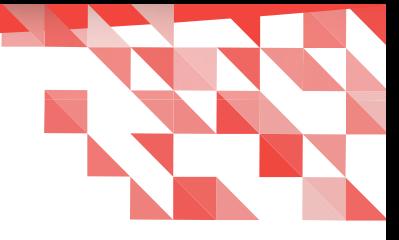

#### Interpretador como calculadora

Vamos começar digitando no terminal Linux a instrução abaixo, seguida do botão ENTER do teu teclado do computador para executar o interpretador Python.

Neste exemplo estou utilizando a versão 3.4.

#### root@Praxedes:~# idle-python3.4 &

O interpretador será aberto ao lado.

#### Python 3.4.3+ Shell

File Edit Shell Debug Options Window Help

```
Python 3.4.3+ (default, Oct 14 2015, 16:03:50)
[GCC 5.2.1 20151010] on linux
Type "copyright", "credits" or "license()" for more information.
>>
```
Operadores aritméticos são comuns a todos. São eles:

- Soma: +
- Subtração: -
- **Multiplicação:**
- **Divisão: /**

#### Seu primeiro programa Phython

Digite no interpretador a instrução abaixo e tecle ENTER para que seja processado a operação aritmética e traga o resultado desta soma.

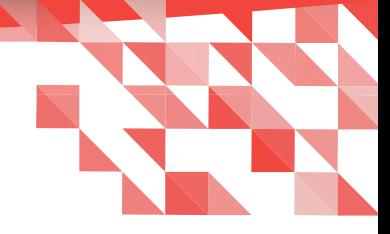

Python 3.4.3+ Shell D A File Edit Shell Debug Options Window Help Python 3.4.3+ (default, Oct 14 2015, 16:03:50) [GCC 5.2.1 20151010] on linux Type "copyright", "credits" or "license()" for more information.  $>> 4+7$  $11$  $>>$ 

Agora faça a subtração do exemplo abaixo.

 $>> 7 - 4$ 3

Podemos mesclar com operações de soma e subtração.

$$
\begin{array}{|c|}\n \hline\n & \hline\n & 7 \\
 \hline\n 7\n \hline\n & 8\n \hline\n \end{array}
$$

Veja agora a multiplicação e divisão.

 $>> 4*7$ 28  $>> 8/4$  $2.0$  $>>$ 

Bem como a utilização das operações de multiplicação e divisão em uma mesma instrução:

$$
>> 4*7/7
$$
  
4.0  

$$
>>
$$

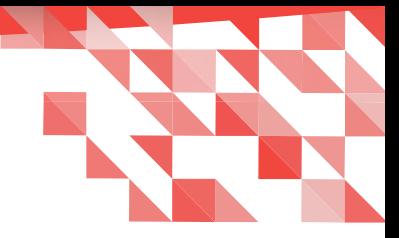

#### Script "Olá mundo!"

Digite a seguinte instrução no interpretador e em seguida tecle Enter.

print ("Ola Mundo\_Mundo Python")

Veja o resultado após digitar a instrução.

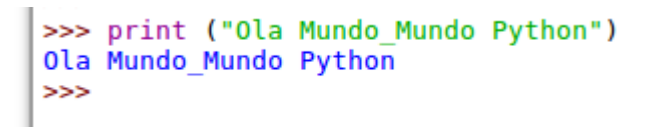

Revisando na prática o que você aprendeu a programar com a linguagem Python com este artigo.

Reveja.

```
\Box \Box Python 3.4.3+ Shell
Eile Edit Shell Debug Options Window
                                     Help
Python 3.4.3+ (default, Oct 14 2015, 16:03:50)
[GCC 5.2.1 20151010] on linux
Type "copyright", "credits" or "license()" for more information.
>> 4+711
>> 7 - 43
>> 4+7-4\overline{I}>> 4*728
>> 8/42.0>> 4*7/74.0>>> print ("Ola Mundo Mundo Python")
Ola Mundo Mundo Python
>>>
```
A partir de hoje, você está habilitado para iniciar no mundo da linguagem Python. Entendo que iniciar uma nova linguagem de programação é como aprender um novo idioma, o qual requer introduzi-lo em no seu dia a dia, seja por hobby ou como trabalho remunerado.

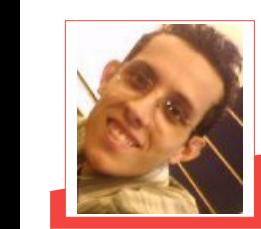

**Danilo Martinez Praxedes** – Bacharel em Sistemas de Informação. Analista de Sistemas. Já atuou como Analista de Suporte Linux I/II/III, Analista de Operações Linux, Analista de Soluções ao Cliente II, Analista de Sistemas Linux e Analista de Infraestrutura Linux, em empresas tais como, Locaweb IDC, Mandic S/A e Globalweb Outsourcing.

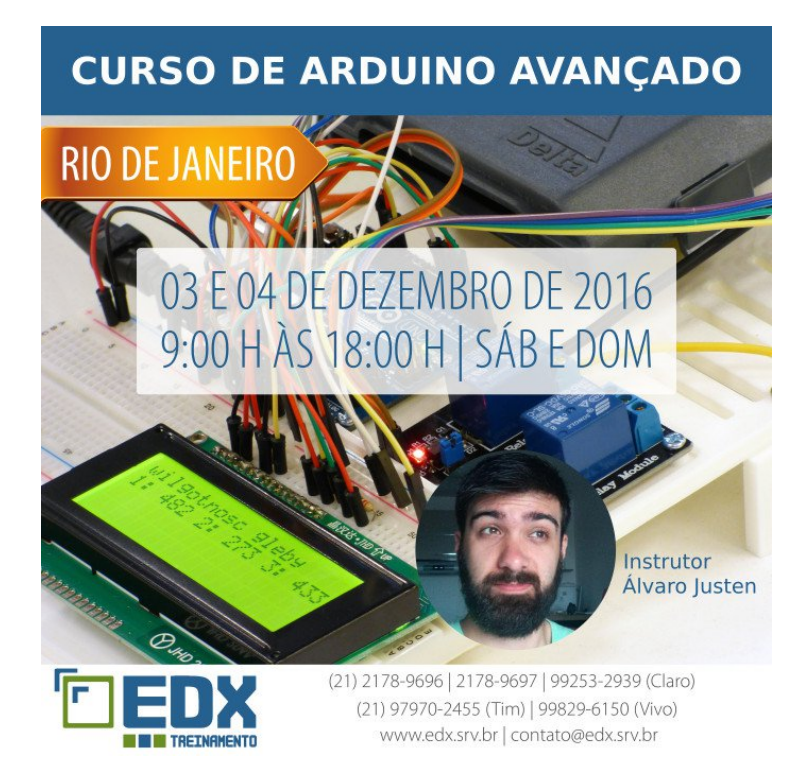

## *O que há em comum entre Open Source e cozinhar?*

Qual seria a ideia provavelmente mais estúpida, vinda do meio do software livre, na qual poderiamos influenciar no mundo real? Eu tenho uma sugestão: a Cozinha-Open-

Source, que temos organizado em Munique nos últimos seis anos! A ideia é realmente muito simples: "Por que não deveriamos tentar cozinhar em conjunto com muitas pessoas – talvez... com 30 pessoas?"

O nome, a primeira vista, parece infantil, mas apenas pelo fato da ideia ter surgido no contexto de um encontro para discutirmos sobre

Por Florian Effenberger Tradução: David Jourdain

Open Source. Mas, gradualmente, percebemos que cozinhar e software livre realmente tem muito mais em comum do que os olhos podem ver.

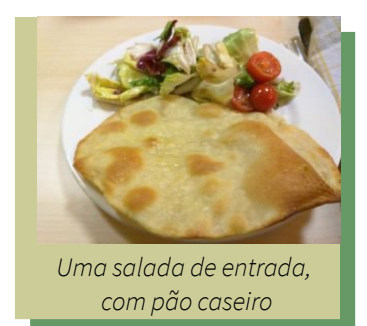

Desde o início: as reuniões sobre Open Source, ou [Open-Source-Treffen,](https://www.opensourcetreffen.de/) são encontros que eu e Carsten provocamos, quando em julho de 2009, no [Café Netzwerk](http://www.cafe-netzwerk.de/) de Munique, batizamos o primeiro encontro. O objetivo é a promoção de projetos Open Source e ativamente permitir que se crie um local para que possamos conhecer uns aos outros e, de acordo com o lema, lembrar que "toda quarta sexta-feira do mês é para Software Livre".

Até agora, tudo tem funcionado muito bem. Ao longo do tempo, no entanto, além das oficinas, adicionalmente introduzimos alguns eventos, que chamamos de "eventos paralelos". Inicialmente era apenas um lanche com salsicha branca, um tempo para batepapo e até mesmo cozinhar.

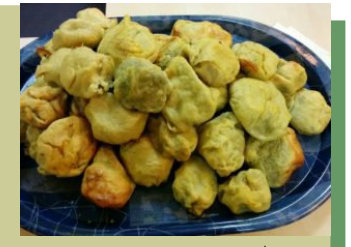

Um prato principal totalmente artesanal

Por mais que eu quisesse, no princípio simplesmente não havia nenhuma ideia genial, mas apenas o desejo de cozinhar, juntando as ideias com muitas pessoas. Por conta do Open-Source-Treffen, as amizades rapidamente se formaram e, se um clube de esqui pode organizar um fim de semana para esquiar ou amigos conseguem se organizar para um futebol e churrasco, então nós também podemos nos encontrar "longe do computador". Dito e feito, e assim nasceu a ideia da Cozinha-Open-Source!

A primeira vez foi um pouco caótica (como não poderia ser diferente). Ao longo dos últimos seis anos e doze noites de culinária, desenvolvemos uma certa rotina, com o preparo para uma média de 25-30 pessoas, que juntas, tem feito uma comida muito boa. Excluindo a noite em que avaliamos a ideia, deste ponto em diante este evento rapidamente passou a ser paralelo aos encontros para tratar de projetos Open Source e, fazendo uma retrospectiva, para sermos o mais preciso possível, vemos que motivos não faltaram para a união destas ideias.

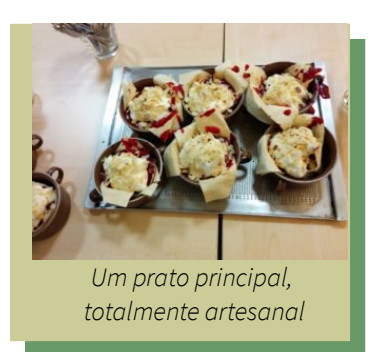

Vejam.

- 1) Trabalhamos com o que nos dá prazer;
- 2) Nos vemos como uma comunidade;
- 3) Por curiosidade e experimentação, temos feito progressos e aprendemos mais e mais sobre os temas que nos interessam, o que tem sido bom para nós e para o tema em si;
- 4) Erros acontecem. Aprendemos com ele e ficamos cada vez melhor - e ninguém ri do outro;
- 5) Cada um traz para a comunidade aquilo que faz de melhor, porque todo mundo tem algo em que é melhor do que o outro;
- 6) Nos motivamos uns aos outros, para tomarmos coragem e nos envolvermos;
- 7) Coordenação é importante, mas, mesmo no caos – a coisa ainda funciona;
- 8) O resultado está disponível para todos e tem um gosto muito melhor do que algo acabado, de prateleira.

Exatamente assim funcionam (não somente) os melhores projetos Open Source – com diversão, senso de comunidade, curiosidade, abertura a novas ideias, atitude positiva em relação aos erros, uma convivência calorosa e agradável, o quê acaba por motivar os interessados a compartilhar as conquistas e que culmina com um pouco de coordenação e uma pitada de sorte.

Com todos esses ingredientes na panela, e mais alguns outros como coragem, criatividade, um pouco de loucura e aprender a olhar "além das janelas".

As vezes erramos, caímos, mas você só aprende mesmo é com os erros.

Naturalmente, completamente sem coordenação não dá! Por isso, uma "Chamada de Receitas" é feita antes do encontro, e então é feita uma votação. Nós não queremos nada que seja fácil, saído de uma caixinha, queremos algo que seja realmente delicioso – até agora temos feito muitas variações de comida japonesa, mexicana, húngara e indiana.

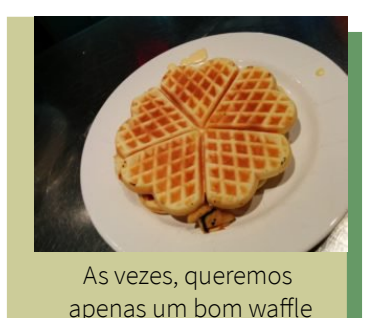

Assim como na vida real, cozinhar também é levar em consideração a cada um como especial, por isso sempre tentamos cozinhar um menu que atenda veganos, vegetarianos e pessoas com alergias. Um pequeno teste beta com antecedência, com bons amigos em casa, não é descartado, a fim de que, no momento do grande show, tudo seja perfeito.

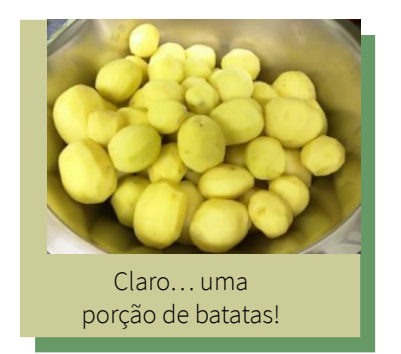

Assim como a escalabilidade em grandes projetos é um tema que por si só acaba por estar em nosso radar, naturalmente não seria diferente em nossa Cozinha-Open-Source. A compra dos "Requisitos de compilação" no mercado leva nada menos do que três horas, para determinarmos a exata quantidade e seus custos, que organizamos numa planilha – naturalmente, no LibreOffice Calc.

Para cada processo, temos um "mantenedor do pacote", que é o multiplicador que conta com muitos ajudantes, responsáveis por trazer o menu no momento certo sobre a mesa e encontrar soluções rápidas, e por vezes também não convencionais, para problemas que surgem inesperadamente – como um termômetro de doces, que é algo

que realmente é difícil de encontrar!

Nem todo mundo cozinha bem, mas com as instruções certas e uma boa distribuição de tarefas, que podem ser organizadas de forma paralela - desde os descontos para 18 kg de tomates ou a compra de 100 ovos, nada acaba se transformando num grande desafio. O único limite é a escala do fogão com quatro bocas, e que em breve faremos um investimento, já avaliado no orçamento de infraestrutura.

As "Releases", que são baseadas no tempo, ainda não estão tão boas. O prato principal costuma estar na mesa entre 21:30 as 01:30, mas isso não é algo que tenha causado algum prejuízo. Como de costume em muitos projetos, também temos deixado a documentação um pouco a desejar e por mais que exista choro, tarefas como limpeza e lavagem certamente ainda tem espaço para melhorias.

Por último, mas não menos importante, temos algo que nos impulsiona continuamente. Algumas das ideias malucas para o futuro são:

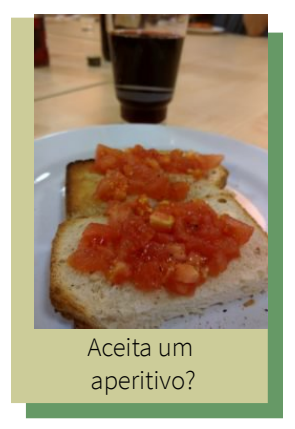

- 1) Organizar um Roadshow de nossa Cozinha-Open-Source por toda a Europa;
- 2) Conseguir trabalhar 700 € em abóboras;
- 3) Talvez até mesmo responder ao pedido de algum programa de TV;
- 4) Encontrar um atacadista que doe uma certa quantia, para uma instituição de caridade.

Por mais que alguns destes itens pareçam apenas ideais, sempre tenho em mente algo que vai muito além do Software Livre.

Lembre-se que existem pessoas que não têm a mesma sorte de se desenvolver livremente e de terem a mesma possibilidade de terem momentos agradáveis como os nossos. Que têm muitas outras preocupações mais sérias, do que encontrar erros e corrigir bugs. E que existem coisas no mundo que são muito mais importantes do que tecnologia ou ter um hobby.

Neste sentido, estou ansioso para a nossa próxima noite de Cozinha-Open-Source, por conta das pessoas que estarão juntas, a comida, um momento agradável entre amigos - e se alguém agora já estiver com fome, estamos muito felizes em declarar que seria muito bom termos novos moderadores e alguém que queira atuar com mentoria!

Esse artigo, em alemão, esta [no blog do autor.](https://blog.effenberger.org/2016/08/17/was-haben-open-source-und-kochen-gemeinsam/)

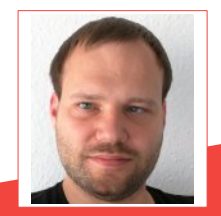

**Florian Effenberger** – Está envolvido por mais de 13 anos com software livre e é um dos fundadores da The Document Foundation, a fundação por trás do LibreOffice

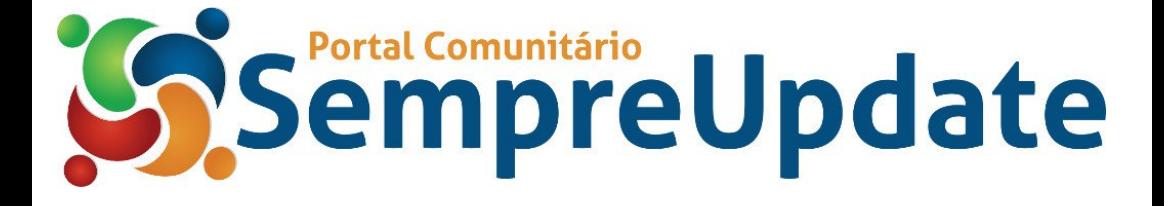

## **Tico - Comunicação Alternativa, Ampliada ou**  Suplementar

#### Por Giany Abreu e Sérgio Graças

A inclusão, de alunos com necessidades especiais, nas escolas vem sendo implementada através da [Política Nacional de Educação Especial na Perspectiva da Educação Inclusiva,](http://portal.mec.gov.br/index.php?option=com_docman&view=download&alias=16690-politica-nacional-de-educacao-especial-na-perspectiva-da-educacao-inclusiva-05122014&Itemid=30192) visando o acesso, permanência e aprendizado para todos os alunos. Igualdade e diferença são valores indissociáveis para a construção de uma sociedade cada vez mais inclusiva, numa perspectiva dos Direitos Humanos e cidadania plena.

Muitos desafios estão sendo enfrentados pelas Secretarias, Direções de escolas, professores, funcionários, alunos e seus familiares. Rompendo o paradigma de escolas e classes especiais, para alcançar condições de equidade para que os alunos sejam atendidos em suas especificidades no ambiente escolar, incluindo metodologias, equipamentos, reestruturação física, apoio individualizado entre outros. Soluções vem sendo criadas², testadas e implementadas neste processo de inclusão proposto pelo MEC. Para saber mais: [http://portal.mec.gov.br/seesp/arquivos/pdf/ajudas\\_tec.pdf](http://portal.mec.gov.br/seesp/arquivos/pdf/ajudas_tec.pdf)

Quando o aluno tem o comprometimento com a fala e escrita, temporária ou permanente, pode ser auxiliado pela Comunicação Alternativa, Comunicação Ampliada ou Comunicação Suplementar, utilizando materiais como cartões, papel e também com softwares utilizados em Tecnologias Assistivas.

O software TICO é um exemplo de software livre para construção de Pranchas e/ou Tabuleiros de Comunicação Interativa, facilitando o trabalho integrado entre a família e a escola.

Além de ser usado no computador, tem a opção de salvar para Android o material desenvolvido. Com este recurso, ele poderá ser usado em celulares Smartphone e Tablet, tendo uma mobilidade muito grande.

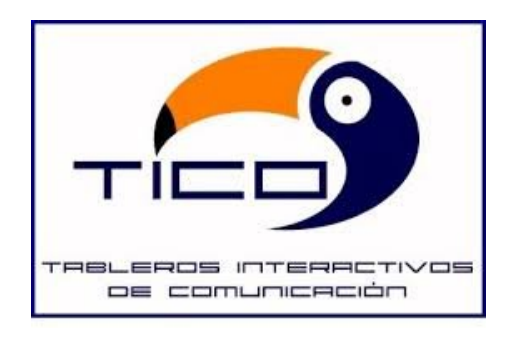

#### Para fazer o download do programa: <http://sourceforge.net/projects/tico/>

O TICO está dividido em duas aplicações diferentes, uma para edição e outro para execução, que podem ser descritas como:

1) O Editor/Gerador: onde são criados os tabuleiros que vão conter todos os elementos necessários para determinado trabalho, sejam eles visuais, auditivos ou de controle, além de modificar e exportar para Android.

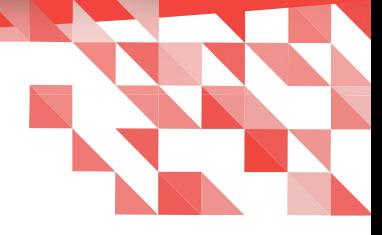

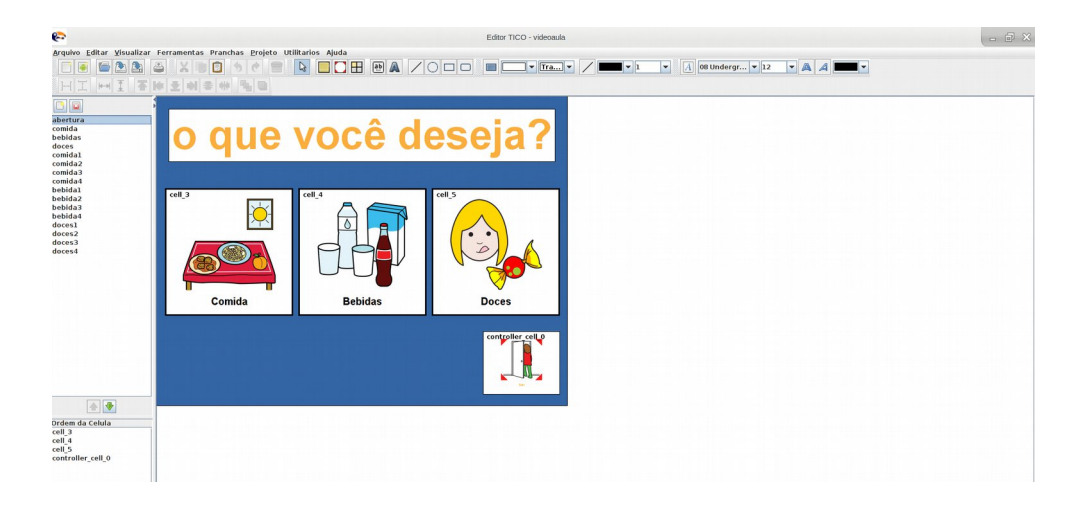

2) O Executor: permite rodar os tabuleiros que foram criados pelo Editor/Gerador.

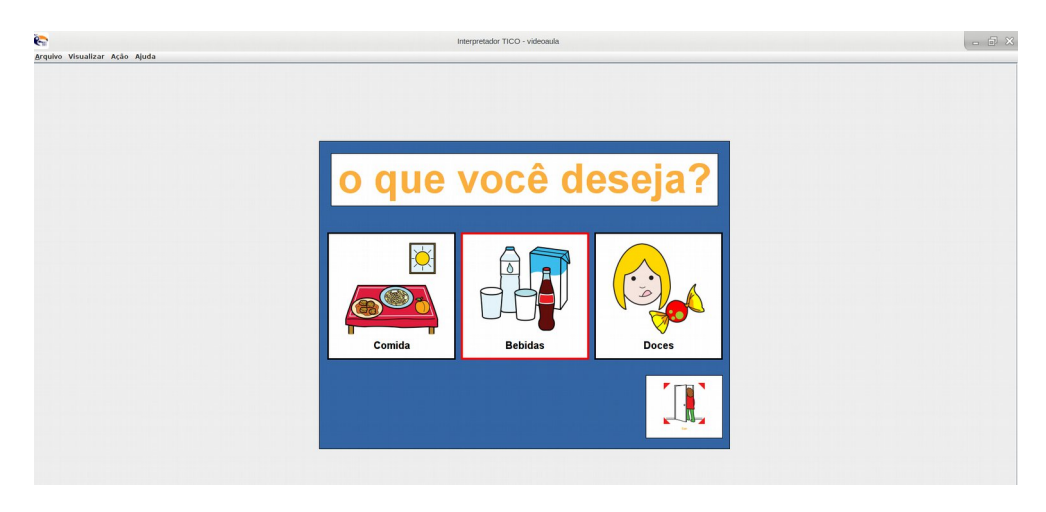

É um programa fácil de usar, para quem sabe trabalhar com apresentação de slides, conhece células da Planilha Eletrônica ou conceito de camadas do Gimp.

O TICO trabalha com o conceito de prancha.

A prancha pode ser comparada a um slide. Em cada prancha você cria células e nelas você pode aplicar texto, imagens, som e ações. Há a opção de navegar entre pranchas ou células através de botões ou ações pré definidas.

O programa apresenta um banco de imagens, porém é possível acrescentar outras imagens. Uma dica: crie uma pasta, contendo todas as imagens que você pretende utilizar, salvando-as com letra minúscula, sem espaço ou caracteres especias. Salve seu projeto dentro da pasta criada, assim facilitará a socialização e compartilhamento do trabalho.

Observe abaixo a tela inicial do Programa.

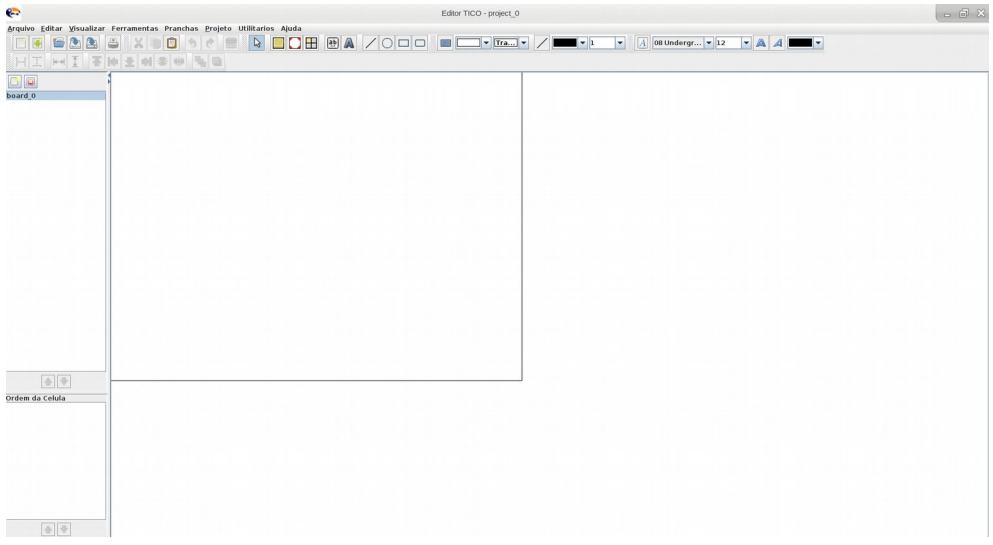

Compare com a figura do Projeto chamado "videoaula":

 $\overline{\mathbf{c}}$ 

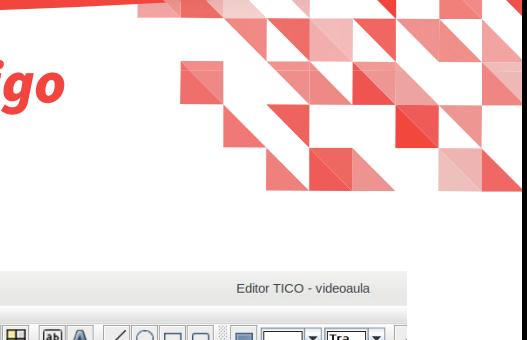

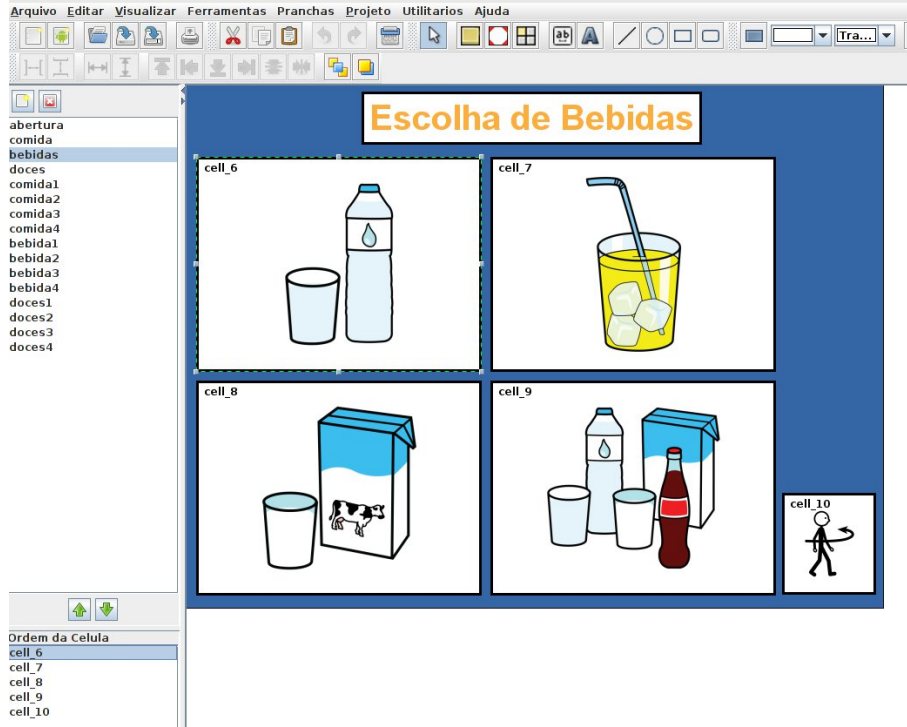

Observe que estão selecionados à esquerda:

- a prancha bebidas, que possui 5 células;
- a célula 6 = cell\_6 que representa garrafa de água. A cell\_10 é o botão de voltar.

Quando selecionamos uma célula ou prancha com botão direito do mouse, aparecem as opções.

Clique em Propriedades para inserir texto, imagem, multimídia, ações etc. Observe a imagem a seguir.

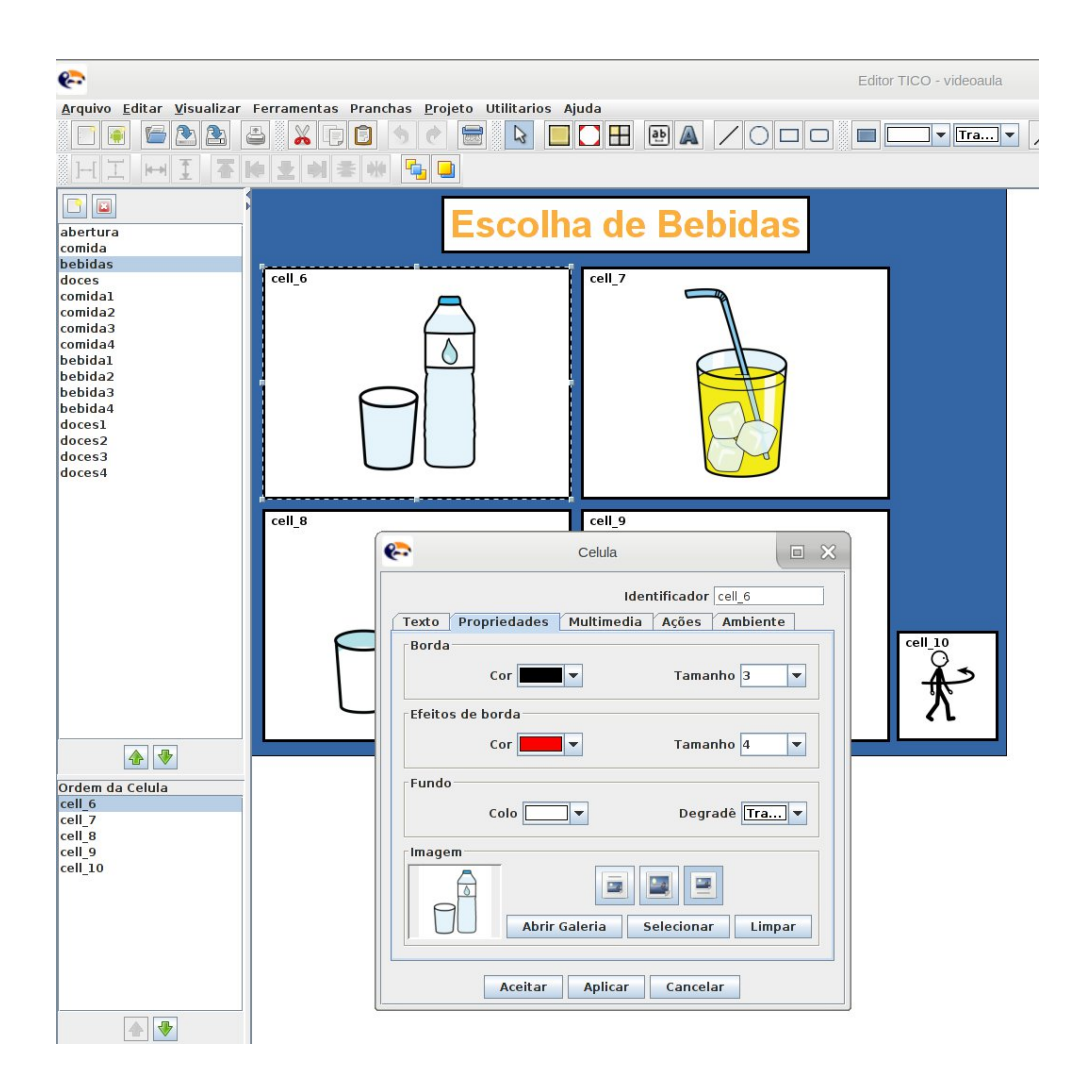

O Núcleo de Tecnologia Educacional Municipal de Volta Redonda/RJ, através do Projeto de Tecnologia Educacional – IAESMEVR/VRLivre – da Rede Municipal, atua na formação continuada, produção de materiais, criação, desenvolvimento e aperfeiçoamento de softwares, atualização dos laboratórios, orientação, registro e socialização dos trabalhos desenvolvidos.

Visando à Formação Continuada dos professores que atuam com Educação Especial, criamos uma oficina, com carga horária de 4 horas, com conceitos básicos para a utilização do programa TICO.

Após a oficina, os professores, foram desafiados a produzir materiais de Comunicação Alternativa, Ampliada ou Suplementar usando o software TICO.

Para auxiliar os professores, pais e comunidade em geral, disponibilizamos duas videoaulas sobre a criação de pranchas para Comunicação Alternativa, Ampliada ou Suplementar.

Para acessar as videoaulas:

- Videoaula 1 Criando pranchas com TICO- <https://youtu.be/zGAO1IAQLrQ>
- Videoaula 2 Criando pranchas com TICO- <https://youtu.be/0klIqAVkuAU>

Com a utilização do software livre, os familiares poderão criar, ter acesso aos materiais construídos pela escola, facilitando a comunicação em qualquer lugar.

Para conhecer outros software ou recursos disponíveis acesse: <https://freewareneesite.wordpress.com/>

Baixar o Aplicativo executor para Celular/Tablet

[https://play.google.com/store/apps/details?id=tico\\_android.TICO&hl=pt\\_BR](https://play.google.com/store/apps/details?id=tico_android.TICO&hl=pt_BR)

Download do aplicativo para PC/Desktop

<http://sourceforge.net/projects/tico/>

Tutorial (CRTIC Viana Castelo) <http://youtu.be/9U-mVrFA508>

Comunicação Alternativa: comparação de softwares gratuitos elaborados com símbolos ARASAAC: TICO, AraBoard e In-Tic Universidade Federal do Rio de Janeiro Autor: Vera Lucia Vieira de Souza, Luciana Rivillini Ferreira, Miryam Pelosi, Thaline Furtado Mesquita. [http://www.ufrgs.br/teias/isaac/VCBCAA/pdf\\_resumo/116006\\_1.pdf](http://www.ufrgs.br/teias/isaac/VCBCAA/pdf_resumo/116006_1.pdf)

Para saber mais sobre o nosso trabalho:

Portal IAESMEVR - [http://iaesmevr.net](http://iaesmevr.net/)

Blog IAESMEVR - [http://iaesmevr.blogspot.com](http://iaesmevr.blogspot.com/)

Vídeos:<https://www.youtube.com/c/sergiogracas>

<https://www.youtube.com/user/gianyabreu>

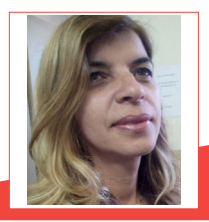

Giany Abreu - Atuando na Educação desde 1986; Multiplicadora do Núcleo de Tecnologia Educacional Municipal - NTM de Volta Redonda; Implementadora do Projeto IAESMEVR SME/VR; Colaboradora do ProjetoGNU/Linux Vrlivre; Administradora do Portal IAESMEVR; Administradora do Blog dos Implementadores.

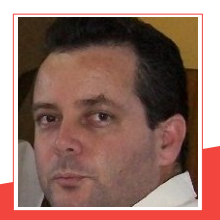

Sergio Graças - Atuando na Educação há mais de 15 anos; Coordenador Técnico do Núcleo de Tecnologia Educacional Municipal - NTM de Volta Redonda; Desenvolvedor do Projeto GNU/Linux VRlivre; Administrador do Portal IAESMEVR; Administrador do Blog do Técnico Linux; Administrador do Blog dos Implementadores; Técnico de Informática SMEVR.

## RECONHECE QUE O SUCESSO DO LINUX SE DEVE A GPL LINUS TORVALDS

#### Por Sean Michael Kerner

No 25º aniversário do Linux, seu criador deu ao público da LinuxCon uma visão dos bastidores, os destaques e os desafios vividos na história do Linux até agora, e por que ele credita a GPL o sucesso do sistema operacional.

#### Tradução: David Jourdain

No dia 25 de agosto de 1991, Linus Torvalds enviou a uma lista de discussão uma mensagem anunciando que ele estava desenvolvendo um novo sistema operacional. Hoje, quase 25 anos depois daquele dia, Torvalds subiu no palco da LinuxCon, para recontar aquela mensagem originada em 1991 e o quê ocorreu desde então. Para o criador do Linux, o sucesso do sistema operacional tem muito a ver com a Licença Pública Geral, a GPL.

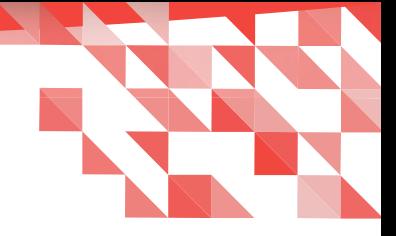

Linus foi entrevistado durante a LinuxCon por seu amigo de longa data Dirk Hohndel, que recentemente deixou a Intel para se tornar Chief Open Source Officer na Vmware. Em sua mensagem original, Linus observou que seu sistema operacional não seria portátil e só

funcionaria com um disco rígido muito específico. Hoje, o Linux é muito portátil, rodando em dispositivos e computadores móveis e onde nem se imagina.

"Era para ser um projeto pessoal", disse Linus, sobre suas expectativas originais para o Linux. "Eu esperava que os outros estariam interessado apenas do ponto de vista teórico."

Linus admitiu que as primeiras versões do Linux eram "pouco polidas", com uma parte do núcleo do kernel Linux há 25 anos, sendo apenas de drives do sistema.

"Atendimento a drives ainda são a maior parte do que o kernel faz", disse Linus. "Os drives iniciais no Linux eram um pouco menos completos do que os que temos hoje, e é por isso que o código do Linux tinha apenas 10.000 linhas no início, e agora estamos em mais de 17 milhões de linhas de código."

Em seu anúncio original sobre o Linux, 25 anos atrás, Linus escreveu que seu esforço não seria nem grande e nem profissional. Levou algum tempo para ele virar profissional, e até hoje o processo desafia hierarquias tradicionais, disse ele. O desenvolvimento do kernel Linux, hoje, não tem sequer um organograma tradicional.

"Para quem olha de fora, tudo parece muito organizado, com lotes de código e novos lançamentos a cada 10 semanas", disse ele.

Para iniciados, aqueles que orbitam em torno do desenvolvimento do kernel Linux há anos, Linus disse que só entra em contato com desenvolvedores para tratar dos mantenimentos específicos para o código dentro do Linux.

Ele enfatizou que, como não existem papéis claros para um mantenedor de código específico do Linux, num organograma padrão, isso acaba se convertendo em algo bom, afirma Linus, uma vez que isso elimina muitas das políticas tradicionais associadas com as organizações.

"Não é uma hierarquia, é mais uma rede de pessoas".

#### Linux: Destaques e Desafios

Em termos de destaques na história do Linux, ao longo dos últimos 25 anos, em sua maior parte, Linus disse que tudo tem sido muito bom. Seu primeiro destaque foi, na verdade, perceber que o Linux funciona.

Mais recentemente, no entanto, o principal destaque está no processo de desenvolvimento do Linux. Linus observa que ele não tem escrito mais muito código; ao invés disso, ele ajuda a gerenciar o processo de como o Linux é construído.

"Eu não tenho muito código nos novos kernels que eu possa me orgulhar, mas estou orgulhoso quando o processo de liberação funciona e nós fazemos as coisas acontecerem", disse Linus.

Em termos de desafios ao longo dos últimos 25 anos, Linus disse que os piores momentos foram provavelmente a 15 anos atrás, quando o processo de desenvolvimento Linux não funcionava tão bem, como acontece hoje. Em particular, houveram muitos problemas no processo, durante o ciclo de desenvolvimento do Linux 2.4. Hoje, Linus está satisfeito com todo o processo, embora admita que os desenvolvedores do kernel do Linux nem sempre se dão bem.

"Nós ainda temos argumentos, nem todos de nós são pessoas felizes, e nem todos amam uns aos outros", disse Linus. "Mas tenho a sensação de que há muito respeito pelo lado técnico."

Linus também falou na LinuxCon sobre o risco de fragmentação do Linux, o que é algo que aconteceu com Unix há duas décadas. Com o Unix, vários fornecedores fizeram escolhas muito diferentes, o quê levou esse sistema operacional para caminhos muitos diferentes. Para Linus, a escolha da GPL, criada pela Free Software Foundation (FSF), foi e continua sendo a resposta para evitar esta fragmentação.

"Eu amo a GPL e a vejo como o fator determinante para o sucesso do Linux".

A GPL tem por base o princípio de ser uma licença recíproca, e não requer quaisquer ajustes de código para devolver a contribuição para a comunidade e disponibilizar o código gratuitamente. Linus disse que a GPL impõe a necessidade de devolver a colaboração recebida, o que torna menos provável uma fragmentação.

Linus também comentou sobre os novos sistemas operacionais, incluindo o Fuscia do Google, que agora está sendo construído para permitir dispositivos para a Internet das Coisas (IoT Devices). O Fuscia não está sendo disponibilizado sob GPL, e como tal Linus não acha que ele vai crescer numa comunidade, como aconteceu com o Linux.

"A GPL diz que uma empresa pode ser grande, mas que ninguém vai tirar proveito de seu código. Ele sempre será gratuito, e não pode ser tirado de você", disse Linus.

Artigo original publicado no dia [25 de agosto de 2016,](http://www.eweek.com/enterprise-apps/linus-torvalds-gives-gpl-credit-for-linuxs-success.html) na eWeek

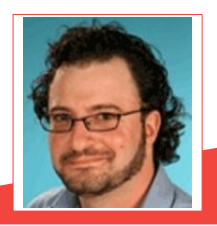

**Sean Michael Kerner** – É editor sênior na eWEEK e na InternetNews.com. Siga-o no Twitter @TechJournalist.

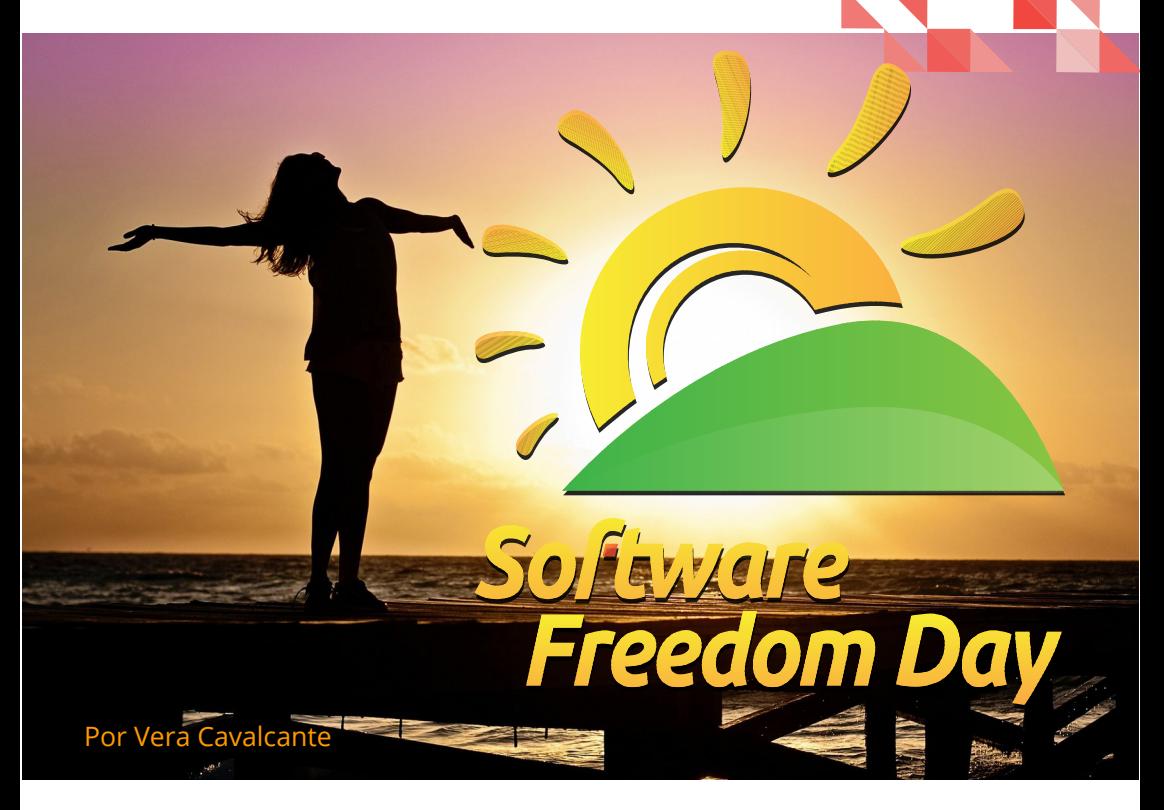

Dia da Liberdade de software ou Software Freedom Day, é um dia comemorado todos anos, globalmente, para celebrar, divulgar, debater e compreender as virtudes, os benefícios e a disponibilidade do uso de software livre de alta qualidade e sistemas livres e de código aberto.

#### É um esforço de educação pública com o objetivo de aumentar a consciência do software livre e suas virtudes e incentivar seu uso.

A cada ano o evento ocorre em um dia diferente, geralmente sendo em um sábado.

O primeiro evento aconteceu no dia 28 de agosto de 2004 com cerca de 12 equipes participando. A partir desse ano foi crescendo chegando a 300 eventos organizados por mais de 100 cidades do mundo.

Em 2016 o evento aconteceu no dia 17 de Setembro. Veja algumas participações em cidades do Brasil.

#### Natal

Ocorreu nas instalações do Instituto Metrópole Digital da Universidade Federal do Rio Grande do Norte – UFRN. Organizado pela comunidade - PotiLivre, grupo de usuários de software livre do Rio Grande do Norte.

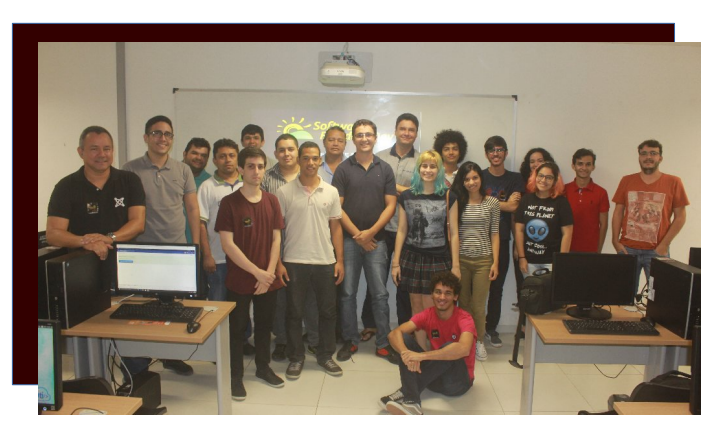

Os participantes do evento, usuários e entusiastas de tecnologia em geral, tiveram a oportunidade de conhecer profissionais da área e trocar informações sobre o mundo do software livre, através de palestras e discussões relacionadas ao uso e aos benefícios oferecidos pelos programas de código aberto, além de minicursos.

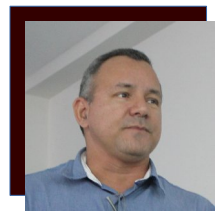

José Roberto da Costa Ferreira - Suboficial Especialista em Eletrônica da Aeronáutica, Desenvolvedor Web Especialista em Joomla, ministrou a palestrou "O que é Joomla?" para o público presente.

O Software Freedom Day em Natal já faz parte da agenda do [PotiLivre](http://www.potilivre.org/) que disponibiliza em seu site, blogs e vídeos relacionados a software livre.

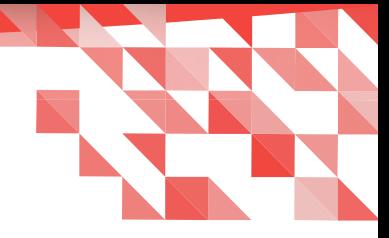

#### Brasília

Desde 2012 um grupo de amigos, formado por profissionais de TI, professores e alunos, todos voluntários, se organizam para criar um evento agradável e cheio de informação.

Em 2016 o evento ocorreu nas instalações da Faculdade Projeção, Campus Taguatinga Norte, Área Especial 8 - Taguatinga Brasília – DF.

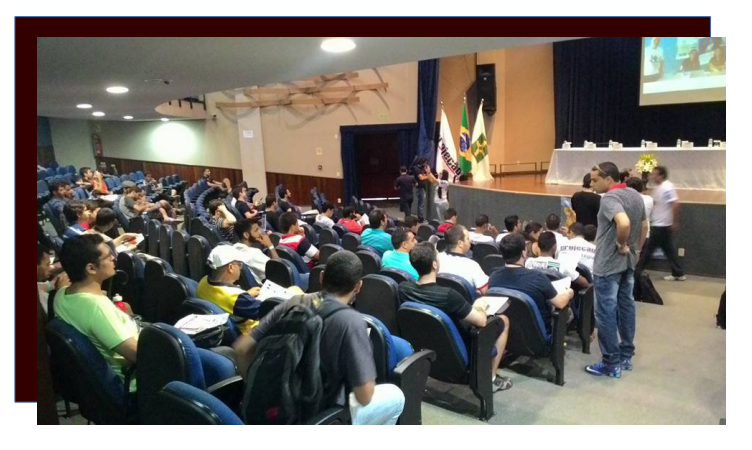

Com palestras e oficinas oferecidas aos participantes o evento contou com a presença de um representante da comunidade brasileira do LibreOffice – Henderson Matsuura Sanches.

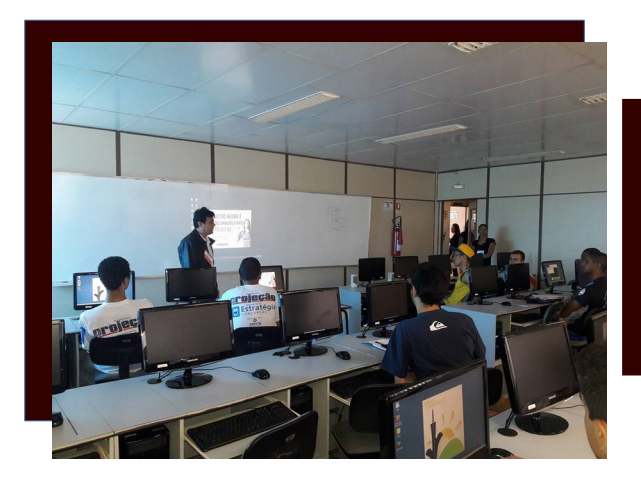

A palestra "O que é LibreOffice" além de apresentar o software ao público, mostrou as melhorias implementadas na versão 5.1 de todo o pacote.

#### Novo Hamburgo

A edição realizada em Novo Hamburgo - cidade do Rio Grande do Sul, foi coordenada pelo grupo de usuários [SoftwareLivreVS](http://www.softwarelivre-vs.org/) e a Universidade Feevale, através dos cursos de computação e do CETED - Centro de Tecnologias Digitais. Desde 2005 o Dia da Liberdade de Software é um esforço para promover essa discussão com a comunidade acadêmica e com a comunidade da região do Vale do Sinos. Direcionado a usuários de computador em geral, além de estudantes e profissionais da área da computação que desejavam conhecer o Software Livre e/ou participar da comunidade de Software Livre da região, promoveu palestras, oficinas, demonstração em computadores e distribuição de software livre.

Clayton Eduardo Dausacker foi um dos palestrantes que demonstrou o Trisquel GNU/Linux - um sistema operacional livre homologado pela Free Software Foundation - FSF que inclui apenas software 100% livre que não compromete as liberdades do usuário.

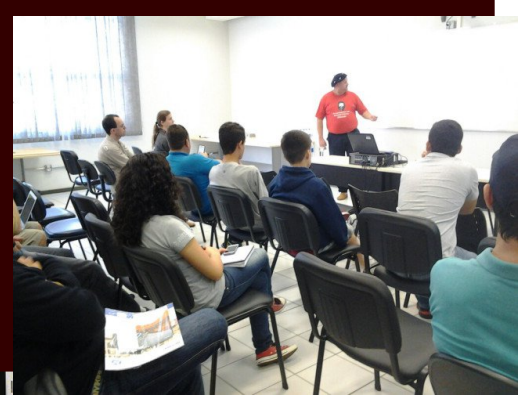

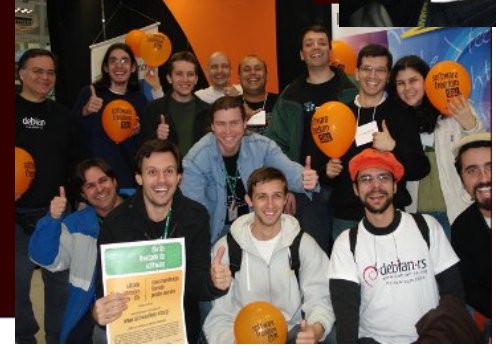

## **PROGRAMAÇÃO ORIENTADA A OBJETOS**

Por Sthefane Soares

A Era dos softwares exigiram o desenvolvimento de paradigmas para construção de sistemas. Os paradigmas de softwares são filosofias de como podemos desenvolver software, podendo então escolher uma filosofia específica e trabalhar com ela. Existem vários paradigmas de programação, porém os mais comuns são:

Estruturado e

Orientado a Objetos - OO.

A Programação Estruturada apresenta maior complexidade de abstração do mundo real.

Por sua vez, a OO apresenta vantagens significativas sobre o paradigma estruturado. A Programação Orientada a Objetos – POO, apresenta melhores características de desenvolvimento de software.

Os fundamentos da OO são:

- as possibilidades de reúso dos componentes,
- reaproveitamento de código,
- manutenção simplificada,
- melhor abstração,
- custo de desenvolvimento baixo,

aproximação do mundo computacional e o mundo real.

As primeiras linguagens de programação que apresentaram o paradigma OO foram a Simula em 1967 e a Smalltalk em 1970 que influenciou grandes linguagens de programação como, PHP, C++, Java, Object Pascal, etc. O sucesso da POO é devido a abordagem simplificada dos conceitos de Classes Concretas e Abstratas, Interface, Atributos, Herança e Polimorfismo.

As classes podem ser classificadas como moldes para instancialização de um objeto. Uma classe pode ter atributos (propriedades) e métodos (operações e comportamentos). As classes concretas, geralmente são derivadas das classes abstratas (CA). A diferença, é que CA não pode ser instanciada. Um exemplo prático, quando uma classe abstrata é definida na programação Java e solicitamos a criação do objeto, ele é recusado. Isso acontece devido a restrição dos padrões OO.

A Interface segundo a POO, é uma característica que permite a construção de interfaces que isolam o mundo exterior dos

detalhes de implementação de um componente de software.

Um exemplo clássico, é o sistema operacional, que facilita a interação do ser humano com o computador, por meio de uma camada de interface para gerenciar os aplicativos.

Os Atributos são as propriedades de uma classe, também são conhecidos como variáveis. Existem dois tipos de atributos:

- Instância os atributos de instância determinam o estado de cada objeto.
- Classe um atributo de classe possui um estado que é compartilhado por todos os objetos de uma classe.

A Herança pode ser facilmente encontrada nas classes. As classes mães são conhecidas de superclasses, contendo características de atributos e métodos. E as classes filhas são as subclasses, que herdaram as características das superclasses. As superclasses são genéricas e as subclasses são especializadas. Existem dois tipos de herança:

Simples - herda somente de uma superclasse.

Múltipla - ocorre quando a subclasse herda de duas ou mais superclasses.

O Polimorfismo está relacionado a herança, pois utiliza dois ou mais métodos que quando são instanciados podem assumir comportamentos distintos em cada objeto instanciado. Esse pilar da OO pode ser divido em duas partes:

o Polimorfismo de Sobrecarga - permite que os métodos se comportem de maneira diferente e os comportamentos normalmente são de métodos construtores.

Polimorfismo de Sobreposição - realiza a redefinição dos métodos nas classes descendentes.

De modo geral, a programação orientada a objetos, auxilia ao desenvolvedor no raciocínio do desenvolvimento de sistemas computacionais, seguindo um paradigma para construção de software.

Sabendo utilizar dos recursos e conceitos fundamentais que são exigidos dentro da programação computacional.

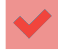

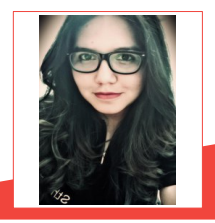

**Sthefane C. Soares -** Conhecida como Sthe Soares na Youtube. Formada em Análise e Desenvolvimento de Sistemas. Palestrante, Analista de Sistemas, Desenvolvedora/Programadora, apaixonada pela programação Java, usuária do software LibreOffice e evangelista do Software Livre. Trabalha com desenvolvimento de sistemas computacionais. Gosta de desenvolver soluções Web, Mobile e Desktop. É uma estudante autodidata que no tempo livre estuda e compartilha aulas para seu canal no Youtube – Vida Programação: <https://www.youtube.com/user/vidaprogramacao>. Site: [www.sthesoares.com](http://www.sthesoares.com/)

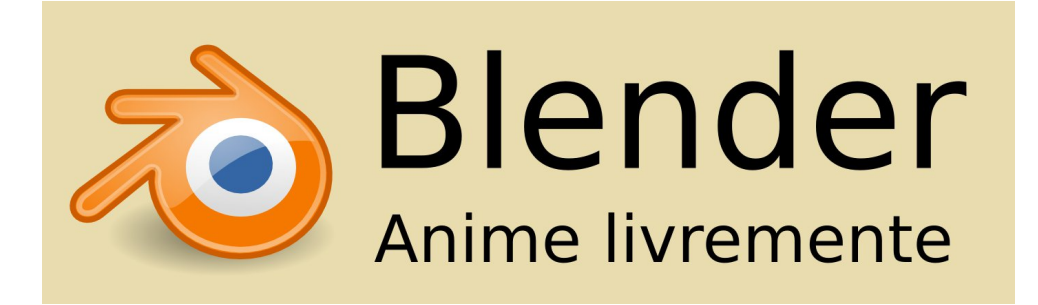

# Linux é o major proj de desenvolvimento de software no planeta

Por Swapnil Bhartiya

Greg Kroah-Hartman discute o funcionamento interno do quê é o desenvolvimento do Kernel Linux

Greg Kroah-Hartman é o segundo no comando na comunidade do Kernel Linux. Além de fazer um grande trabalho com drives de dispositivo, ele também mantém a árvore do Kernel Linux estável.

Em sua [apresentação](https://www.youtube.com/watch?v=SIQr2-Dh0es) de abertura na [CoreOS Fest](https://coreos.com/fest/) em Berlim, evento este que ocorreu entre os dias 09 e 10 de maio de 2016, Greg apresentou uma perspectiva privilegiada sobre o quão grande é o projeto do Kernel Linux. Neste mesmo evento, também foi possível ter uma conversa com ele, para falar sobre o kernel e sobre segurança.

Tradução: David Jourdain

Vamos começar com o código base. Greg disse que a versão mais recente (4.5), em avaliação feita há poucos meses, contém mais de 21 milhões de linhas de código.

Isso é uma enorme quantidade de código e pode provocar o pensamento que o Kernel Linux está se tornando grande demais para

ser executado em dispositivos menores. Mas o fato é que integradores não precisam executar todas essas 21 milhões de linhas de código em seus dispositivos. Eles utilizarão somente o que eles precisam. Como disse Greg:

"Você não vai executar todas essas funcionalidades. Todos os drives, para cada hardware específico, estão contidos no Kernel, todos juntos. Meu laptop executa cerca de 1,6 milhões de linhas de código. Um smartphone pode executar cerca de 2,5 milhões de linhas de código ".

O que todo mundo executa de fato é um pequeno "core" do kernel, e este "core" representa aproximadamente apenas 5% do total do código do Kernel Linux, enquanto 35% corresponde suporte a rede e mais de 40% são drives.

Mais impressionante que a quantidade de código, o que atribui ao desenvolvimento do Kernel Linux o reconhecimento como o maior projeto de software do mundo é o fato que, no ano passado, cerca de 4.000 desenvolvedores e, ao menos, 440 empresas diferentes têm contribuído para o kernel. Greg disse:

"É o maior projeto de desenvolvimento de software jamais visto, na história da computação seja pelo número de pessoas que usam, que desenvolvem, assim como o número de empresas envolvidas. É um número enorme de pessoas."

"Temos mais de 10.800 de linhas de código adicionadas, 5.300 linhas de código removidas e mais de 1.875 linhas de código modificadas. A cada dia. Isso representa mais de 8 modificações no código, por segundo."

"Isso é impressionante: O quê significa que o Kernel Linux, mais que qualquer outra tecnologia, vem sendo constantemente alterado, corrigido e modificado, e ficando cada vez melhor."

Disse ainda Greg:
"Quando eu comecei, fazíamos duas e meia correções por hora. Todo mundo dizia, 'De jeito nenhum. Nós nunca poderemos ir mais rápido que isso. Isso é loucura.' A Microsoft e a Apple disseram, 'Vocês venceram.' Literalmente, eles disseram que "não podemos competir com isso. Vocês estão indo muito mais longe e além do quê qualquer um outro consegue. Não há nenhuma forma de podermos manter um ritmo tão rápido assim". Enquanto isso, estamos acelerando e continuamos acelerando cada vez mais."

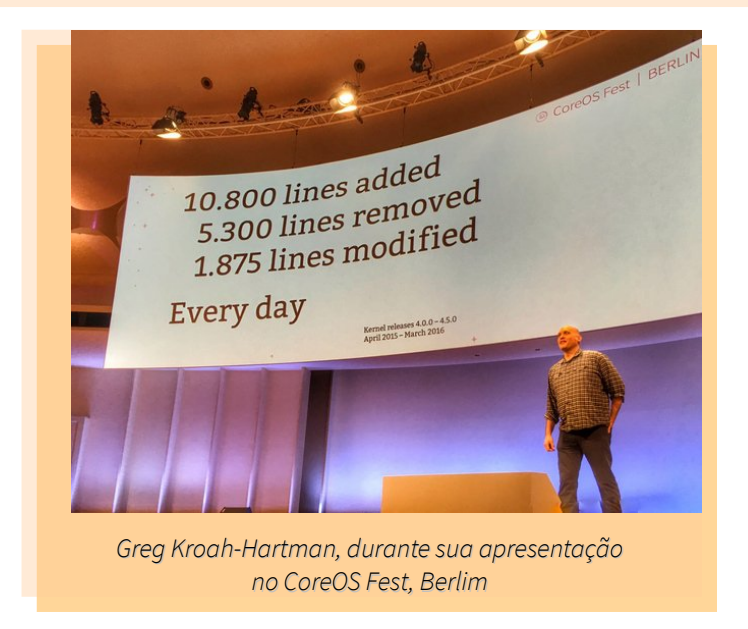

Mas a quantidade de alterações também pode fazer todo este processo assustador, se o seu negócio depende de Linux. Por conta desta situação, Greg explica por que eles fazem tantas mudanças:

"Nós fazemos um monte de mudanças, e não estamos apenas fazendo mudanças porque nós gostamos de fazer. Afinal, isso significa mais trabalho e nós somos muito preguiçosos. Estamos fazendo todas estas mudanças porque elas são necessárias.

#### **LibreOffice Magazine – Outubro 2016 |109**

Estamos fazendo todas estas mudanças porque o mundo muda. O modelo de 'você fazer uma caixa, torná-la estática e jogá-la no canto, para vender' não funciona mais, porque "a caixa" tem que impactar o mundo e as mudanças que o mundo sofre. Tudo interage, então você é obrigado a evoluir. Se seu sistema operacional não muda, ele está morto. Simples assim. Se o dispositivo não mudar de acordo como o mundo interage com ele, ele está morto. Simples assim. Por isso, olhem para os sistemas operacionais que não mudam. Cedo ou tarde, ninguém vai usá-los mais. "

Para manter as coisas sob controle, assim como a sanidade mental, apesar de todas as mudanças que ocorrem, existem duas coisas que a comunidade do Kernel Linux faz. Em primeiro lugar, eles fazem versões baseadas em tempo. Em segundo lugar, eles dependem de mudanças incrementais. Uma vez que é lançada uma versão, já começamos a trabalhar na próxima versão. O primeiro release-candidate (que chamaremos apenas de "RC") da próxima versão vem com tudo que os desenvolvedores jogaram nele, todo o material novo, todas as novas funcionalidades e em seguida, ele é testado vigorosamente. Depois que tudo estiver bem testado, eles geram o primeiro RC e, depois, todas as seguintes RC's serão apenas para correção de bugs. Portanto, teremos outras 7-8 RC's para a mesma versão, para que sejam eliminados todos os bugs. Uma vez que o RC esteja pronto, os desenvolvedores liberam uma nova versão do kernel. Portanto, cada versão disponibilizada é muito bem testada. Mas há mais um problema: as pessoas que usam uma versão estável precisam de correções de bugs. Estes mesmos usuários não querem usar RC's em produção. Com este impasse, como eles chegarão as correções de bugs?

A comunidade do Kernel Linux encontrou uma resposta para este impasse há cerca de 15 anos. Este é o trabalho do Greg. Ele gera um fork da versão estável, por exemplo, a versão 4.2, mantendo-a com as correções de bugs e liberando as versões 4.2.1, 4.2.2, 4.2.3 e assim por diante.

"A regra é clara: precisamos de correções de bugs e obviamente tem que estar correta e, caso seja adicionado um novo ID de dispositivo, estas correções e adições precisam ser adicionadas na árvore do Kernel Linux. Tem que ser na árvore do Kernel Linux e, antes, eu vou aplicá-las e testá-las na árvore estável. Isso garante que quem está usando e contando com nossas árvores estáveis, caso pule para uma versão mais nova, que ela não quebre; e tem acontecido sempre desta forma. Essas são as regras. Até aqui tem funcionado bem", disse Greg.

Mas quando a próxima nova versão é liberada (neste exemplo, a 4.3), o Greg abandona a versão atual (neste exemplo, a 4.2) e passa a tratar da manutenção da versão 4.3. Uma coisa que a comunidade do kernel é excelente em garantir que nada possa quebrar os novos lançamentos.

"Eu gero uma nova release ao menos uma vez por semana e, em cada uma delas temos cerca de 100, 150 patches semanais, para gerarmos correções estáveis. Isso é muito trabalho. Isso é muita coisa sendo modificada e muita coisa sendo corrigida, em um curto prazo. Mas, é isso o que nós fazemos - kernels estáveis. O bom quando uma nova versão sai, é que eu posso passála adiante. Neste momento, eu digo, 'Versão anterior, eu não quero mais ter que lidar contigo', e assim, eu posso seguir adiante, porque nosso trabalho é garantir que você pode continuar usando um Kernel Linux estável e seguro e, assim, todo mundo fica feliz."

Artigo original veiculado originariamente [aqui.](http://www.cio.com/article/3069529/linux/linux-is-the-largest-software-development-project-on-the-planet-greg-kroah-hartman.html)

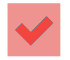

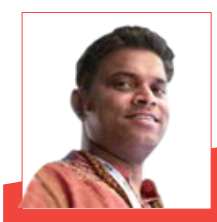

**Swapnil Bhartiya** - Jornalista e escritor de ficção cientifica. Tem feito cobertura sobre Linux e Open Source nos últimos 10 anos. Ele se gaba de ter conhecido pessoalmente e entrevistado quase todas as principais personalidades do mundo GNU / Linux - que variam de Richard M. Stallman para Linus Torvalds. Atualmente, está trabalhando, também em vários romances de ficção científica.

# Nos 25 anos que se passaram o Linux mudou o mundo a nossa volta

Por Swapnil Bhartiya **Tradução: David Jourdain** 

O Linux chegou a seus 25 anos.

No dia [25 de Agosto de 1991](https://groups.google.com/forum/#!original/comp.os.minix/dlNtH7RRrGA/SwRavCzVE7gJ), Linus Benedict Torvalds enviou esta mensagem ao Mundo:

Olá a todos que estão usando minix - Eu estou fazendo um sistema operacional livre (é apenas um hobby, não será grande e profissional como o gnu) para os clones AT 386(486). Está sendo desenvolvido desde abril e está quase pronto. Gostaria de receber qualquer feedback sobre o que as pessoas gostam/não gostam no minix, uma vez que o meu SO se parece um pouco com ele (mesmo layout físico de

sistema de arquivos - devido a razões práticas) entre outras coisas.

No momento eu o portei para [bash\(1.08\)](https://pt.wikipedia.org/wiki/Bash) e [gcc\(1.40\)](https://pt.wikipedia.org/wiki/GNU_Compiler_Collection), e as coisas parecem funcionar. Isso implica que conseguirei algo prático dentro de poucos meses e gostaria de saber quais características a maioria das pessoas gostaria que tivesse. Quaisquer sugestões são bem-vindas, mas não prometo que eu vá implementá-las.

Linus [\(torvalds@kruuna.helsinki.fi\)](mailto:torvalds@kruuna.helsinki.fi)

PS. Sim — ele não tem nenhum código minix, e possui um fs multitarefa. Ele NÃO é portável (usa troca de contexto 386, etc), e provavelmente nunca será compatível com nada além de discos rígidos AT, uma vez que isso é tudo o que eu tenho.

Isso foi apenas um anúncio do projeto que ele estava trabalhando. Linus lançou a primeira versão do Linux algumas semanas mais tarde, em setembro do mesmo ano, mas não houve anúncio oficial do mesmo. Ele simplesmente enviou para as pessoas que estavam interessadas nele. Isso leva a uma discussão a respeito de qual data é o aniversário oficial do Linux. Linus deu o assunto como encerrado, afirmando que 25 de agosto de 1991 é a data oficial.

#### Oportunidades Profissionais

A versão inicial do kernel contava com cerca de 10.000 linhas de código. De acordo com o último relatório do [Linux Kernel Development,](https://www.linux.com/blog/top-10-developers-and-companies-contributing-linux-kernel-2015-2016) publicado pela Linux Foundation, o tamanho do kernel aumentou para 22 milhões de linhas de código. Quem está escrevendo todo esse código? Não é o Linus. Numa entrevista, ele disse que tem feito muito pouco código ultimamente, e que tem principalmente administrado o projeto. "Desde 2005, cerca de 14.000 desenvolvedores individuais, de

mais de 1.300 empresas diferentes, contribuíram para o kernel", afirmou o relatório.

Algumas das principais empresas contribuintes para o código incluem Intel, Red Hat, Linaro, Samsung, SUSE, IBM, Google e muitas outras.

O relatório também admitiu que o volume de colaboradores voluntários tem diminuído nos últimos anos.

Uma possível razão é que enviar um patch para o kernel padrão também é visto como um "currículo", o que se traduz em empregos. Uma vez que existe um volume pequeno de desenvolvedores do kernel, se uma empresa encontra um 'talento" na lista, ela o contrata, passando este, da condição de "voluntário" para a condição de "desenvolvedor patrocinado por uma empresa". O atual CPO na Citadel - LLC L. J. Brock, disse uma vez numa entrevista: "Se você fizer um grande trabalho num projeto Open Source, é provável que as empresas de tecnologia irão perceber."

A experiência plena do copyleft nunca foi realmente tentada."

#### Novos Modelos de Negócios

O sucesso do Linux nesses 25 anos também criou ou tem sido um catalisador para a criação de novos modelos de negócios. Agora, o software não é um produto que é vendido numa caixa com licenças. As empresas estão criando software que possuem modelos de negócios ao seu redor, em torno de Linux e do Open Source. A Red Hat é a empresa de software mais bemsucedida no mundo Open Source e que faz mais de 2 bilhões de dólares, em receita por ano, em torno do Linux e do código aberto.

Linux também permitiu a criação de um ecossistema muito mais rico e aberto e que quebra a dependência de um único fornecedor. Em vez de apenas um fornecedor para o software, o modelo de desenvolvimento Open Source que é defendido pelo Linux permite que múltiplos fornecedores possam trazer valor para o mercado em torno do mesmo projeto de software.

Enquanto há apenas uma Microsoft e apenas uma Apple no mundo proprietário, não temos apenas a Red Hat no mundo Linux. Temos SUSE, temos a Canonical, que são ambos membros deste mesmo modelo de negócio em torno do Linux.

E não é apenas um modelo de negócio. [Peter Levine, sócio geral da Andreessen Horow](https://www.linux.com/news/software-eating-networking-facebook-says-yes) [itz](https://www.linux.com/news/software-eating-networking-facebook-says-yes) , por exemplo, considera Facebook como uma das maiores empresas de código aberto e que criou um mecanismo de monetização totalmente diferente em torno de Open Source e do Linux.

#### Compartilhando pontos de vista, não apenas código

Numa conversa, Linus disse-nos que o Linux é diferente do modelo de desenvolvimento de software tradicional, porque não há um ponto de vista único que venha de cima, a partir dele. Pessoas e empresas têm as suas próprias visões sobre o que eles querem fazer com o Linux, onde eles querem chegar. Linux não apenas dissemina o esforço de codificação, mas também dissemina e

distribui o esforço de uma forma de olhar para o desenvolvimento. Como resultado, não há apenas um ponto de vista, mas milhões de pontos de vista.

Linus não tem um roteiro. Linus não planeja o futuro. Ele disse que mantém seus olhos sobre o release que ele está trabalhando, nada mais. São essas empresas que utilizam o Linux é que têm esses roteiros e planos onde se quer chegar, onde querem estar nos próximos 10 anos. O modelo de desenvolvimento do Linux permite fazer isso.

Durante a sua palestra na , Linus Torvalds disse que enquanto todo mundo está olhando para as estrelas, ele continua olhando para o chão, à procura de buracos, para corrigi-los antes que alguém caia neles.

Assim é o pai do Linux.

Feliz 25° aniversário para o Linux.

Artigo original publicado no dia [25 de agosto de 2016, na TheNewStack](http://thenewstack.io/past-25-years-linux-changed-world-around-us/) Links para matérias relacionadas neste texto estão apenas em Inglês!

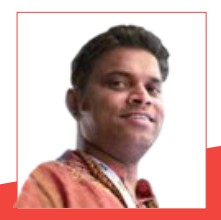

**Swapnil Bhartiya** - Jornalista e escritor de ficção cientifica. Tem feito cobertura sobre Linux e Open Source nos últimos 10 anos. Ele se gaba de ter conhecido pessoalmente e entrevistado quase todas as principais personalidades do mundo GNU / Linux - que variam de Richard M. Stallman para Linus Torvalds. Atualmente, está trabalhando, também em vários romances de ficção científica.

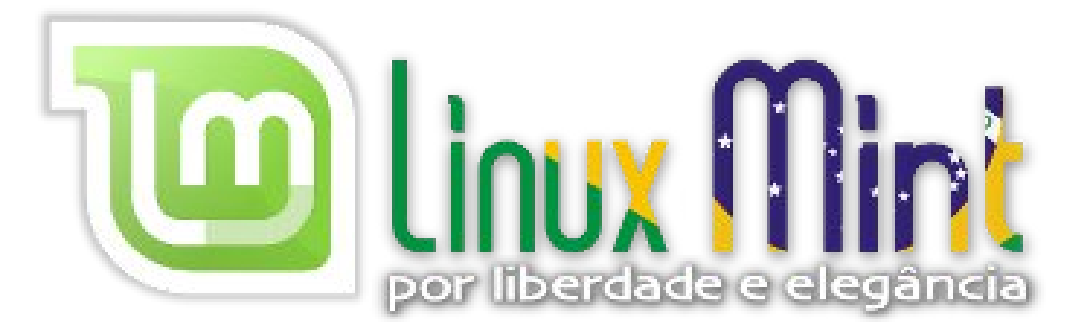

# Você não pode fazer dinheiro den Source

Por Swapnil Bhartiya

Tradução: David Jourdain

#### O modelo de negócio open source está quebrado?

Durante o [Open Networking Summit,](https://ons2016.sched.org/?iframe=no) Peter Lavine, partner na empresa de Capital Venture Andreessen Horowitz, [disse que o Open source precisa de um modelo de negócios.](https://www.linux.com/news/software-eating-networking-facebook-says-yes) Posteriormente, na [OpenStack Summit, de 30 de Abril a 1º de Maio de 2016 em Austin/TX,](https://www.openstack.org/summit/austin-2016/) um consultor que compartilha da mesma visão de Peter Levine, em suas palavras, expressou o seguinte pensamento:

#### "Me diga ao menos uma empresa, além da Red Hat, que faça mais de um bilhão de dólares, com Linux."

Isto é algo que usualmente temos que escutar, como critica constante ao Open Source: só existe uma Red Hat e nunca haverá outra!

Há um bom tempo, várias considerações foram amealhadas a respeito deste tema, mas a compulsão para compilar uma análise nunca havia me ocorrido.

Mas, depois destas duas avaliações públicas, creio que é chegado o momento.

#### Open Source não é isso que você está pensando

As pessoas que dizem que não se pode fazer dinheiro com Open Source provavelmente não entendem o que é Open Source. Open Source é uma maneira de conduzir o desenvolvimento de software, pode até impulsionar a economia, mas não é um modelo de negócios. Você não pode fazer dinheiro de Open Source, você faz dinheiro ao redor do Open Source.

A Red Hat desafiou e mudou a forma tradicional de vender software, com a troca de dinheiro por algo bom, por oferecer o software gratuitamente e construir um modelo de suporte ao redor dele. Foi um movimento muito corajoso, se comparamos com o que a Microsoft e outras empresas de software proprietários vinham fazendo até então. A Red Hat foi construindo tudo com o conceito "aberto", e o produto estaria disponível de forma gratuita e livre e não haveria nenhuma "trava" ou bloqueio, típica ação do mercado de software proprietário. O sucesso da Red Hat prova que você pode ganhar dinheiro ao redor do Open Source.

#### Mas só existe uma Red Hat

E isso pode significar que o modelo não é bem-sucedido. Durante este diálogo na OpenStack Summit, o já citado consultor trouxe este tema e me desafiou a apresentar qualquer outra empresa de Linux que seja tão bem-sucedida como a Red Hat. Seu ponto de vista era que a Red Hat representa onde o modelo de negócio Open Source começa e termina.

Bom… Ele estava certo, é claro. Mas então eu o desafiei a me dizer uma única empresa, que não fosse a Microsoft, que vende sistemas operacionais e faz mais de um bilhão de dólares por ano. Eu também o desafiei dizer uma única empresa, que não fosse a Apple, que cria o seu próprio hardware e software e faz mais de um bilhão de dólares a partir dele. Eu também o desafiei a me apresentar uma outra rede social, diferente do

#### **LibreOffice Magazine – Outubro 2016 |117**

Facebook, que tenha mais de um bilhão de usuários; Uma outra empresa, que não fosse a Adobe, que domine a indústria de software de edição de imagem. Então, chegamos onde eu queria chegar!

Há sempre um player dominante no mercado, para cada segmento. Então, por que nominar apenas a Red Hat?

A imagem é realmente muito mais promissora do lado do Open Source. Enquanto existe apenas uma Microsoft e há apenas uma Apple, existe ao menos três principais fornecedores de Linux - Red Hat, SUSE e Canonical, que, independente de suas diferenças, tem atuado bem e obtido bons resultados.

Existem muito mais empresas que têm sido extremamente bem-sucedidas ao redor do Open Source, do quê no meio proprietário: a

Automattic faz dinheiro com WordPress; Acquia faz dinheiro com Drupal; Mirantis faz dinheiro com OpenStack; Docker e CoreOS ganham dinheiro com containers. E eu posso seguir contando exemplos e mais exemplos.

E, mesmo que não se pense no Facebook como uma empresa de código aberto, ela é uma das maiores consumidoras e colaboradoras de Open Source no mundo. Eles liberam a maior parte do software de sua infraestrutura como código aberto. Eles até abriram o código de seu projeto de hardware sob Open Project Compute. Eles criaram um modelo de negócio excelente em torno do Open Source.

Algum dia, num futuro não tão distante, os especialistas dirão que você não pode ganhar dinheiro com software proprietário, e que você tem que caminhar para o Open Source.

[O artigo original,](http://www.cio.com/article/3067352/linux/you-cant-make-money-from-open-source.html) em inglês, esta no site CIO-IDG

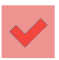

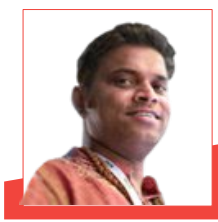

Swapnil Bhartiya - Jornalista e escritor de ficção cientifica. Tem feito cobertura sobre Linux e Open Source nos últimos 10 anos. Ele se gaba de ter conhecido pessoalmente e entrevistado quase todas as principais personalidades do mundo GNU / Linux - que variam de Richard M. Stallman para Linus Torvalds. Atualmente, está trabalhando, também em vários romances de ficção científica.

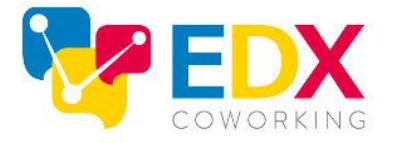

#### ESTACÃO DE TRABALHO COMPARTILHADA | ENDERECO COMERCIAL SALA PRIVATIVA | SALA PARA TREINAMENTO | SALA PARA PALESTRA SALA PARA REUNIÃO | AUDITÓRIO | SALÃO DE FESTAS

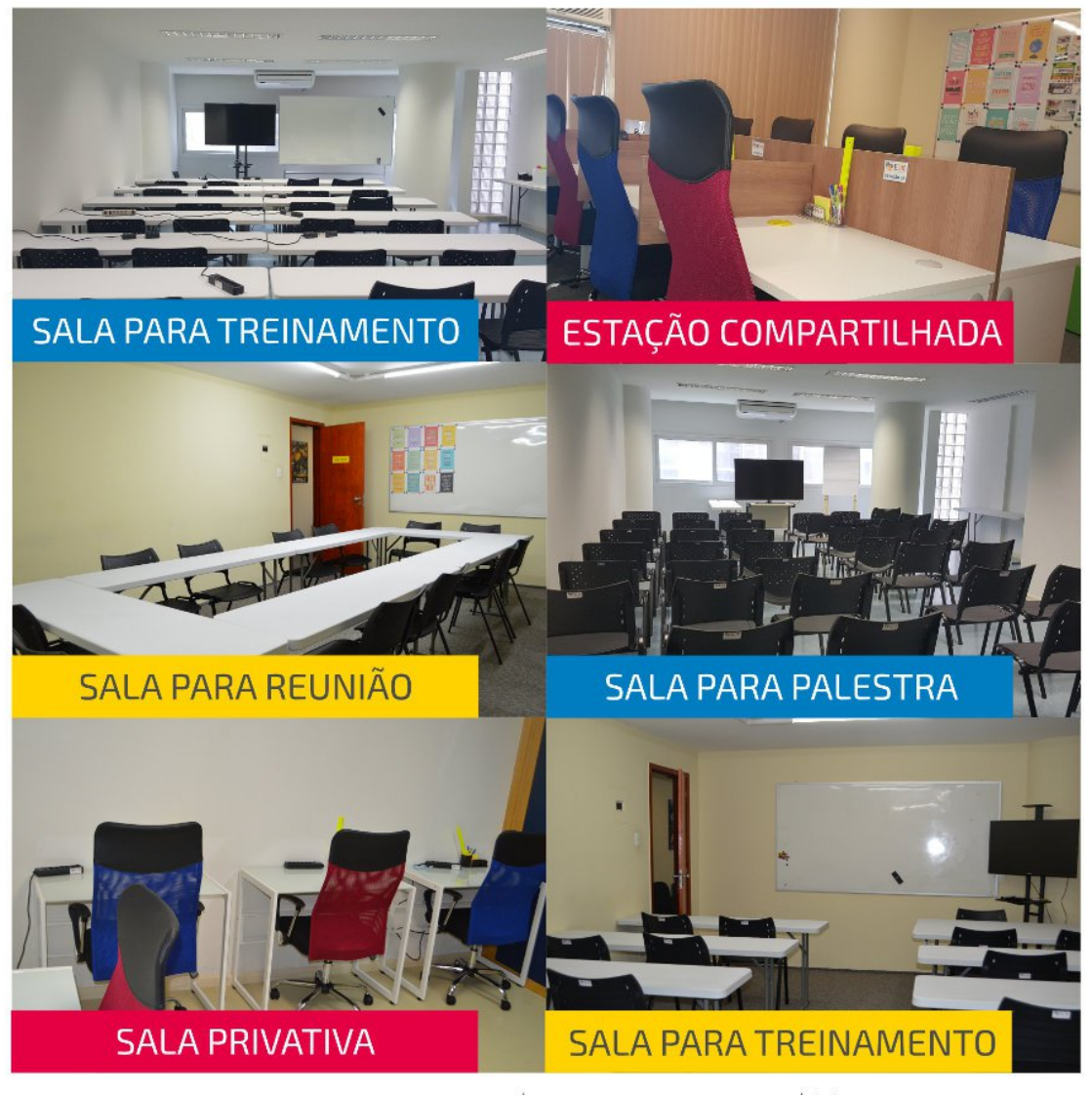

Av. Rio Branco, 124 - Salas 1002 e 1102 - Centro - RJ | www.edxcoworking.com.br | (21) 2178-9696 / 2178-9697

**LibreOffice Magazine – Outubro 2016 |119**